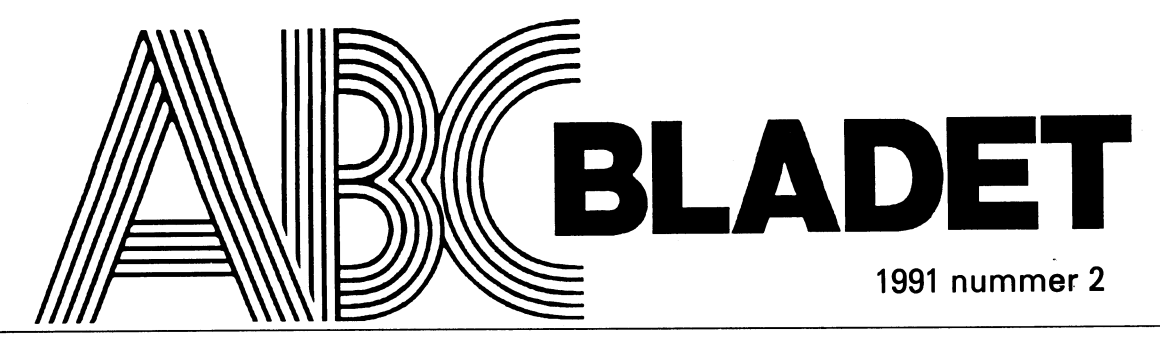

ABC-KLUBBENS MEDLEMSBLAD FÖR BLANDAD INFORMATION TILL BÅDE NYTTA OCH NÖJE

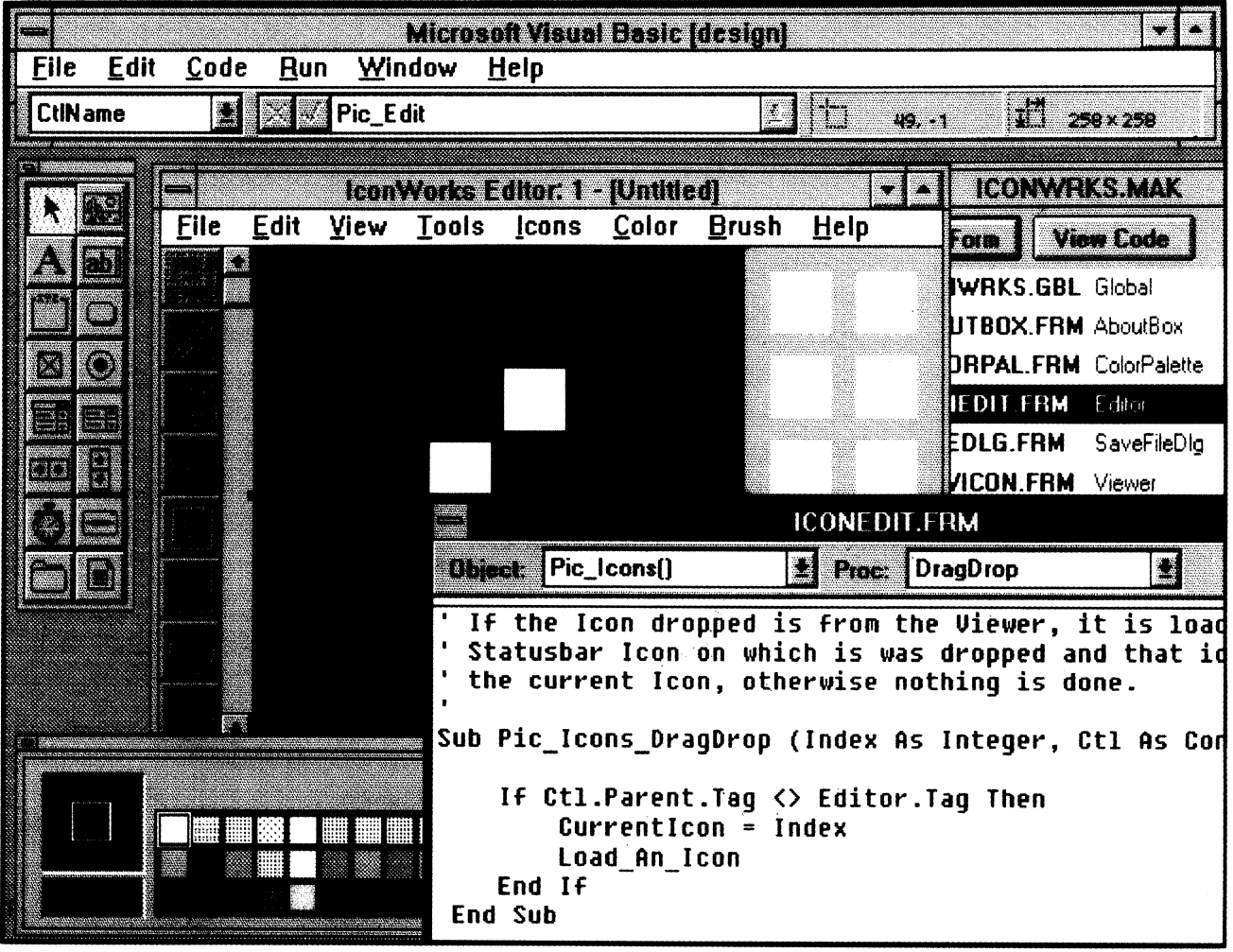

# Musik på PC á la ABCSO

Att BASIC ll/PC saknade stöd för ljudgeneratorn var för mig egentligen inget större minus. Det var först när jag konverterade ABC80-Masken till PC där, som jag blev lite fundersam säger Anders Umegård.

Hör du också till en av de lyckliga som har 110 READ A%, B% 160 NEXT C<br>skaffat sig Diabs BASIC II, som nu klub-120 FOR C% = 1% TO B% 170 OUT 07 skaffat sig Diabs BASIC II, som nu klub- 120 FOR  $C\% = 1\%$  TO B% 170 OUT 97,0 ben distribuerar, till din PC? Kanske har du 130 OUT  $6\%, 0\%, 6\%, 121\%$  180 FOR P2=1 TO 100-B : NEXT P2 också lusläst manualen letande efter ett 140 FOR  $D\% = 1\%$  TO A% 190 RETURN 0 SOUND-kommando, som ju brukar finnas 150 NEXT D % 200 FNEND för att utnyttja den lilla och falska men dock 160 NEXT C% 210 ! Funktionen kan anropas med t.ex ljudgenerator som finns i PC: s innandöme? 170 GOTO 100  $Q = FNOI$ jud(10,10) eller<br>I så fall är du inte ensam. Att BASIC/II PC 200 DATA 50.100 : REM A % och B % ! I så fall är du inte ensam. Att BASIC/II PC 200 DATA 50,100 : REM A% och B% ! ; FNOIjud(10,10) inte är utrustad med stöd för ljudgenerator är i själva verket inte så konstigt, eftersom Skulle inte detta program, efter diverse Nu har vi en egen funktion att spela musik denna BASIC är en "råöversättning" av modifieringar, kunna användas iBASICII/ med! Det är nästan värt en: (skriv inte ABC800-seriens BASIC, där det som be- PC? Vi prövar! NEW) kant inte finns mycket mer än "; CHR\$(7)". Föregångaren till ABC800 - ABC80 - hade 10 INTEGER 10 10 DATA50, 5, 50, 5, 50, 5, 50, 20, 43, dock en lättåtkomlig ljudgenerator som 100 ON ERROR GOTO 200 20, 37, 20, 35, 30 lättast aktiverades med OUT 6,n (där n är 110 READ A,B 50 ON ERROR GOTO 90 ett udda tal) vilket alstrade en specifik 120 FOR C=1 TO B 50 READ A,B

Att BASIC II/PC saknade stöd för ljudge- 140 FOR D=1 TO A 90 END neratorn var för mig egentligen inget större minus, det var först när jag konverterade 160 NEXT C 1 ABC-bladet nummer 1 1986 rekommen-ABC80-Masken till PC där alla ljudeffek- 170 GOTO 100 derade Fredrik Tengroth följande datasats ter fick ersättas med "; CHR\$(7)", som jag 200 DATA 50,100 till ABC80-rutinen som finns listad ovan. blev lite fundersam. En PC-ägande kompis till mig, som använder något så fånigt som Skriv RUN och spetsa öronen! Nu är det 10 DATA 70, 15, 70, 18, 70, 14, 52, Quick-Basic, förvånades över mitt pro- fritt fram att exprimentera: 35, 52, 35, 45, 37, 45, 37, 33, 80, 40, blem och sa ungefär "Än se'n då? Ljudge-<br>5, 52, 37, 40, 30, 52, 15, 63, 30, 38, neratorn kommer du ju ändå åt med adress 10 INTEGER 90, 45, 30, 52, 15, 52, 80 971". 20 FOR A=50 TO <sup>1</sup> STEP -1

Sagt och gjort, med stor spänning prövade 40 OUT 97,0,97,10 ovan och minskar P1 så låter det riktigt jag "OUT 97,n" men fick till min besvikel- 50 FOR  $D = 1$  TO A vackert! se bara fram ett litet klick ur högtalaren. Så erinrade jag mig ABC80, visst gick det, 70 NEXT C Det är alltså inga problem att skapa musik förutom alla ljudeffekter, att skapa musik 80 NEXT A via BASIC II/PC. Även om den kanske inte

- 10 REM ABC80-program för skapande ljud/musik/oljud på flera ställen i sitt pro- använda till något. Tror jag. <5486 > i ABC-bladet nummer 1 tion: <br>Avslutningsvis kan tilläggas, att jag har
- 
- i denna programsnutt från DATA- 100 DEF FNOljud(A,B) LOCAL P1 pC. satser.  $110 \text{ P1} = 12$  ! Fördröjningskoefficient,
- 
- 100 ONERRORGOTO 200 120 FOR C=1 TO B\*P1 <4396 >

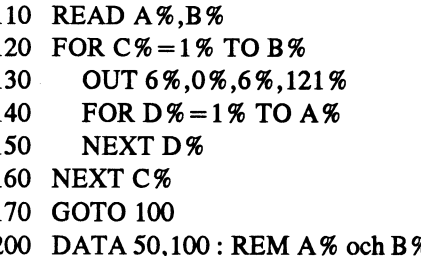

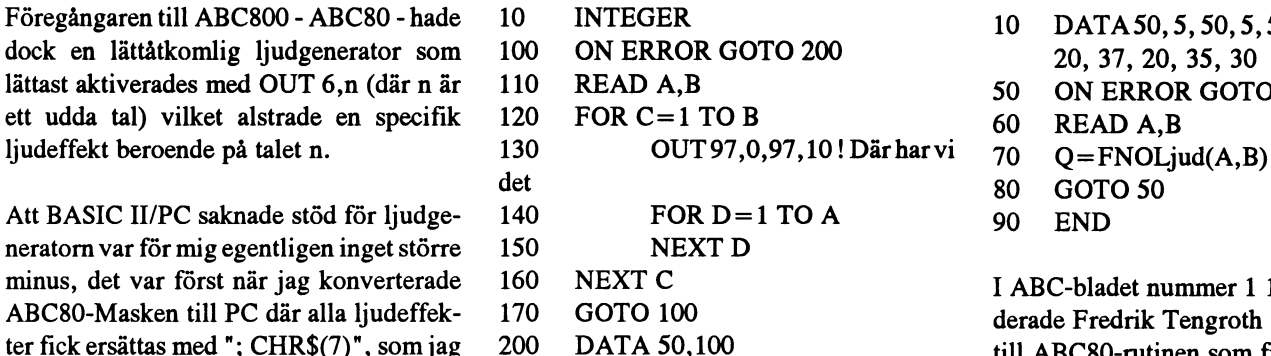

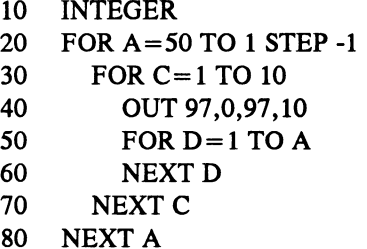

av musik. Idé från Fredrik Tengroth gram är det bäst att kunna anropa en funk-

- 
- 
- 40 REM anpassas efter datorns hastighet.
	-
	- 130 OUT 97,0,97,10 Anders Umegård
	- 140 FOR  $D=1$  TO A
	- 150 NEXT D
- 
- 
- 
- 
- 
- 

- 
- 
- 
- 
- 80 GOTO 50
- 

Ser man på. Knappar man in den i vår rutin

på ABC80!<br>Detta är förvisso (o)ljud. Men vill man han han ha blir speciellt fulländad så blir det i alla fall någon form av ljud och det kan man ju alltid

1986.<br>
1986. kört dessa rutiner på hemma på en PC286<br>
1986. kört dessa rutiner på hemma på en PC286 20 REM 5 ! D,P2 och C är förvisso globala med ganska svag ljudgenerator. Det är<br>30 REM Talen A % och B % motsvarar variabler, men de används flitigt inom möjligt att man måste ändra på programvariabler, men de används flitigt inom rnöjligt, att man måste ändra på programhöjd och längd på "ton" och de läses funktionen! koden för att kunna köra på en vanlig "slö"

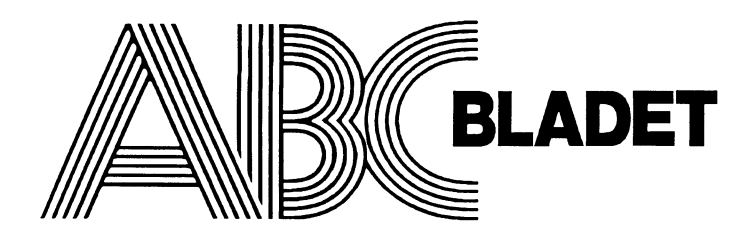

Box 141 43 Bromma **ISSN 0349-3652** 

Redaktör o ansvarig utgivare<br>Ulf Sjöstrand Ulf Sjöstrand<br>New SuperKOM av Bo Kullmar I redaktionskommitten Claes Schibler o Sven Wickberg

# ABC-klubbens postgiron

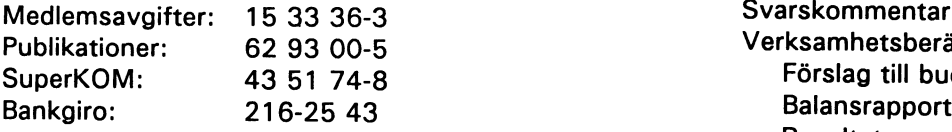

# Telefoner:

08-80 17 25 "Prattelefon" till klubblokalen och kansliet. Kansliet träffas säkrast tisdagskvällar 08-80 15 22 Telefax och telefonsvarare

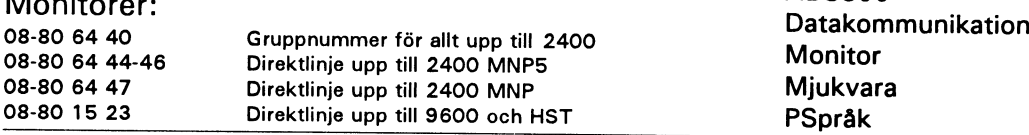

Tidningen ansvarar ej för att införda programlistningar är korrekta. Upphovsrätt gäller för införda program om inget annat anges.

I tidningen uttalade åsikter står för farfattarens räkning och är endast där så anges uttryck för ABCklubbens mening. . .. . ubbens menmg' av Joumi Lappijarvi

Tryck: Svenskt Tryck AB <sup>i</sup> en upplaga om 2500 ex Lämnad till tryck den 31 maj 1991

Medlemsavgifter 1991 <br>
Seniorer 190 SEK och juniorer 160 SEK. (enligt årsmötet 1991 03-16) Junior räknas man t o m det år man fyller 18 år. Ange därför personnumret när Du betalar in medlems-<br>avgiften.

Medlemsskapet är personligt och avser fysisk person. Medlemskapet räknas per kalenderår och Du får automatiskt det löpande årets förmåner retroaktivt om Du inte markerar annat årtal på talongen när medlemsavgiften betalas in.

# **1991 nummer 2** innehåll

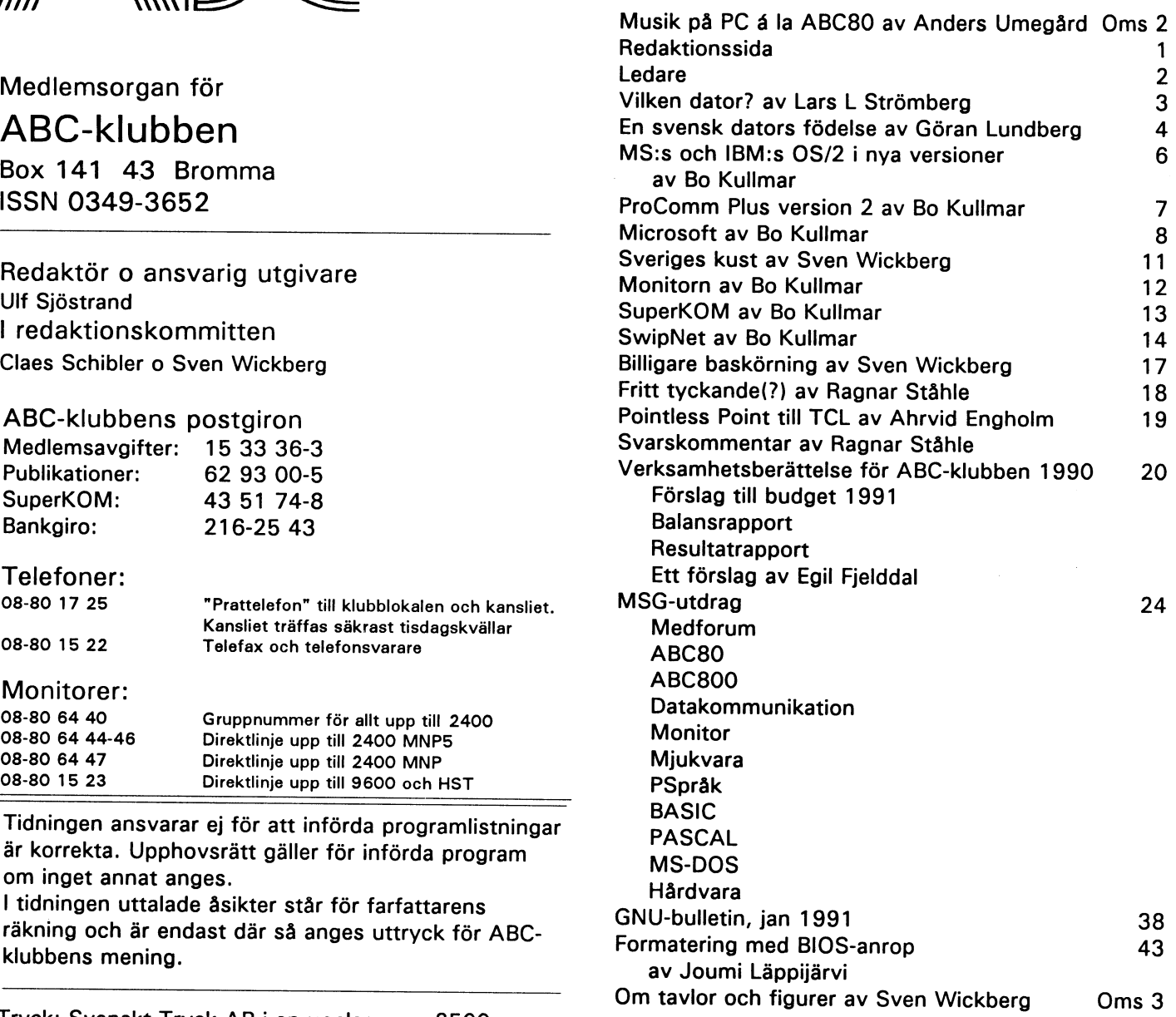

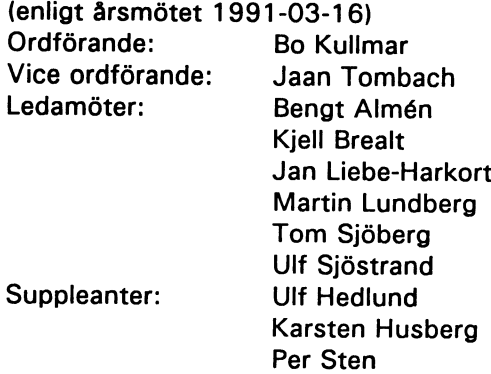

# Ledare

Idag är tidningarna fulla av analyser med anledning av att ICL har köpt NOKIA:s kan komma att förskjutas till England. Vad gäller datorverksamhet. I ett längre perspektiv handlar det troligen om att Japan tar ett tillverkningen av Nokias persondatorer i Blekinge jättekliv in på den europeiska datamarknaden. Genom köpet går en svensk datadröm har ju förljudits att det varit si och så med lönsamupp i rök - utlänningar tar över arvet efter BESK. Här kommer ABC-klubben in på heten. Detta kan beröra cirka 400 anställda. Därett bananskal. Inte för att vi nämns, det gör inte ens Luxor, men man beskriver det till kommer ett femtiotal "krisdrabbade Facit" och alla de övriga svenska satsningarna inom en inhemsk da- berörda i Östergötland. taindustri: BESK, Standard Radio, Stansaab, Datasaab och Ericsson Information Systems. Sammanslagningen skall vara klar i och med

Siffrorna som nämns i sammanhanget är svindlande. Köparen ICL (=Intemationel Computers Limited) har 21 000 anställda och en årsomsättning på mer än 2.7 mil- Så var det med det. joner pund. Rörelseresultatet förra året anges till 111.9 miljoner pund. Dess Samtidigt lever vår ABC-klubb vidare. Och med tyngdpunkt uppges ligga på detaljhandelssystemsidan och man har där ökat verksam- den, drömmen om en bra och billig "persondator". heten på mjukvarusidan.

Köpesumman uppges till 230 miljoner pund, varav 180 i aktier. Nokia kommer över bergs artikel i detta nummer av ABC-bladet egent-5 procent av aktierna i det "nya" ICL. Den helt övervägande aktieägaren är det ja-<br>ligen signalerar. Jag frågar mig ibland varför panska företagskonglomeratet Fujitsu. Deras andel skall dock minska men att avstå måste vi hoppa på den uppåtgående "pryltrenden". från kontrollen är det inte tal om. Fujitsus övertagande av ICL kom så sent som i Det maskinerna var bra på i går kan de ju idag nan konvonen af det med af om i dynese overlagshede. Det nodvandiga om- Det maskinerna var bra på i går kan de ju idag<br>höstas och kan ses som ett utslag av den pågående, och antagligen nödvändiga om- också! Som bevis för a struktureringen av datorbranschen.

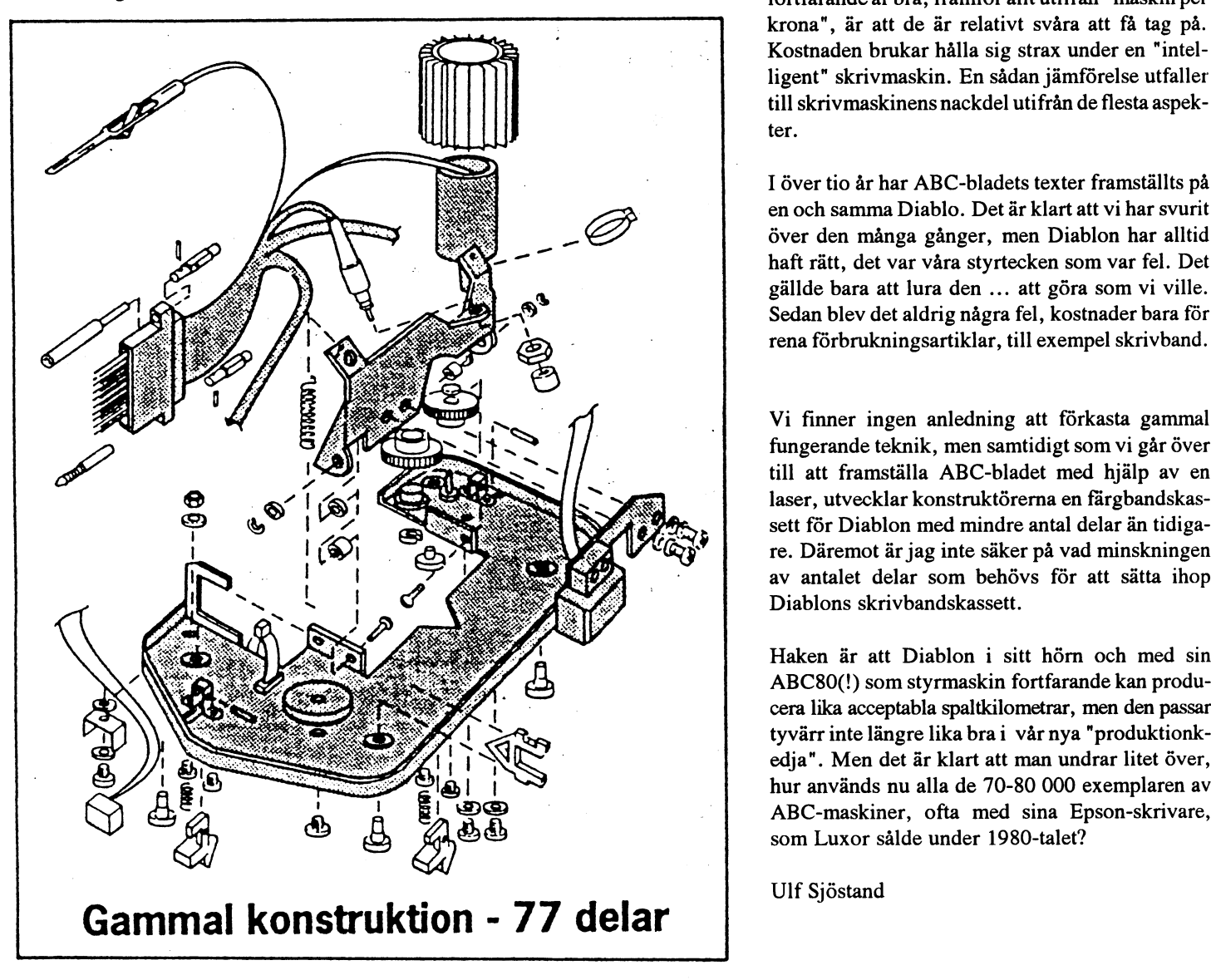

För svensk del berörs cirka trettiotalet anställningar som beräknas flyttas över till London. Det finns Stort och smått! I även ytterligare ledningsfunktioner som på sikt

oktober månads ingång.

Tio år. Vi följer alla med i den uppåtgående "kompetens-spiralen". Begrunda vad Lars Strömfortfarande är bra, framför allt utifrån "maskin per krona", är att de är relativt svåra att få tag på. Kostnaden brukar hålla sig strax under en "intelligent" skrivmaskin. En sådan jämförelse utfaller ter. till skrivmaskinens nackdel utifrån de flesta aspek-

I över tio år har ABC-bladets texter framställts på<br>
en och samma Diablo. Det är klart att vi har svurit<br>
över den många gånger, men Diablon har alltid<br>
haft rätt, det var våra styrtecken som var fel. Det en och samma Diablo. Det är klart att vi har svurit haft rätt, det var våra styrtecken som var fel. Det gällde bara att lura den ... att göra som vi ville. Sedan blev det aldrig några fel, kostnader bara för rena förbrukningsartiklar, till exempel skrivband.

> Vi finner ingen anledning att förkasta gammal fungerande teknik, men samtidigt som vi går över till att framställa ABC-bladet med hjälp av en laser, utvecklar konstruktörerna en färgbandskassett för Diablon med mindre antal delar än tidigare. Däremot ärjag inte säker på vad minskningen av antalet delar som behövs för att sätta ihop Diablons skrivbandskassett.

> tyvärr inte längre lika bra i vår nya "produktionkedja". Men det är klart att man undrar litet över, hur används nu alla de 70-80 000 exemplaren av ABC-maskiner, ofta med sina Epson-skrivare, som Luxor sålde under 1980-talet?

Ulf Sjöstand

# Vilken dator?

Det borde vara lätt att få råd om datorköpet - Någon föreslog en 386. Fan tro't. Jag vet inte om han blev klokare när man är med i ABC-klubben. Men jag - Det är onödigt med en 386:a, det räcker genom de säkert goda råd som gavs.<br>undarar om det inte är tvärt om. En tisdags- med en 386SX menade en annan av de kväll i klubblokalen var det en medlem som närvarande.<br>dök upp och ville få hjälp med frågan. Han - En annan menade att en XT var tillräcklig har det ju lanserats en nv 486:a vid namn dök upp och ville få hjälp med frågan. Han - En annan menade att en XT var tillräcklig har det ju lanserats en ny 486:a vid namn<br>hade varit "passiv" medlem sedan ABC- för hans behov tillräcklig tillräcklig tillräck. En bil hade varit "passiv" medlem sedan ABC- för hans behov.<br>tiden, då med en fungerande ABC-80, som - En medlem påstod med bestämdhet att det sprungliga 486:an som därför har fått byta nu hade varit trasig i flera år. Nu, efter bästa köpet var en AT med minst 60 Mb namn till 486DX vilken i sin tur är exakt

med en 386SX, menade en annan av de

pensionen ville han köpa en ny dator. laharddisk. lehen samma som gamla 486. 486SX är exakt

Men vilken?<br>Det var frågan han ville ha svar på Siäly siunka i pris East det fanns de som menade att man får sätta en 487SX i en tom sockel Det var frågan han ville ha svar på. Själv sjunka i pris. Fast det fanns de som menade att man får sätta en 487SX i en tom sockel<br>Var han inne på linjen att en IBM PS-1 vore att det skulle räcka med vanlig monokrom för att var han inne på linjen att en IBM PS-1 vore att det skulle räcka med vanlig monokrom för att få fart på program med stort behov<br>det självklara valet för en som inte ville skärm. Sen kunde man ju koppla sin bärba- av mattek det självklara valet för en som inte ville skärm. Sen kunde man ju koppla sin bärba- av mattekapacitet. 487SX är alltså en 486SX<br>lägga ner timmar och dagar på oläsliga ra till en vanlig monitor hemma på skriv- med inkoppla lägga ner timmar och dagar på oläsliga ra till en vanlig monitor hemma på skriv- med inkopplad matteprocessor, vilket ju är<br>manualer. Samtliga närvarande giorde bordet.

- Vaför inte en 486:a, då var framtiden är samma sak säkrad, och kommande program skulle med i Svängarna? säkrad, och kommande program skulle med säkerhet fungera i den nya datorn.

- En medlem på stod med bestämdhet att det sprungliga 486: an som därför har fått byta - För att inte tala om en bärbar med färg- samma processor som 486DX, fast med<br>skärm. Dessa skulle nu dessutom börja urkopplad matteprocessor, vilket innebär manualer. Samtliga närvarande gjorde bordet.<br>Sammen ner för det förslaget. - Vaför inte en 486:a, då var framtiden är samma sak som 486.Ni hängde väl med

Lars L Strömberg

# Medlemsrabatt på modem

# 20% på snabba modem 15% på standardmodem

datakompression enl CCITT V.42 och<br>V.42bis med vilket hastigheter på Hidem 2400P. V.42bis med vilket hastigheter på Pridem 2400P – Pris 2433 kr Begär datablad för vidare information.<br>18400 bps kan uppnås. Modemet har V.22 bis (2400 bps), pocketmodem 9 negär datablad för vidare information.<br>19 dessutom M dessutom MNP 5 vilket ger ca 19200 med sendfaxfunktion (svenskanpas- Modemkabel 1,8 m 100 kr (uppge datormodell)<br>bps överföringshastighet. sat sendfaxprogram ingår). Kan dri-

 $V.32$  (9600 bps) och MNP 5 som ger en överföringshastighet av ca 19200 Hidem 2400H Pris 2008 kr Jag bjuder på frakten. bps. V.22 bis (2400 bps), internt modem

Prodem 2400M Pris 3190 kr funktion (svenskanpassat sendfax- 08-669 80 20, 0756-355 37<br>V.22 bis (2400) och MNP klass 5 program ingår). V.22 bis (2400) och MNP klass 5 program ingår).<br>folkerisering och deteksnavereiser felkorrigering och datakompression som gör att du kan uppnå 4800 bps Hidem 1200 Pris 1370 kr Wollmar Yxkullsgatan 33<br>med kommunikation med annat MNP Fristående modem för 300 (V.21) och 118 50 STOCKHOLM med kommunikation med annat MNP Fristående modem för 300 (V.21) och modem.<br>1200 bps (V.22)

Ga|aXy HlCiGl'Tl PfiS 2540 kr Slamtliga modzm är T-märlâta, haktïyi års fab- . - -- rr sgaranti oc styrs me ayes - omman-

> sat sendfaxprogram ingår). Kan drivas med 9V batteri eller medföljande Angivna priser är Ditt pris och inkluderar rabat-

för PC-datorer. Modemet har sendfax-<br>funktion (svenskanpassat sendfax- 08-669 80 20, 0756-

1200 bps (V.22)

Phis 9900 kr V22. Bls (24OO bps), felkorrigering och motringningsfunktion och nattläge.<br>V.32 (9600 bps), felkorrigering och motringningsfunktion och nattläge. S-märkt nätadapter, telekabel, TTY och video-<br>texprogram (för P

ten och momsen. Modemen levereras mot Galaxy Apollo V.32 Pris 7900 kr nätadapter.<br>Postförskott. Betalar Du i förskott på postgiro postförskott. Betalar Du i förskott på postgiro postförskott.<br>M.32 (9600 bps) och MNP 5 som

# En svensk dators födelse

Vi talar nu om åren 1978 till 1981. Det var tufft redan på den tiden med dataförsäljningen. Commodore hade en dator som hette PET och man hade tagit fram ett administrativt programpaket som var överlägset på den tiden. Apple hade även en dator på den tiden och man hade bla ett kalkylprogram som blev efterapat på många andra datorer. Programmet var ett matriskalkylprogram.

dator som han blev mycket imponerad av. En sådan här maskin måste man även kunna göra i Sverige tänkte han. Efter en stunds kom i på rasterna och lärde sig denna mycket bra. Detta resulterade rundringning så träffades de herrar som skulle konstruera, tillver- i att man utvecklade en hel del spelprogram som såldes via Luxor<br>som Spelpaket 1 tom 3. ka och marknadsföra datorn.

man som var VD från Luxor som hade tillverkningskapacitet, Leif och genast öppnades världen för snabb datahantering. En dator Ohlin även han ifrån Luxor, Lasse Karlsson från Diab som var utan skrivare var otänkbar så Luxor importerade en skrivare som duktig datakonstruktör och även naturligtvis Gunnar Markesjö. hette Centronic 779 som var koloss av storformat. Parallellt så fick

även i Sverige. Datorn skulle byggas runt en Z80 processor och ha en inbyggd basic med ett internt minne på 2 Kb. Men för att 80. Det stora restpartiet av Centronicskrivarna såldes senare billigt överdimensionera den och att ha något att växa i så beslutade man till en återförsäljare i Västerås. att den skulle ha hiskliga 16 Kb. Som datalagringsminne skulle en bandspelare användas. Nu var rulliansen igång. Fler och fler hörde av sig till Luxor som

Denna skapelse skulle vara alla teknikers dröm. En lättanvänd dator som dessutom skulle vara snabb. ABC80 skulle den heta. Sen Eftersom man på Luxor nu hade bildat ett dotterbolag som hette<br>satte man fart Örjan på Diab konstruerade den I uxor tillverkade. Luxor Datorer AB som endast satte man fart. Örjan på Diab konstruerade den. Luxor tillverkade Luxor Datorer AB som endast skulle hantera datorerna så ville man den och Scandia Metric började att sälja den. Priset var 6900 kr exkl moms. På de första datorerna så stod det tom Scandia Metric vidunder. Man helt enkelt skapade en återförsäljarorganision som på kåpan. Gunnar Markesjö började att skriva litteratur om den så fick namnet TEAM 100. Man försökte att dela upp landet i delar så<br>att hela skanelsen fick svenska böcker vilket var mycket ovanligt att varje TEAM 100 handl att hela skapelsen fick svenska böcker vilket var mycket ovanligt. I boken Microdatorns ABC utgiven augusti 1978 tackar han de utvecklades fler och fler saker till ABC80. Både Scandia Metric medarbetare som betytt mycket for ABC3O\_ och Sattco utvecklade kortserier så att man kunde göra mycket

I januari 1978 på Esso motorhotell i Norrköping samlades de som För att få en riktig fart på försäljningen så kontaktades Luxors skulle starta en stor dataenok i Sverige återförsäljare som <sup>1</sup> de flesta fallen var radiohandlare. HEFOMA (som står för Helsingborgs Foto Magasin) i Helsingborg var Gunnar Markesjö hade nämligen varit i USA och sett en liten mycket tidiga med att köpa in och sälja dessa datorer. Man<br>dator som han blev mycket imponerad av En sådan här maskin berättade därifrån att det var en hel del be

Det var Karl-Johan Börjesson från Scandia Metric, Alf Björk-Scandia Metric utvecklade en diskettstation som fick namnet FD2 Björn Jansson på Luxor i uppdrag att testa ett antal skrivare och Man kom fram till att det var möjligt att tillverka en sådan dator göra en kvalitetsbedömning och den testen vanns med hästlängder<br>Sven i Sverige, Datorn skulle hvagas runt en 780 processor och hande Verkal K-80 som sedan

ville sälja denna dator.

avancerade stymingar. Diskettstationema utvecklades så att man fick dubbel packning dvs 160 Kb att lagra på.

Man utvecklade extra minneskort till ABC8O så att man kunde ha ett internminne på 32 Kb. Eftersom datorn hanterade 40 tkn per rad<br>så utvecklade man en tillsats som gjorde att den fick 80 tkn per rad. ett internminne på 32 Kb. Eftersom datorn hanterade 40 tkn per rad.<br>så utvecklade man en tillsats som gjorde att den fick 80 tkn per rad.<br>Datahiälp i Mål sa utvecklade man en tillsats som gjorde att den fick 80 tkn per rad.<br>Det var ett företag som hette Myab som man ofta förknippar med  $\blacksquare$  **Dalan Jaip 1 Wial11112** dessa saker som levererade dessa extrakort. Myab hade duktigt Datahjälp i Målilla AB startade 1981 och sysslar endast med ABC-<br>folk och fortsatte att utveckla många andra saker till ABC- utrustning. Vi levererar idea till folk och fortsatte att utveckla många andra saker till ABC-<br>maskinerna längre fram.<br>Företag Vi utför också sentige nå ABC utrustning.

Utvecklingen blev enorm men även problemen kom. Bland annat Vi har för en tid sedan övertagit en stor del ABC-produkter från<br>Så ansågs det på Luxor i Motala att dataprojektet i början var en Motala Linköning och Stockholm lekstuga. Detta var nog mest interna motsättningar mellan olika personalgrupper. Men när datorn blev succe och man var tvungen Ni som vill komplettera Er utrustning eller få den lagad är<br>att rekrytera kompetent folk utifrån och då med högre löner än de välkomna att höra av Er till oss Vanliga kollektivanställda då blev det ett annat ljud i källan. Detta för Er som skadat originalprogram utföra kopieringsservice. problem med olika löner på industrin började ta sin fart eftersom det var en stor efterfrågan på duktigt datafolk och man betalade bra för att behålla och även komma över folk. Denna typ av lönesättning passade inte riktigt in i kollektivavtalens ramar.

Martin Grap som blev VD för Luxor datorer lade upp marknadsföringsstrategin tillsammans med en annonsbyrå som hette Arnek.

Man enades att reklamkampanjen skulle vara enkel så att alla förstod den. Inget massa prat om RAM och ROM. Den röda tråden blev en liten bil som symboliserade ABC-80. Man tryckte på att datorn pratade svenska och service och kompetens fanns uti vårt land genom TEAM-100 datasäljarna.

Det var tufft redan på den tiden med dataförsäljningen. Commodore hade en dator som hette PET och man hade tagit fram ett administrativt programpaket som var överlägset på den tiden. Apple hade även en dator på den tiden och man hade bla ett kalkylprogram som blev efterapat på många andra datorer. Programmet var ett matriskalkylprogram och några av snarlika program som utvecklades blev Q-calc och Kalkyl 800.

Naturligtvis hade man ambitionen att utveckla denna ABC80 så att  $\sum$   $Ovrigt$ : en storebror skulle födas. Man ville bl a utveckla dess basic och Cat-Net-centraler från 1200:-, direktfilshanteringen. Man sneglade även lite på att kunna hantera<br>Fåra, Eftersom, ABC80 kunda modificate till 80 tkn neg pol att Tillbehör till Epson PX-4, PX-8 och HX-20 färg. Eftersom ABC80 kunde modifieras till 80 tkn per rad så Tinbehor un Epson PA-4, PA-6 C<br>skullenästa generation av datorer ha det som standard. Det var hara IBM-prommar till Epson skrivare skulle nästa generation av datorer ha det som standard. Det var bara<br>ett krux. De färgskärmar som fanns då var ombyggda TVapparater och de klarade inte en upplösning av 80 tkn per rad.

återkommer jag till i kommande blad.

företag. Vi utför också service på ABC-utrustning.

Motala, Linköping och Stockholm och säljer dessa till bra priser.

välkomna att höra av Er till oss så skickar vi en prislista. Vi kan

# Specialerbjudande till **ABC-klubbens medlemmar**

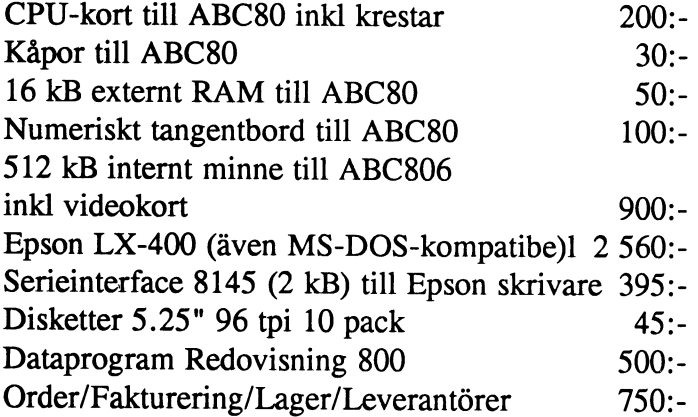

Programmen är Luxors original och kompletta med manualer Notera att alla ovanstående produkter är ny och med garanti V1 talar nu alltså om åren <sup>1978</sup> till 1981.

Litteratur, diskettboxar, papper och färgband<br>Plus mycket annat Alla priser är inkl moms men frakt tillkommer Med andra ord var det mycket att tänka på. Fortsättningen

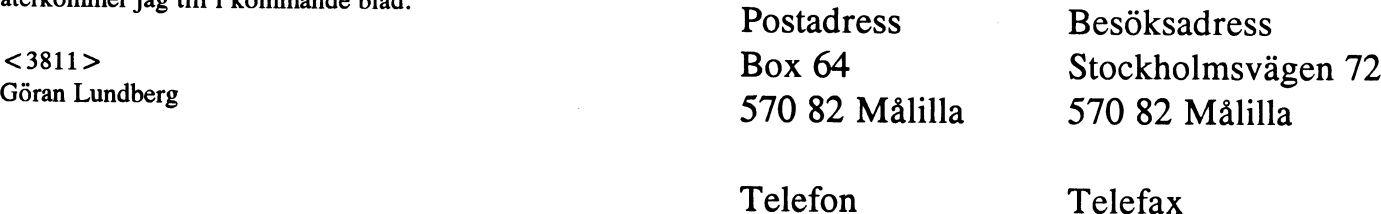

0495-213 35 0495-213 45

# MS:s och IBM:s OS/2 <sup>i</sup> nya versioner

<sup>I</sup> dagsläget är OS/2 enbart ett alternativ om man vill köra vissa speciella applikationer som kräver OS/2. Kravet på hårdvara är idag det främsta skälet att inte satsa på OS/ 2 utan <sup>i</sup> stället börja med MS Windows.På längre sikt kommer säkert OS/2 att ersätta Windows, men det kommer nog att dröja. Bo Kullmar rapporterar.

# IBM OS/2

Jag har på jobb arbetat med ett projekt som Man kän köra dagens OS/2 på en 286:a, Kortet för att ansluta flera skärmar har två<br>för ett informationsystem under IBM OS/men det skulle jag inte vilja rekommende-uttag till extr för ett informationsystem under IBM OS/ men det skulle jag inte vilja rekommende- uttag till extra skärmar och i teorin kan man 2.<br>Ta. Försöker man köra OS/2 på en 286:a ha upp till tre extra kort, men det finns inte

OS/2 miljö. Vi skulle förutom informa- på krav på snabb dator när man kör helt gamla Apricot. IBM kallar det för MultiV-<br>tionsystemet RADIX även köra Lotus 1-2- teckbaserade program och grafiska pro- GA. 3/G dvs. Louts 1-2-3 för OS/2. Därför gram. I en 286:a sitter det förmodligen köptes IBM PS/2 70:or (386) med 20 Mhz också för lite minne och disk. Program klocka, 10 MB primärminne och 120 MB<br>
disk. Detta gör att ett OS/2 system blir Grafisk miljö (OS/2). IBM skickar dessutom inte med disk. Detta gör att ett OS/2 system blir Grafisk miljö OS/2. IBM skickar dessutom inte med

Kravet på en stor hårddisk gäller inte bara ganska likt MS Windows 3.0. I OS/2 ver- liga applikationer, bl.a. spel. OS/2 känns storleken på den utan det bör också vara en sion 1 X kan man köra flera program därför lite nak storleken på den utan det bör också vara en sion 1.X kan man köra flera program därför lite naket eftersom inte heller de<br>Snabb hårddisk. Eftersom programmen är samtidigt tillsammans en DOS session. Kör vanliga hjälpprogra snabb hårddisk. Eftersom programmen är samtidigt tillsammans en DOS session. Kör vanliga hjälpprogram som jag brukar ha i<br>stora och eftersom minnesarior kan bli man en DOS session så försvinner dock PM DOS fungerar utkastade till disken blir systemet mycket från skärmen och DOS tar upp hela skärslött om man har en liten och långsam hård- men. Dock snurrar OS/2 programmen vidare Många programleverantörer har idag slagit disk.

Man kan knappast köra OS/2 på mindre det inte blir så mycket resurser kvar för de marknaden finns på kort sikt. minne än 6 MB och 100 MB disk är i andra programmen. praktiken minimum. Har man lite minne OS/2 Versioner får man dessutom en stor swapfil där inak-<br>
I programbanken finns det ett trevligt pro-<br>
De versioner av OS/2 som finns idag är<br>
iva program kastas ut. Man kan få en stor<br>
I gram, pmload, som grafiskt i realtid visar<br>
Ver tiva program kastas ut. Man kan få en stor tiva program kastas ut. Man kan ja en stor egram, pmload, som grafiskt i realtid visar version 1.20, 1.21 och 1.30. 1.21 är en sådan om man har lite minne och med lite opti belastningen i systemet. Detta pro- hatte literat minne menar jag då 6 MB. Filen kan bli så minne menar jag då 6 MB. Filen kan bli så gram visar att mycket "kräm" går åt när IBM brukar kalla den för SYSLEVEL 4098.<br>Stor som 10 MB och då bör man ha en stor hela bildskärmen skrivs om. Det är en buggrättad version av stor som to MB och da bor man ha en stor hela bildskärmen skrivs om. Det är en buggrättad version av 1.20. 1.30<br>hårddisk.

början på maj har annonserat att man säker

kommer man säkert att notera att ens annars så många kortplatser över i 70: an så det går Hårdvara kommer att förvandlas inte. Ett sådant här kort kostar ca 1500 GBP Mycket hårdvara krävs för en fungerande till en mycket seg sak. Det är stor skillnad (brittiska pund) och kommer från ACT dvs teckbaserade program och grafiska pro- GA.

kallat PM, Presentation Manager. PM är Windows som kommer med flera små trevman en DOS session så försvinner dock PM DOS fungerar. även om man kör DOS. En del DOS pro- om och satsar främst på att ta fram program gram kan ta ganska mycket CPU tid varför för Windows eftersom det är där den stora

borjan på måj har annonserat att man såker ekommenderas som gjorde det möjligt att har också minskat något.<br>Priserna på sina PS/2:or. Detta gäller frampriserna på sina PS/2:01. Detta galler fram-<br>förallt de större modellerna av typ PS/2 milië. Detta innehän ett men ken flytte forant de storre modellerna av typ  $r_{5/2}$  miljö. Detta innebär att man kan flytta En stor fördel med OS/2 version 1.30 är att 90:or och detta kommer givetvis göra möj-50.01 och detta Kohmer givetvis gora moj-<br>ligheterna att köra OS/2 bättre. applikationer hamnar mitt i skarven mellan kopplad till en IBM PC Lan print server. I skärrnama om man har ett jämt antal bild- version 1.20/1 .21 kunde utskift från enPM skärrnar. Bildskärmarna kan då ses som applikation enbart ske mot en print server fönster mot det totala PM fönstret. som körde under OS/2.

ha upp till tre extra kort, men det finns inte

ganska dyrt. var användargränssnitt några extra trevliga program. Jämför MS

CPU belastningen i systemet. Detta pro- beteckning som främst Microsoft har medan är den senaste versionen av OS/2 som finns Lefa bildskärmar på marknaden nu. Främst utskriftsmöjlig-<br>Jag har dock noterat i massmedia att IBM i Vienvände också ett skärmkort som IBM beterne är förbättrede men kreuet på minne Vi använde också ett skärmkort som IBM heterna är förbättrade men kravet på minne

Nu har IBM börjat släppa information om OS/2 version 2.0. Det är en 32 bitars version av OS/2 för 386 och 486 maskiner. Den kan köra Windowsprogram direkt och man kan köra upp till 16 DOS sessioner! Man lär dock enligt de som har testat den upptäcka att maskinen behöver en kraftfullare CPU om man vill köra många DOS sessioner samtidigt.

IBM har uppgraderat gratis från version 1.20 till version 1.21 och sedan till version 1.30. I USA har man sagt att uppgraderingen till version 2 också blir gratis. Hur det blir i Europa är ännu inte känt. Den som köpte version 1.0 av OS/2 har därmed möjlighet att uppgradera gratis ända till version 2.

Det rycktas också att IBM kommer att leverera med OS/2 gratis tillsammans med alla 386:or och 486:or. Kan man inte sälja OS/2 så skickar man med det gratis!

# **IBM och Microsoft**

Sammarbetet mellan IBM och Microsoft har som bekant upphört. IBM har ansvar för att ta fram OS/2 version 2 och Microsoft arbetar på version 3 av OS/2. Version 3 beräknas bli klar i slutet på 1992 eller kanske snarare i början på 1993. Den skall kunna köras på även MIPS RISC maskiner. Hur IBM kommer att göra den dagen vi har OS/2 version 3 från Microsoft är okänt idag. Man har också talat om att version 3 av OS/2 skall kunna köras på Macintosh, men det ligger troligen i så fall ännu längre fram i framtiden.

# Slutsatser

I dagsläget är OS/2 enbart ett alternativ om man vill köra vissa speciella applikationer som kräver OS/2. Kravet på hårdvara är idag det främsta skälet att inte satsa på OS/ 2 utan i stället börja med MS Windows. Man behöver dock inte se det hela som olika saker. Man kan mycket väl se MS Windows som första steget in i den grafiska fönstermiljön för PC:en. På längre sikt kommer säkert OS/2 att ersätta Windows, men det kommer nog att dröja. Har man inte en mycket kraftfull PC så väljer man sannolikt Windows på kort sikt. Version 2.0 av OS/2 blir också mera kompatibel med DOS och Windows och då blir OS/2 ett bättre alternativ.

 $< 1789 >$ **Bo Kullmar** 

# Procomm Plus version 2

Det kommersiella terminalprogrammet Procomm Plus har kommit i en ny version. Procomm Plus kan nu köras i Windows som en icke-Windowsapplikation. Även filöverföring kan köras så, men man måste nog ha en stark maskin för att andra program som är igång inte skall förstöra för filöverföringen.

Det är den amerikanska oringalversionen 2.0. Av version 1 finns det en svensk version, men eftersom samarbetet har brutits mellan Datastorm Teknologie och det företag som översatte Procomm Plus till svenska så lär det inte komma en svensk version 2. De som säljer den översatta versionen lär enligt uppgifter sälja den ännu. Den nya version 2.0 finns också till salu i Sverige. Det går också bra att uppgradera från den amerikanska version 1 om man var registrerad för den gamla versionen.

Svenska tecken måste i denna versionen fixas av både 7H och en översättningstabell. Inget fullständigt inbyggt stöd finns för svenska 7-bits tecken.

Förbättringar har gjorts av filöverföringen. Zmodem finns numera, men den är inte så snabb. Ymodem verkar faktiskt vara snabbare. Jag skrev ett brev till Chuck Forsberg och frågade varför zmodem var så långsamt i Procomm Plus 2.0. Det är Chuck som har konstruerat zmodem. Han svarade att Datastorm inte har köpt implementeringen av Zmodem av Forsbergs företag (Omen Tech.). Kermit är också lite förbättra och klarar numera större paket.

Ett installationsprogram finns nu som gör själva installationen enklare. Den lyckades till och med klura ut att vi körde 9600 mot modemet!

Procomm Plus kan nu köras i Windows som en icke Windowsapplikation. Även filöverföring kan köras så, men man måste nog ha en stark maskin för att andra program som är igång inte skall förstöra för filöverföringen.

En hel del förbättringar har gjorts. Jag använder dock numera inte Procomm Plus så eftersom jag inte har någon dokumentation på vad som har ändrats så blir denna artikel ganska kort.

Programmet DT-PATCH finns med för att lägga på rättelser av Procomm Plus. Sådana rättelser finns tillgängliga i monitorn.

Inget stöd för videotex finns i denna version.

 $< 1789 >$ **Bo Kullmar** 

# Microsoft

Den 20 maj annonserar Microsoft Visual BASIC på Windows World Conference <sup>i</sup> Atlanta, USA. ABC-Klubben har vid en pressvisning fått förhandsinformation och kan därför presentera denna artikel. Bo Kullmar rapporterar.

# Visioner

Microsofts VD Rolf Skoglund började Microsoft har idag ca 8000 anställda varav är nästan ett "sim sala bim" över det hela. pressmötet med lite visioner. De tror på en 110 i Norden. Nätet i USA har över 8000 Dagens system är program och filorienterat fortsatt 10% ökning av PC-marknaden och PC och mer än 800 laserskrivare. Det finns och det nya fortsatt 10% ökning av PC-marknaden och PC och mer än 800 laserskrivare. Det finns 45% ökning av marknaden för programva- minst 400 PC servrar och dessutom har rienterat. ra. Dessutom tror RolfSkoglund på en stor man 9 Digial VAX datorer och 2 IBM verksamhet i Norden för försäljning och AS400 datorer. Man redovisar 1280 mil För Microsoft är Windowsapplikationer

På utvecklingssidan förutspåddes att CISC processor i framtiden skulle omfatta 25 till Visionen inför 90-talet kallas för "Informa-300 MIPS. RISC är processorer med ett Multimedia Beethoven. Multimedia är ett exempel på en RISC processor.

På primärminnessidan tror Microsoft på Information AT Your Fingertips är alltså I februari 1991 hade man 2 550 000 sålda<br>minne mellan 4MB och 64MB. Noteras det store slaggredet bes Microsoft Det illu paket varav 785 000 va minne menan 4MB och 64MB. Noteras det stora slagordet hos Microsoft. Det illu-<br>kan att det idag finns arbetstationer som etgangelse med elike videofilmen där surun kan att det idag finns arbetstationer som streredömes med ölka videofilmer där gurun leverantörer. Minst 46 000 utvecklingspa-<br>levereras med 16MB primärminne. På strerades meganisma bung lig data var ket har sålts (Softwar 1evereras med 16MB primärminne. På Bin Gates presenterade hur allt skulle kunna ket har sålts (Software Development Kit).<br>Skärmsidan talar man om 640 x 480 vilket ble ble skulle kunna kunna ket har sålts (Software Developm skärmsidan talar man om 640 x 480 vilket bli mycket enklare och bättre. Tanken är att Det lär finnas minst 1200 Windowsappli-<br>visar deras koppling till PC. Man tror man skell kunna komma åt olika typer av kationer. också på flata skärmar och video i datorn. information från ett grafiskt användargränss-För registrering nämner de det vanliga information han ett granskt anvantargrafiss-<br>tangentbordet, men också mus och penna av egen värde för ett gesentera information 3.1 komma. Den skall ha funktioner som tangentbordet, men också mus och penna ner används för att presentera information  $\frac{3.1 \text{ komma}}{1.1 \text{ km}}$ . Den skall ha funktioner som hårddisken men även CD. Microsoft nämn- mycket tjusigt sätt. gränssnitt. Det kommer också stöd för de inte vilken typ av CD men jag tror att<br>man i första hand tänker på CD-ROM.<br>Monationale til penna och multimediahårdvara. Stöd in-

kundstöd. nätverkskabel i USA. Omsättningen var den övergripande strategin. Under denna<br>1200 milioner dollar varav 5% i Norden. nivå hittar man i det över skicket maskiner

150 MIPS. MIPS är miljoner instruktioner tion At Your Fingertips" och det räknar Idag säger man att det finns 60 miljoner i på sekund och det är en tveksam metod att man med att uppnå med en grafisk använ- installerad bas för Microsoft DOS. Man mäta prestanda för processorer. CISC är darmiljö och kraftfull hård och mjukvara. räknar dessutom med minst 18 miljoner i<br>processor med en komplex uppbyggnd och Microsoft har också kommit ut med två årlig försäljning. MS-D processor med en komplex uppbyggnd och Microsoft har också kommit ut med två årlig försäljning. MS-DOS 5.0 innehåller<br>Interprocessorerna är CISC processorer. Multimediaprodukter nämligen Microsoft förbättringar för minnesh Multimediaprodukter nämligen Microsoft förbättringar för minneshanteringen och<br>Bookshelf för Windows och Microsoft säkerheten. Man säger att version 5 av DOS RISC procesorerna förutspåddes få 50 - Bookshelf för Windows och Microsoft säkerheten. Man säger att version 5 av DOS<br>300 MIPS. RISC är processorer med ett Multimedia Beethoven. Multimedia är är den bästa "DOSan" för Windo reducerat antal instruktioner och därför kan datorteknik kombinerad med video och kommer att erbjuda uppgraderingar till de processerna göras snabbare. SUN<sup>s</sup> Sparc är ljud. som kör äldre versioner av DOS.

man skall kunna komma åt olika typer av <sup>531111</sup> ljud- I-dg1°111g är den gdnna Vdnnga pa öuka Satt ööljs för användaren na ett folk har begärt, förbättrad prestanda och

Werläget det som man är van vid från<br>MStrorpå inbyggd kommunikation i dato-<br>atordatorer. Leg eäger stordatorer för det rarpatn ygg om att anarchise om fax och modem över trådlösa för-<br>handen stordatorer. Jag säger stordatorer för det tat som fax och modem över trådlösa för-<br>bindelser. Man tror också på global infor-<br>för att man skall kunna hitta global infor- sagt att de skall bygga applikationer som bindelser. Man tror också på global infor-<br>mationsåtkomst över nätverk och nya typer<br>mationsåtkomst över nätverk och nya typer mationsåtkomst över nätverk och nya typer<br>av arkivering och åtkomst.<br>av arkivering och åtkomst.<br>av stödjer Microsoft Pen Windows operating och åtkomst. av arkivering och åtkomst. The samman var samman göra det möjngt för system. Bland de mera kända företagen olika former på ett mycket enkelt sätt. Det bland dess 21 märks Canon, Fujitsu, Hitat-

1200 miljoner dollar varav 5% i Norden. nivå hittar man i det över skicket maskiner under som kör OS/2 och resten kör Windows.

Systemstrategi<br>Information AT Your Fingertins <sup>3</sup> r allts<sup>3</sup> I februari 1991 hade man 2 550 000 sålda

Man visar ett användargränssitt som är vida förs också för utveckling av OLE och DDE<br>Överläget det som man är van vid från applikationer.

chi, Mitsubishi, NEC, NCR, Sharp, Tosiba och Wang.

"C Professional Development System 6.0" Strategiska produkter för Microsoft är På nätverkssidan har man LAN Serivces<br>och "Windows Software Development KIT nätverket LAN Manager. Man visade upp som riktar sig till köpare av och "Windows Software Development KIT nätverket LAN Manager. Man visade upp (SDK)" kan nu köpas tillsammans till ett en undersökning som visade att produkten (SDK)" kan nu köpas tillsammans till ett en undersökning som visade att produkten och SQL Server. Kunden får 30 dagars fri<br>reducerat pris. Priset är 4950 kronor och hade tagit 25% av marknaden för Sverige support vid köpa reducerat pris. Priset är 4950 kronor och hade tagit 25% av marknaden för Sverige<br>det är en rabatt på omkring 25%. Fäknat på det som går igenom återförsälja.

Möjlighet finns nu för kompilering i utökat servrarna under OS/2. Dessutom kan man (expaned memory) och förflyttning mellan notera att LAN server hade 21 % i samma (expaned memory) och förflyttning mellan<br>Windows och avlusningsläge med en knapp-Windows och avlusningsläge med en knapp- undersökning och det är IBM:s motsvarig-<br>tryckning. Programvaran som medger det- het som ju faktiskt bygger på Microsofts ta finns till försäljning i maj månad och produkt. kostar 250 kronor.

av OS/2 finns ute. Stöd för Windowspro- Manager gratis i 60 dagar och lämna tillba- för Macintosh och har dessutom stöd för<br>gram införs genom WLO, Windows Object ka den om man inte är nöjd utan att de frågar System 7.0. Library. I version 0.9 av WLO blir det en EXE fil för Windows och en för OS/2,<br>men i version 1.0 av WLO blir det en och SQL Server är egentligen relationsdataba-<br>Nimel BASIC men i version 1.0 av WLO blir det en och SQL Server ar egentligen relationsdataba-<br>Samma .EXE-fil. WLO fungerar så att den sen SYBASE som Microsoft har köpt för singen all. Det är en en fil Samma EXE-fil. WLU fungerar så att den Sen STBASE Som Microsoft har kopt för Fringspråk. Det är en grafisk programme-<br>Översätter Windowsanropen till motsva- OS/2. SYBASE är en bra produkt och singemiliä dägmen sitemen G.L. ringsmiljö där man ritar grafiska bilder och<br>rande för OS/2. Ca 5% prestanda förloras därför är det inte underligt att Microsoft<br>genom översättningen. Word for OS/2 är skryter med hög prestanda och serverbasegenom översättningen. Word for OS/2 är skryter med hög prestanda och serverbase-<br>ett exempel på en applikation som är porte- rad dataintegritet. SQL server lär dessutom<br>rad till OS/2 med hjälp av WLO. hal lyckats bra i und

version 3.0. Den beräknas dock inte kom-<br>ma förrän i slutet på 1992 eller kanske blir Microsoft har fri telefonsupport för kunder<br>det rent av 1993? Kärnan i OS/2 version 3.0 som köper deras program. Varie månad får kärna på 50 KBytes. Ovanför denna kärna kan man köra DOS, Windows, OS/2 och Posix program.

# MS LAN Manager &

# SQL Server

1991 nummer 2<br>
MS LAN Manager &<br>
C Professional Development System 6.0"<br>
SQL Server<br>
Coch "Windows Software Development KIT" nätverket LAN Manager. Man visade upp son riktar sig till köpare av LAN Manager<br>
(SDK)" kan nu kö räknat på det som går igenom återförsäljare. LAN Manager förutsätter att man kör Priser! het som ju faktiskt bygger på Microsofts

En svensk LAN Manager version 2.0 an-<br>
monseradesi april 1991. Man för just nu en dule + som är en time management pro-<br>
Microsoft säger att minst 600 000 licenser kampanj där användare erbjuds prova LAN gramvara. Excel ve Microsoft säger att minst 600 000 licenser kampanj där användare erbjuds prova LAN gramvara. Excel version 3.0 kommer nu av OS/2 finns ute. Stöd för Windowspro- Manager gratis i 60 dagar och lämna tillba- för Macintosh och ka den om man inte är nöjd utan att de frågar<br>varför man lämnar tillbaka den.

ha lyckats bra i undersökningar som flera<br>amerikanska datatidningar har gjort.<br>amerikanska datatidningar har gjort.

det rent av 1993? Kärnan i OS/2 version 3.0 som köper deras program. Varje månad får Krav på datorn för att köra<br>Land NT, New Technology. Det skall bli en supportavelningen omkring 10.000 samtal supportavelningen omkring 10 000 samtal<br>
från kunder. För att klara av detta bättre har<br>
Visual BASIC på 50 Kbr/s S. Ovan för detta bättre har Islam för att köra Visual BASIC under Windows man skaffad en datoriserad växel För att köra Visual BASIC under Windows

Nu har man infört några olika kategorier av<br>Systemarkitekturen för NT är 99% porta-<br>bel C-kod och den är gjord för en symme-<br>trisk multiprocessorarkitektur. Hårdvaran Standard och OnLine Plus. Den förstnämn-<br>trisk multipro som man har tänkt använda är Intel 386/486 da är tänkt för utvecklare av omfattande ut-<br>och ARC MIPS. vecklingsverktyg. Den senare omfattande ut-<br>och ARC MIPS. vecklingsverktyg. Den senare omfattar samt 1 MB minne. Visual alla produkter utom nät och är storföretags dataavdelningar. minne. I övrigt är kraven för PM samma

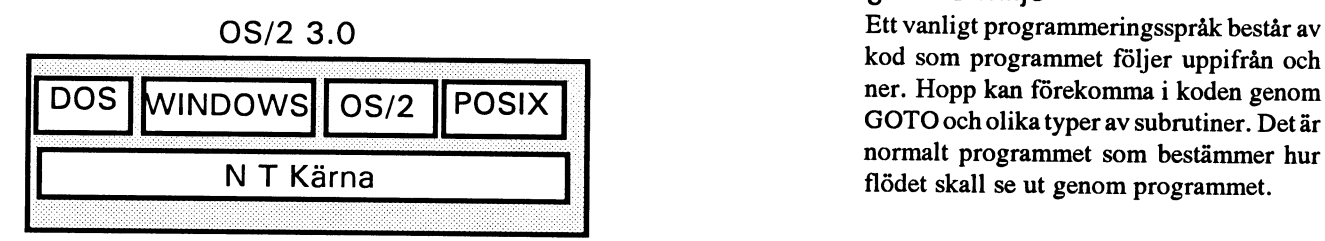

Intel 386/486, ARC MIPS

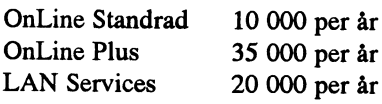

amerikanska datatidningar har gjort.<br>
För framtiden talar Microsoft om OS/2<br>
version 3.0. Den beräknas dock inte kom-<br>
Version 3.0. Den beräknas dock inte kom-<br>
Support eller kundstöd<br>
1650 SEK i Sverige.

senare omfattar samt 1 MB minne. Visual BASIC för PM<br>boh är tänkt för kräver minst OS/2 version 1.2 och 4 MB som för Windowsversionen.

# Ett vanligt program - program <sup>i</sup> grafiks miljö

OS/2 3.0 GOTO och olika typer av subrutiner. Det är normalt programmet som bestämmer hur flödet skall se ut genom programmet.

Ett program i en grafisk miljö typ Windows hanteras på ett annat sätt. Det finns många olika vägar för användaren att köra ett sådant program. Därför finns inget flöde i programmet som normalt följs. Rullgardinsmenyer och olika musknappar gör att användaren kan hoppa runt lite här och var utan att följa en bestämd väg som i ett traditionellt program.

# Hur fungerar Visual BASIC

Visual BASIC ger möjlighet att skapa olika grafiska fönster och symboler inom ett fönster. De olika symbolerna kan kopplas till kod. Koppling till koden kan också ske olika beroende på vad som användarn gör med t.ex. musen. Detta ger ett antal händelser som kopplas till kod i Visual BASIC.

En applikation består av ett eller flera grafiska formulär som har kod knyten till formulärets olika grafiska symboler. Applikationen blir händelsestyrd, event driven, på engelska. Du som användare kan klicka på vilken del av bilden som helst och därmed köra den kod som är knyten till just denna händelse. Det kan vara en knapp som du trycker på som utför något och vars resultat du ser i en annan del av fönstret eller till och med i ett annat fönster.

Tyvärr finns det inte något stöd för åtkomst av en databas, t ex Microsofts egen SQL server. En sådan koppling kan dock ordnas men måste då ske genom en koppling till ett annat program som då läser databasen. Själv kopplingen till programmet som läser och skriver i databasen kan göras med DDE.

# Programmering

Man börjar med att skapa ett projekt. Då öppnas standardmässigt en bild som heter Form1. Detta är ett grafiskt fönster och här ritar man olika grafiska symboler med hjälp av den toolbox som finns till vänster skärmen. Man dubbelklickar på toolboxen på olika symboler och då dyker dessa upp i fönstret och man kan sedan enkelt flytta på det och ändra storleken med musen.

Dubbelklickar man sedan på symbolen kommer man in i koden och kan skriva BASIC kod som anger vad som skall ske.

# **DDF**

Visual BASIC har stöd för DDE. DDE betyder dynmansikt data utbyte. Det är en standardiserad metod i Windows och PM för applikationer att skall kunna utbyta data och kommandon. Exempel på program som har stöd för DDE är kalkylprogrammet Lotus 1-2-3. Man skulle kunna tänka sig att en applikation gjord med Visual BASIC skulle kunna sända data till 1-2-3 program som sedan räknade ut något på samma sätt som om användaren hade skrivit in uppgiftern.

# Ikoner

Med Visual BASIC följer det med cirka 400 ikoner som kan användas i programmen. Det är symboler för pilar, kommunikation, datorer, flaggor, brev, kontor, trafiksignaler, böcker och lite diverse ikoner.

# Slutsatser

Det har varit mycket svårt att utveckla applikationer för Windows eller PM. Visual BASIC kommer att förenkla detta avsevärt. Dessutom blir VB ganska billig. Tyvärr har Visual BASIC en stor nackdel i och med att det inte finns stöd för åtkomst av en databas.

När en direkt koppling till en databas blir möjlig från ett Visual BASIC program kan VB ersätta gamla utvecklingsverktyg som idag används i den teckenorienterade DOS miljön. Skillnaden mellan Visual BASIC och ett 4GL för fönstermiljö, t.ex. Ingres Windows 4GL, är just åtkomsten till en databas.

Visual BASIC visar dessutom att BASIC som sådan inte är död utan lever vidare i en ny form. Kanske kommer Microsoft i framtiden med en Visual C, vi får se.

# Microsoft Mail

Microsoft har tidigare bara haft brevprogram för Macintosh, men nu har man köpt in en produkt som heter Network Courier och den har blivit Microsoft Mail.

Microsoft Mail är ett brevsystem i PCmiljö. Det kan också köras under Windows. Mailsystemet bygger på att man kör en server på nätverket. Servern kan köras på ett LAN Manager, Novell eller IBM nätverk. Bryggor finns till flera andra brevsystem bl. a. SMTP (unix) och Memo. Det finns ingen brygga till brevsystem typ Fidonet.

# Pris

Serverdelen av Microsoft Mail kostar 6200 kronor i Sverige och den innehåller även ett exemplar av vardera Windows och DOS programmet. Licens för ytterligare arbetstationer kostar cirka 3500 för fem användare och 12100 för 20 användare. Licenser för finns också för 100 och 500 arbetstationer.

En uppringbar förbindelse som heter "The Network Courier Remote" finns också för DOS baserade maskiner som ringer in. Den kostar 1800 kronor.

# **Funktioner**

Man kan enkelt välja adresser från en eller flera adresslistor. I Windows blir det mycket enkelt att skriva brev. När man pekar på till ex. ärenderaden öppnas ett litet fönster och man kan skriva in ärenderaden. Det går också att välja flera olika prioriteter och bekräftelse på att mottagaren har läst brevet kan begäras. Då får man ett svarsbrev när mottagaren har läst brevet.

Det går enkelt att skicka med filer. Mottagaren kan sedan spara filen var som helst och under vilket namn som helst.

Jämfört med MSG så är Microsoft Mail mycket fönsterorienterat. Att skriva brev är enklare än i MSG, men det finns ingen konferensdel. Det går att begära flera olika typer av prioritet och man kan också begära kvittens från användaren när vederbörande har läst brevet.

 $< 1789 >$ Bo Kullmar

# Sveriges kust

 $257 + 491 + 863 = 1611$  fri passage. I kväll är det utsålt!<br>
Skam den som ger sig. Redaktionen tror att Summan ovan består av tresiffriga tal där<br>
det finns ett stort intresse för programme-<br>
Stam den som ger sig. Redaktion

Dataolympiaden i Aten är en internationell<br>tävling för gymnasister. Det gäller att skritävling för gymnasister. Det gäller att skri- flera summor ger samma extremvärde skall Skriv ett program som tar emot uppgifter<br>va program i Pascal. Någon gång i våras alla redovisas. (1998) om hur många gånger varje besök gick de svenska uttagningstävlingarna. Sex<br>svåra programmeringsuppgifter skulle lö-<br>sas på sex timmar. Enda hjälpmedlen var<br>sas på sex timmar. Enda hjälpmedlen var<br>sas på sex timmar. Enda hjälpmedlen var<br>summan och de tre

vara datatidningar. Problemkonstruktör har Hitta den längsta "primtalsöknen" mellan 0 ningsfrekvensen för varje plats med början varit Håkan Strömberg, lärare på Åsö och 20 000 (dvs flest tal i rad som INTE är gymnasium. E han (litet uppgivet?) att de ungdomar som det alltid finns en lösning.<br>
ir kvar i tävlingen har skaffat sig sina Uppgift C<br>
kunskaper på egen hand, utan skolans hjälp. Uppgift C<br>
Problemen är så svåra att inte ens alla Lis

Men hackerskrået förnyar sig tydli och många hade ställt upp och visat framhacken kláskem kláskem kláskem var or vec O g i vec O g i S-lalvt var och många hade ställt upp och visat fram-<br>Fötterna. U 9 ift D koordinater för två linjer samt koordinater för två linjer samt koordinater för två linjer

elit? Flera av problemen presenterades allt-<br>så i förra numrets msg-utdrag (Pascal) i den andra halvan av dem som släpps in från så i förra numrets msg-utdrag (Pascal) i den andra halvan av dem som släpps in från <  $1384$  > inlägg från Anders Umegård. höger. inlägg från Anders Umegård.  $h\ddot{o}$ ger.<br>Sven Wickberg

det finns ett stort intresse for programme-<br>
ringsproblem hos läsekretsen och vi försö-<br>
siffrorna 1 till 9 endast en gång. Man kan har många gånger biobesökaren på just den<br>
ker med några nya exempel. bilda mer än 100 såd

Dataolympiaden skriv ett program som bestämmer den stör-<br>Dataolympiaden i Aten är en internationell sta resp den minsta av dessa summor. Om

sas på sex timmar. Enda hjälpmedlen var summan och de tre termer som ger denna ordning personerna anlände.<br>datorn och en handbok i Pascal. summa.

månad. (Då vet man givetvis vad den 1 Uppgift E<br>januari är för veckodag.) januari är för veckodag.)

Frågan om Sveriges kust lockade tydligen Vi återger några av dem igen och lovar att Besökarna anländer slumpvis och söker<br>inga av läsarna till några stordåd. I varje återkomma med synpunkter senare. Mär han platser. När nå

platsen blev tvungen att resa sig innan raden var fullsatt. Platsnummer räknas från

Indata: uppgift om antalet personer i den Ett par av uppgifterna publicerades i en av Uppgift B<br>
våra datatidningar. Problemkonstruktör har Hitte den längste "nrimteleälmen" und av nungsfrekvensen för varie plats med början

Depert D<br>Platserna i biografsalongen är numrerade.<br>Vem av ABC-klubbens medlemmar vill Varje rad består av ett jämnt antal stolar.<br>inte kontrollera om han (hon) tillhör denna Den ena halvan av en sådan rad fylls på av helt

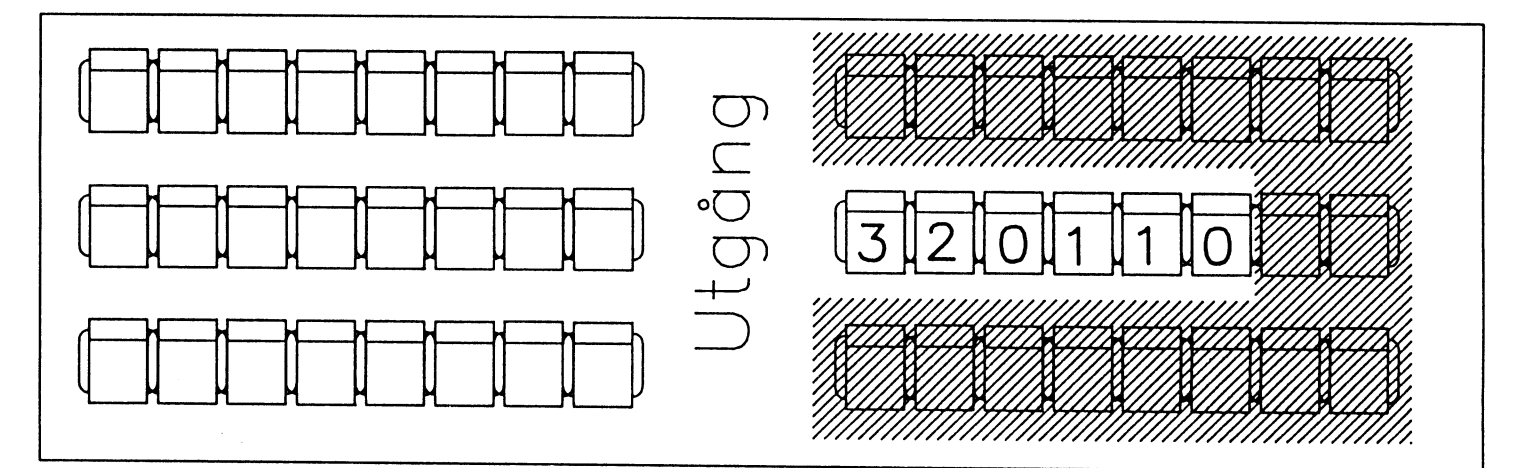

# Monitorn

Eftersom det skett så mycket förändringar blev standard. DIR,Q ("quick") ger som sedan version 3.03 som är den senast instal- tidigare, med enbart filnamn. DIR,A ger vilket innebar att vanliga medlemmar kan<br>Lerade på klubben, så har Benny Löfgren numera även info ur fildatabasen, med info känna på en u lerade på klubben, så har Benny Löfgren skruvat upp versionsnumret till 3.10. om vem som skickat in filen, när den senast

som främst påverkas är DIR, FIND, SEND, eller två rader om max 60 technismen information in formation in formation in formation in the case of the case of the case of the case of the case of the case of the case of the cas GET, men även flera andra kommandon har fått förändringar. Läs hjälpfilerna i monitorn! (kommandot help). I version 3.06 infördes detta:

Visst stöd för olika terminaltyper har nu för att hantera olika terminaltyper. införts. Om du vill, kan monitorn leverera olika attribut vid vissa mer eller mindre väl Ny switch -t infördes till HELP, som listar valda tillfällen, t ex understrukna rubriker de terminaltyper som stöds av monitorsyosv. Observera att detta inte gäller MSG. stemet.

MARK/UNMARK är implementerade. Det Monitorn använder nu information ur unix är kommando med vilket du kan markera terminfodatabas för att hanterat ex videoat-<br>eller avmarkera filer för senare filöverfö- tribut. eller avmarkera filer för senare filöverföring. Detta fungerar dock inte tillsammans med xmodem om du väljer mer än en fil Några mindre ändringar gjordes i SETPAR eftersom xmodem bara kan överför en fil i och USER-kommandona. taget.

UNIX-kommandot är aktiverat vilket inne- kommandorad, separerade med ";". Det är bär att du kan köra ren unix. Kommandot bra t ex om du vill föra över ett antal filer ger dock dock inte möjlighet att vandra runt och därefter automatiskt logga ut. T ex: i hela systemet eftersom vi använder chroot. rsend, ki \*. zip; bye". I och med denna ver-Du får dock möjlighet att lagra filer och där sion fungerar SEND fullt ut med markerakan du från MSG spara MSG-text med de filer. Dock inte med xmodem eftersom kommandot spara i MSG.  $x \mod m$  ara kan överför en fil.

# I version 3.07 infördes dessa Ändringar införda i version 3.05: förbättringar: VIEWARCH har fått en switch -m för att

Om du trycker 'L' i stället för RETURN på läsa Macintosh Stufflt-arkiv. Tryck RETURN-frågan så stegar du fram en rad i stället för en skärmsida i taget. Kommandona MARK och UNMARK in-

som hämtas hem. rade filer.

Nu är version 3.10 av monitom i drift. Informationen som visades med DIR,A hämtades och hur många gånger den häm-Fildatabasen är nu i drift. De kommandon tats. Dessutom visas eventuell kortinfo, en<br>som främst påverkas är DIR FIND. SEND. eller två rader om max 60 tecken info om

SETPAR och USERADM uppdaterades

Nu kan flera kommandon skrivas på samma

fördes i denna version. SEND fick två nya SEND/DOWNLOAD räknar antal bytes switchar, -m och -u för att hantera marke-

# Nyheter <sup>i</sup> version 3.04:

I denna version aktiverades unixsystemet, känna på en unixmiljö. Det finns för närvarande vissa begränsningar.

# Modem

Nu finns det ett USRobotics HST DS höghastighetsmodem på 08-801523. Modemet klarar V32. och HST standarden. Dessutom har det MNP 5 felkorrigering och komprimering, men normalt tillåts bara MNP 4 eftersom MNP 5 ger försämrad prestanda vid packade filer.

Modemet har också felkorrigering enligt V.42 och borde ha komprimering med V.42bis, men det är i skrivande stund osäkert om det finns i modemet. Om inte, så kommer det senare.

Vi har köpt ett av Televerket godkänt modem av Dennis Bergström Trading till ett mycket förmånligt pris. USR modemen är de populäraste höghastighetsmodemen i BBS-världen idag och därför var valet av modemtyp en självklarhet. Tyvärr fick vi vänta ganska länge på det eftersom det tog tid för Dennis Bergström Trading att få modemet godkänt.

# Programbanken

Sedan förra numret av ABC-Bladet har en hel del nya program kommit in i programbanken. Det är främst PC-program som nu kommer i stor mängd från Fidonet, men även program för Macintosh från USE-NET.

Eftersom vi har fått in så många nya program så skickas förteckningama ut för PCprogrammen i packad form med PC-prenuprogrammen i packad form med PC-prenu-<br>merationsdisketten. Vi planerar också att SUDErKOM SwinNet DS90:en för att få plats med alla program. efter sommaren köpa en ny större disk till

Ghlenn hand om. Willard har också bidradm dem Atedpregfemmet ter Willard Därför kommer heron att vara av-<br>dm dom. Ateriprogrammet ter Willard stängd vecka 26 för flyttning. I skri- Bladet nr 4, 1990.<br>get med lite fler Atari program. Vande stund planerar QZ/Dafa

har tänkt försöka utvidga har visat sig vara sa populart mera officiellt med Mac. Vi undersöker i l skrivande stund avvaktar QZ besked dagslaget formerna for detta. har erbjudit sig att ta hand om

För att hämta binärfiler från ter du monitorn i imageläge,

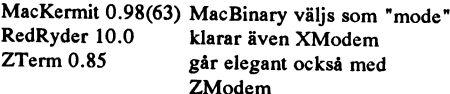

. . . . Filema kan sen packas upp med Stufflt

# köpa en ny större disk till u pe r VV <sup>I</sup> D e

Amiga och Atari-ST program tas numera in<br>
från USENET. De läggs in i det skick de bolaget DAFA Data AB. SuperKOM TCP/IP nät. Nätet erbjuder en alterna-<br>
kommer och sedan tar Bert Holgersson kommer att drivas vidare som ida erbjudande till klubbens medlemmar SwipNet AB redovisar i brev till ABC-<br>om nya regler för körning av Super- Klubben att man nu har etablerat en På senare tid har vi också börjat att ta in<br>Macintoshprogram från USENET. Detta<br>Macintoshprogram från USENET. Detta<br>Macintoshprogram från USENET. Detta<br>Macintoshprogram från USENET. Detta<br>Macintoshprogram från USENET. Dett

sagslaget formerna for uetta, maturas erroriental erroriental erroriental erroriental erroriental erroriental m<br>son har erbjudit sig att ta hand om Mac programbank som finns på heron, dvs 15:e mars skall man sätta upp regi GByte PC-program i arkiv.

edvander Kermit:<br>Troligen kommer faktureringen i fram-<br>tiden att ske direkt från Dafa Data. Det send, ki KalleFil.sit<br>
iden att ske direkt från Dafa Data. Det Mot slutet av året kommer SwipNet<br>
ir en fördel för även om det bara är 15 att få tillgång till ett fibernät som<br>
medlemmar som kör så har tre av kommer att an av följande som Mattias Ericson har pro-<br>vat:<br>vat: tivitet som jag avskyr.

fullskärmsversion av SuperKOM som medlemmar kan på kort sikt ha nytta<br>kan köras från terminal. Den är dock av SwipNET för att nå ABC-Klubben något långsam om man inte kör på ett höghastighetsmodem. OZ har alltså Några enstaka filer ligger inte i Stufflt-<br>Arkiv och har då exetion, bin i monitorn ummer. I framtiden kommer det att 800 SEK per månad, för en medelstor arkiv och har då exetion bin i monitorn.<br>Observera dock att för närvarande ligger<br>alla Mac-filer med en blandnig av stora och på en PC och överföringen mot det per månad. Anslutningshastigheterna ede Machiel med en blanding av stora och den tral systemet sker då i bakgrunden är 9600, 19200 och 64KBytes. I<br>Store den med en svenska rätt eftersom systemet snabbt. En testversion för detta är abonnemangsavgiften ingår a

> misslyckad enligt en allmän uppfattning bland medlemmarna. Dessutom SwipNET AB ägs av Kinnevik och än det var att köra gamla KOM. Då hade vi ett 60-tal medlemmar som hade konto. Nu är det bara ett 15-tal. < 1789 >

 $< 1789$ Bo Kullmar

överens med SUNET att ta över<br>SUNETS externa kunder.

Göteborg. Man beräknar att under momtorn sät-<br>tex om du GByte PC-program i arkiv.<br>nodinstallationer

SwipNET erbjuder ABC-Klubben abon-<br>Förbättringar görs ständigt på Super- nemang, men vi avstår fn. eftersom<br>KOM systemet. Nu finns det också en det blir för dyrt och eftersom för få av SwipNET för att nå ABC-Klubben<br>dator.

du måste ange dessa rätt eftersom systemet<br>såvitt jag förstår under drift på QZ. ander för routers, modem och anslut-<br>skiljer på stora och små bokstäver.<br>Tyvärr har utformningen av det nya anden är teleförbindelsen i fasti BO Kullmar SuperKOM systemet bllvlt ganska nätet.

brittiska Cable and Wireless och ingår<br>numera i Tele2 koncernen.

Bo Kullmar

# MS-Kermit version 3.10

MS-Kermit finns nu <sup>i</sup> en ny version. Den har varit tillgänglig som utvecklingsversion 3.02 allt sedan den förra 3.01 :an kom ut för ett år sedan. Bo Kullmar rapporterar om den senaste utvecklingen

De viktigaste nyheter är:

- 
- 
- 
- 
- 
- \* Förbättringar för text och grafikemu-<br>leringar. Viktigare nyheter
- 
- 
- 

- 
- 
- 
- 
- 
- 
- 
- 
- 

nom klubben nu, men det är ingen omöjlig- när en förbindelse med 7-bitar och paritet<br>het att ta hem de andra också MS-Kermit används om du har glömt att skriva komhet att ta hem de andra också. MS-Kermit används om du har glömt att skriva kom-<br>för Zenith Heath 100 har Bo Gedda annas- mandot SET PARITY. för Zenith/Heath 100 har Bo Gedda anpas- mandot SET PARITY.<br>Förbättrad gruppering av escapesekvenser som sänds av en funktion och piltangenter. sat för Zenith/Heath. Bo är numera med-<br>Jem Den generiska Kermiten för MS-DOS RTS/CTS flödeskontroll med hårdvara kan lem, Den generiska Kermiten för MS-DOS RTS/CTS flödeskontroll med hårdvara kan finns dock i programbanken. Den kan väljas med ett nytt kommando SET FLOW finns dock i programbanken. Den kan väljas med ett nytt kommando SET FLOW Förbättrad funktionalitet över ett långsamt<br>användas på system som enbart är MS-DOS RTS/CTS för användning med höghastig- nätverk. användas på system som enbart är MS-DOS RTS/CTS för användning med höghastig-<br>kompatibla, men inte IBM-kompatibel. Den hetsmodem, terminalservrar och annan kompatibla, men inte IBM-kompatibel. Den hetsmodem, terminalservrar och annan<br>kankanske också användas för den som vill höghasthetsutrustning som stöder denna kan kanske också användas för den som vill höghasthetsutrustning i<br>ha en liten Kermit för filöverföring. MS- hårdvaruhandskakning. ha en liten Kermit för filöverföring. MS-Kermit för IBM kan beställas på PC diskett PC-1001.

\* Stöd för ryska tecken under filöver-<br>föring av textfiler. The roende funktioner som finns i IBM-versio-<br>The COM portarna 1, 2, 3 och 4 samt IRQ roende funktioner som finns i IBM-versio- COM portarna 1, 2, 3 och 4 samt IRQ nen som nätverksstöd, terminalemulerings- nummer har införts. IRQ värde andra än 3 Automatisk detektering av paritet under nen som nätverksstöd, terminalemulerings- nummer har införts. IRQ värde andra än 3<br>filöveföring funktioner (VT320, Tektronix emulelering)<br>Stöd för full duplex RTS/CTS flödes- och teckenöversättning. Alla versioner av \* Stöd för full duplex RTS/CTS flödes- och teckenöversättning. Alla versioner av kommunikationskort. Nu kan du anpassa<br>kontroll kontroll Kermit innehåller dock de grundläg-<br>Kermit till nästan vilken konfiguration av<br>Användardefinierad adress för serienort gande mekanismerna för filöverföring från seriekommunkation som helst. Dock ger Användardefinierad adress för serieport gande mekanismerna för filöverföring från serien som långa paket, (adress och IRQ). version 3.0 och senare som långa paket, hårdvaran i PC inget skydd för felaktiga<br>Eörbättet och utökat nätverksstöd glidande fönster mm. KRO värden, så du måste använda det nya

Förbättrat stöd för skrivare. Stöd för ryska tecken under filöverföring.<br>Ytterligare funktioner och variabler för Detta gör det möjligt att överföra ryska Detta gör det möjligt att överföra ryska<br>textfiler mellan IBM stordator Kermit 4.2 Scriptprogrammering. textfiler mellan IBM stordator Kermit 4.2 Nya eller förbättrade funktioner<br>Fel har rättats. och C-Kermit 5A med korrekt översättning Stöd för Novells TELAPI TCP/IP telnetpoch C-Kermit 5A med korrekt översättning Stöd för Novells TELAPI TCP/IP telnetp-<br>till eller från olika systemspecifika ryska rogram via ett nytt kommando SET PORT till eller från olika systemspecifika ryska System: teckenuppsättningar. Språk som stöds är TELAP <internet-adress>. Version 3.10 finns för: ISO 8859-1 och CP866 är Bulgariska, \* IBM PC och PS/2-familjen Vitryska, Engelska, Makedoniska, Ryska, Stöd för Interconnections Inc TES terminasamt kompatibler Serbiska och Ukrainska. Det finns ännu lemulering över ett Novell Netware nät till<br>DEC Rainbow 100 inget inbyggt stöd för ryska tecken på en Novellutrustad VAX/VMS dator via DEC Rainbow 100 inget inbyggt stöd för ryska tecken på en Novellutrustad VAX/VMS d<br>Grid Compass for terminalen, men detta kan fås på PC med SET PORT TES <värddator > \* Grid Compass terminalen, men detta kan fås på PC med Hewlett Packard 110 Rysk teckenuppsättning med SET TERMI-Hewlett Portable Plus NAL CHARACTER SET TRANSPARENT Förbättrat stöd för IBM EBIOS / LA-<br>Hewlett Packard 150 1915 plus användardefinierad SET TRANSLA- NACS. Hastighet kan nu sättas för ACS, plus användardefinierad SET TRANSLA- TE INPUT tabeller.

japanska tecken Kanji/Katakana)<br>Victor 9000 / Sirus 1 met Republikana behöver använsk detektering av paritet jämn, udda eller mark under filöverföring (paritet SPACE kan inte detekteras automatiskt). Enbart PC-versionen finns tillgänglig ge-<br>netta minskar misstagen vid filöverföring Stöd för AT&T StarGROUP Asychronous<br>nom klubben numen det är ingen omöjlig-när en förbindelse med 7-bitar och paritet Gateway tjänst (via

\* Förbättrat och utökat nätverksstöd. glidande fönster mm. IRQ värden, så du måste använda det nya<br>Förbättringar för text och grafikemu-<br>IRQ valet med stor försiktighet (till exemleringar.<br>
leringar. Viktigare nyheter pel, så att du undviker oavsiktlig åtkomst<br>
Förbättrat stöd för skrivare. Stöd för ryska tecken under filöverföring. av din hårddisk).

\* NEC PC9801 (med stöd för TE INPUT tabeller.<br>
innanska tecken Kanji/Katakana) TE INPUT tabeller.<br>
innanska tecken Kanji/Katakana) Victor 9000 / Sirus 1 Automatisk detektering av paritet jämn, das och HANGUP och BREAK fungerar<br>Zenith / Heath 100 udda eller mark under filöverföring (paritet med ACS.

# 1991 nummer 2<br>
Mätverk som stöds nu är<br>
Nya SET TERMINAL BELL optionen, Ett nytt SET SEND DOUBLE-CHAR<br>
3COM BAPI<br>
NONE, talar om för Kermit att inkomman-<br>
AT&T StarLAN / StarGROUP<br>
DECENC TERM och LAT<br>
DECENC TERMINAL BELL Novell Netware NASI / NACS

Plus alla BIOS interrupt 14 hanterare för filöverföring. The magnetic state att komma runt kommunikationsprocesso-TCP/IP och andra nät.

kommandot SET TERMINAL WIDTH (80. du?" frågan för att undvika att applikatio- kommando som begär att fjär Kermiten 132) gör det möjligt att ange skärmbredden ner skickar specifika VT102 escapesekven- nekar alla filer med samma namn om de är<br>
från tangenthegdet eskärmbredden statistiske specifika VT102 escapesekven- äldre än den fil som från tangentbordet och från värddatorn via ser som insert och delete av tecken. äldre än den fil som skickas. escapekoder. Vissa videokort stöds direkt<br>och för andra videokort kan du använda Honeywell terminaltyp tillagd. Nästan som SET FILE COLLISION (OVERWRITE,<br>hat filarna GOLS80 PAT och VT100 för Honeywell DPS-datorer. RENAME. barfrlerna <sup>C</sup>QLS 80. <sup>B</sup>AT och VTIOO för Honeywell DPS-datorer. RENAME, DISCARD ) talar om vad som

SET TERMINAL CHARACTER-SET <sup>Versionen</sup> är nu<br>
<namn > [ G0 [ G1 [ G2 [ G3 ] ] ] ]. De Ett nytt REMOTE LOGIN kommando til-<br>
nue evelutende neempoteeme liter die pr plicit ge ett speciell karatärsuppsättning till Heath/Zenith 19 darnamn och lösenord.<br>
en eller flera av terminolomulatorne GO G3 DEC VT100 (ny) en eller flera av terminal emulatorns G0..G3<br>arior. Detta är nödvändigt, till exempel, DEC VT102

bitars teckenuppsättningar till GO..G3 genom None (möjliggör externa driv-<br>att använda standard ISO 2022 och DEC rutiner för andra terminaltyper) att använda standard ISO 2022 och DEC <sup>tuttuc</sup> i vi anua terminatyper / Nytt IF kommando har tillkommit: IF LLT<br>
karaktärssett escapetecken. Sord1 > < ord1 > < ord1 > < ord1 > < ord1 > < ord1 >

Teckendefinitioner kan nu innehålla en grafikemuleringen.<br>  $EQUAL$  fanns redan). Jämför IF <, IF > blandning av tangentbordsverb och vanliga och IF = för numeriska jämförelser. Båda blandning av tangentbordsverb och vanliga<br>1964 tecken. Verb kan inte bara vara inbyggda Skrivarkontroll som standarder formerna kan användas med NOT t ex tecken. Verb kan inte bara vara inbyggda SKIIV OIKUILI UII STAR formerna kan användas med NOT, t.ex. IF<br>\K verb (som \Kbreak) utan också namn på Ett nytt SET PRINTER kommando gör det NOT I J.T \ %a \ %b användardefinerade makro (som  $(\mathrm{Kmit}$ - möjligt att styra om umakro)).

ROW ( CURSOR, APPLICATION ) låter Ett nytt kommando REMOTE PRINT < fidig byta mellan lägen för piltangenterna lespec > < options > för att skicka en lokal

att du använder ett Digital LK250 tangent-<br>
bord med en laddad extern LK250 drivru-<br>
finitioner automatiskt laddas för VAX Lotus bord med en laddad extern LK250 drivru-<br>
tin. 1-2-3.<br>
1-2-3.  $\ln 1-2-3.$ 

Nätverk som stöds nu är Nya SET TERMINAL BELL optionen, Ett nytt SET SEND DOUBLE-CHAR<br>NONE, talar om för Kermit att inkomman- < char > kommando, för att göra så att ett 3COM BAPI NONE, talar om för Kermit att inkomman- < char > kommando, för att göra så att ett<br>AT&T StarLAN / StarGROUP de belltecken skall bortses ifrån. Annars speciellt tecken dubbleras i naketen. Detta AT&T StarLAN / StarGROUP de belltecken skall bortses ifrån. Annars speciellt tecken dubbleras i paketen. Detta<br>DECnet CTERM och LAT kan terminalen tjuta eller blinka. Sig användbart vid filöverföring till system

Novell Netware TELAPI Transparent utskrift görs nu rad för rad och Ett nytt SET RECEIVE IGNORE-CHA-<br>Novell / Interconnections Inc TES i stället för tecken för tecken. RACTER < char > kommando för att tala Novell / Interconnections Inc TES i stället för tecken för tecken. RACTER < char > kommando för att tala

Förbättrat samband med DesqView under tecken vid filöverföring. Användbart för filöverföring.

VTIOO terminaltypen är tillagd. Det är liknande. Nya terminalfunktioner samma som VT102, men skickar en VT100<br>Förbättrat stöd för 132 kolumner. Det nya identifikationssträng som svar på "vad är Ett nytt SET FILE COLLISION UPDATE<br>Exampelot SET TEDMINAT WIDTE 60 du?" fråg

Terminalemuleringar som stöds av IBM versionen är nu

bitars miljö med skift in och skrift ut. <sup>Honeywell</sup> VIP 7809 (ny) bryta ett XOFF dödläge.<br>Tektronix 4010/4014 grafik

Ett nytt SET PRINTER kommando gör det NOT LLT \%a \%b ... möjligt att styra om utskriften under termi-

dig byta mellan lägen för piltangentema lespec > < options > för att skicka en lokal skickas det med dess argument satt till det

DECnet CTERM och LAT kan terminalen tjuta eller blinka. användbart vid filöverföring till system IBM EBIOS / LANACS som använder skrivbara tecken som esca-Intel OpenNET Tangentbords kontrollkoder och strängar petecken och där man måste skicka dubbla<br>NetBIOS grupperas nu tillsammans i nätpaket. tecken för att ett tecken skall komma fram. NetBIOS Solution och grupperas nu tillsammans i nätpaket. Tecken för att ett tecken skall komma fram.

Ungerman-Bass Net/One<br>Förbättrat samband med DesqView under tecken vid filöverföring. Användbart för

c OLS132.BAT.<br>Terminalemuleringar som stöds av IBM namn som en existerande fil.

avslutande parametrarna låter dig ex-<br>
DEC VT52 låter inbäddade mellanslagstecken i använ-<br>
Heath/Zenith 19 darnamn och lösenord

DEC VT102 Trycker man på Q eller CTRL-Q under<br>DEC VT320 filöverföring skickas ett XON tecken för att för att använda 8-bitars teckensett i en 7-<br>  $\frac{DEC V T 320}{H}$  Filöverföring skickas ett XON tecken för att<br>
hitars miljö med skift in och skrift ut Honeywell VIP 7809 (ny) bryta ett XOFF dödläge.

# Värddatorn kan nu tilldela nationella 7- med VT340 funktioner Mya skriptprogrammerings-<br>bitars teckenuppsättningar till G0..G3 genom None (möjliggör externa driv- funktioner

karaktärsett escapet escapet escapet escapet escapet escapet escapet escapet escapet escapet escapet escapet e<br>
Fordal > cord2 > for jämförelse av textsträngar (IF<br>
Fordal > cord2 > for jämförelse av textsträngar (IF

Nytt PRODUCT makro, ungefär som TERMINALS/TERMINALR. Skickas när Nya kommandon SET TERMINAL AR- Förbättringar vid filöverföring värddatorn skickar CSI Pn;..Pn ~. Om ett ROW (CURSOR, APPLICATION) låter Ett nytt kommando REMOTE PRINT < fi- makro som heter PRODUCT är definiterat, PC fil till en Kermit som körs remote för numeriska Pns (upp till 9). Avsedd för att utskift med de specifika optionerna. låta värddatorapplikationen sätta upp en låta värddatorapplikationen sätta upp en SET KEY LK låter dig tala om för Kermit annual annual anpassad miljö i PC:en, t.ex. för VAX Nytt CLS kommando för att tömma skär- Fel rättade sedan version 3.01 tillbaka till kommandoläge. Tidigare gjor-<br>men i kommandomod. \* Omdirigering av REMOTE kommandot de en tangenttryckning att man återvände

Nytt ON\_EXIT makro, som körs automa-<br>tiskt av EXIT eller OUIT kommandot. Användbart för att återställa videomod. \* REMOTE LOGIN funktionen rättad. Användbart för att återstalla videomod. \* REMOTE LOGIN funktionen rättad. som misslyckas (t.ex. på grund av att fjär-<br>Makrot ON EXIT försvinner dock vissa \* ASK kommandot är rättat om det segragen, har dessa funktioner avs Makrot ON\_EXIT forsvinner dock vissa \* ASK kommandot är rättat om det servern har dessa funktioner avslagna)<br>lägen på grund av den implentering som har används i ett makro. lägen på grund av den implentering som har används i ett makro. Sam ang uppträder inte längre som om kommandot<br>Sam ang virks. Möjligtvis förbättras detta i nästa \* SET LOG kommandot är rättat för samande lyckats. Detta är elaaa' Malheaaa faaaaaraa aaaa <sup>1</sup> aaata aa SET LÛG kommandet ar rattat för hade lyckats. Detta är föresten en ändring

Inbyggda variabler i formen \v(namn) til- andrad från I2/100 till 16/100. WRITE kommandot har nytt fått nytt for-<br>lagda till kommandotolken för användning \* Den seriella inputbufferten töms nu vid mat: WRITE <destination> lagda till kommandotolken för användning<br>i skript och takefiler:

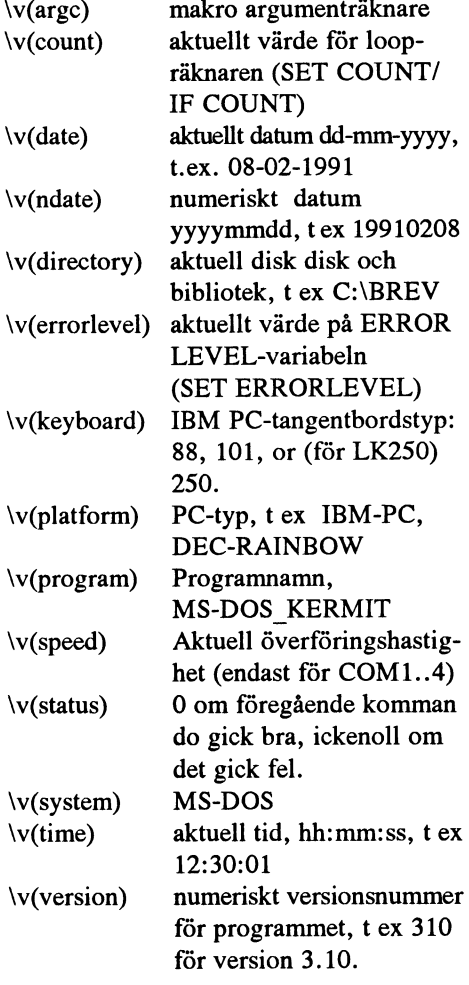

DSR (för kompabilitet med C-Kermit),

Nytt, mera flexibelt WRITE kommando.

- har rättats.<br>
\* Oönskat eko av path:en från CD till kommandoläget.
- kommandot i kommandofiler eller makro. BYE. FINISH eller LOGOUT kommandot
- 
- 
- 
- \* Identifikation för Latinl överföring är
- 
- Förbättringar i halv duplex funktionen.
- \* Rättelse för beräkningen av utrymmet för tillbakarulling av skärmen för lite CRLF ges nu automatiskt vid slutet av en och mycket minne.
- och mycket minne.<br>
\* Pättelser för översättningstabeller för WRITE och ECHO text. Rättelser för översättningstabeller för
- teckenuppsättningar.<br>
Rättelser för VT300 UDK (user-defined  $\sum_{n=1}^{\infty}$  Elema erkinna f.
- 
- Rättelse för split/speed Xon/Xoff and the right replagation of the red xon/Xoff and  $\mu$  upplage  $\mu$ flödeskontroll.
- Rättelser för hanteringen av remote<br>servrar som inte förstår sig på I-paket. Ett tack från<br>Pöttelser för utskrift av bildskärmen Kermit-distributionen
- Rättelser för utskrift av bildskärmen
- \* Flera mindre VT och Tektronix terminal
- 
- under loggning av terminalsessionen.

mär gleltagit under testperioden och skickat<br>vid varje makroanrop och återställs vid<br>uthopp så att anrop av makro B från makro in värdefulla rapporter och förslag. A inte förstör makro A:s argument. Note-<br> $R\ddot{a}$  Rättelser för version 3.10  $\text{rad: Detta}$  ändrar funktionen av LOOKUP autoriset tot version 3.1O versionsnummer i MS-Kermit finns numera ett kommando makrot som distribueras med första uppla- $P_{\text{1}}$  10. gan av boken "Using MS-DOS Kermit". för att lägga in rättelser vid starta av MS-Variablen \%0 lagrar nu namnet på det ktuella makrot.<br>
aktuella makrot.<br>
dras. En sådan rättelse laddas med kom-

WAIT kommandot godkänner nu modem-<br>signaler utan heltåtenedetseels. CD CTS flaggan i stället för SUCCESS på grund av signaler utan bakåtsnedstreck: CD CTS agganl Stallet for SUCCESS på grund av Denna text bygger huvudsakligen på en

> REPLAY kommandot tillåter nu tillbakatuning av skärmen, utskrifter mm. Använd 3.10. Jag har använt den nya versionen terminalemuleringstangenter (PgUup, Ctrl- länge och den fungerar bra. Jag var också End, PrintScreen) i slutet av en replay fil<br>
> för att aktivera dess funktioner och använd det undan för undan kom nya ändringar. för att aktivera dess funktioner och använd Alt-X, Ctrl-]C eller Ctrl--c för att komma

Omdirigering av REMOTE kommandot de en tangenttryckning att man återvände<br>
till kommandoläget

påkallad av undertecknad.

en start av en filöverföring.<br> Texten kan innehålla Kermitvariabler, inkl.<br> Förbättringar i halv duplex funktionen.<br>  $\forall v(\dots)$  variabler.

h d are k d a Ramaan Se filema arkiven för MS-Kermit. Finns keys) funktionen.<br>
von på klubbens PC-diskett PC-1001. En Rättelser för transparent utskrift. avan pa klubbells 1 e-ulskelt 1 e-1661. En

med lokalt eko på.<br>
Flera mindre VT och Tektronix terminal sor Joe R. Doupnik från Utah State Univerescapesekvenser rättade. Sity, med hjälp från Merton Campbell,<br>PC-disk I/O-fel under filöverföring John Chandler, Frank da Cruz, Max Evarts, PC-disk I/O-fel under filöverföring John Chandler, Frank da Cruz, Max Evarts,<br>rapporteras nu till den andra Kermiten. Mike Freeman, Hirofumi Fujii, Bo Gedda, rapporteras nu till den andra Kermiten. Mike Freeman, Hirofumi Fujii, Bo Gedda,<br>\* Rättad återställning från disk full fel Thomas Goerz, Brian Holley, Terry Ken-Rättad återställning från disk full fel Thomas Goerz, Brian Holley, Terry Ken-<br>under loggning av terminalsessionen. Inedy, Ted Medin, Jason Merrill, Andy Newcomb, Dan Norstedt, John Nyenhuis, Inkompatbilitet mellan MS-DOS Bert Tyler, Robert Weiner, Steve Wood, Kermit 3.10 och 3.00/3.01 Konstantin Vinogradov, Dave Zielke och många andra. Speciellt tack till alla er som<br>Makroargument "stackas" nu, dvs sparas

Kermit utan att själva KERMIT.EXE än-Läsmöjlighet för DOS miljövariabler via aktuella makrot.<br>
mandot PATCH. Nu finns en sådan rättelse \\$(namn), t.ex. \\$(PATH).<br>Ett INPUT kommando som avbryts från tillgänglig i programbanken för några mindre<br>fel i MS-Kermit version 3.10.

DSR (för kompabilitet med C-Kermit), on annan vussum.<br>
men också som: \CD, \CTS, \DSR.<br>
pEDI AV kommendet tillåter nu tillbaka-annonseringstext för MS-Kermit version

 $< 1789 >$ Bo Kullmar

# Billigare baskörning?

Med relativt korta mellanrum blossar det upp diskussioner <sup>i</sup> diverse msg-system om hur från Ulf Hedlunds TCL-bas Common och har bearbetats något redaktionellt och kan ha<br>sitt intresse mot bakgrund av ovan refererade diskussioner.

Med relativt korta mellanrum blossar det<br>upp diskussioner i diverse msg-system om mer vi ganska snart att alla kunna köra med man betalar samtalskostnad endast för en<br>hur man skall få ned telefonkostnaerna för sådana hasti särskilt om man är inloggad länge. Det är and till totsumbat, wien vi ar met rikugt dar ABC-klubbens nuvarande msg-system är -<br>man om man både läser och skriver on-line, and atomått - ganska gammalt, men det med datormått

Speciellt har saken uppmärksammats i<br>handikapp-sammanhang. Vissa handikapp kräver tidsödande tekniska hjälpmedel. En nandikapp-sammannang. Vissa nandikapp för att datorn snabbt skall svepa igenom<br>kräver tidsödande tekniska hjälpmedel. En alla olästa inlägg. Därefter kan man stänga<br>synskadad kanske måste omvandla skärmbilden till punktskrift som läses med fingdrad, som måste styra sin dator med en ertopparna, en rad i taget. En rörelsehinknapp, måste kanske vänta på att en van-<br>dramde markör på en bokstavstavla kom-<br>mer till rätt hokstav osv. Vissa förfaranden sina svar som ascii-filer, som man vid nästa vändaren påminner ganska mycket om ABC-<br>mer till rät mer drande markor på en bokstavstavla kom-<br>mer till rätt bokstav osv. Vissa förfaranden uppringning låter datorn skicka in på resp<br>kan bara inte snabbas upp. Samtidigt kan uppringning låter datorn skicka in på resp systemet databaskontakterna upplevas som ett myck-<br>et viktigt andningshål, som man inte vill<br>avstå ifrån därför att det skulle bli för<br>kostsamt. Etter avstå ifrån därför att det skulle bli för<br>kostsamt. Etter avstå ifrån därför att

På ABC-klubbens msg-system har frågan<br>också varit uppe i flera omgångar. Bl a har det diskuterats om man skulle kunna place-<br>ra ut datorer med filer och msg-system litet FIDONET, kunde de lokala maskinema bli datanatverken, t ex det ganska spridda<br>EIPOLITE en liten noder till Alviksmaskinen. Alla texter och på olika håll "drömmer" man om det per-<br>filer kunde nattetid snabbt ekas mellan fekta programmet som kan fungera så här:<br>maskinerna. Varje medlem kunde då få del lag true

skor som åtar sig att hålla tekniskt kunnande och Finder and monoted the state of the state of the state of the state of the state is alla inlägg i resp<br>skor som åtar sig att hålla de lokala noderna möten. När jag trycker på nästa knapp möts<br>i gång. Med televerkets nuvara att nkssamtalen tioner justeras också taxorna hela tiden så sett, medan lokalsamtalen blir dyrare. Det jag har lust. blir aldrig dyrare än mellan Stockhom och Västerås med nuvarande taxa. Men det är Sedan trycker jag på en ny knapp: datorn<br>dyrt nog för långtidsloggarna.

en log-fil. Sedan ger man kommandot "alla" ta sin tid - skall det bytas mot ett förhopp-<br>för att datorn snabbt skall svepa igenom ningsvis ännu bättre. log-filen (alt-F1 igen), logga ut och i lugn<br>och ro läsa inläggen utan att lurverket skall operativsystemet Unix. Ett annat, ganska<br>ha betalt för det. spritt, system har namnet The Common

kan bli mycket viktig, hindras att lära sig Följande artiklar har hämtats från Ulf detta därför att de inte klarar av tekniken. Hedlunds TCL-bas Common och har bear-<br>För somliga (även icke handikappade) känns betats något också varit uppe i flera omgångar. Bl a har<br>det diskuterats om man skulle kunna place-<br>ra ut datorer med filer och msg-system litet<br>ra ut datorer med filer och msg-system litet<br>varstans i landet. Med något av de gängse<br>var bökigt att efteråt hitta tillbaka till de inlägg<br>man ville kommentera.<br>För att göra dem lättare att följa har vi gjort<br>en liten hjälp ruta på de viktigaste förkort-

jag av samma skärmbild som om jag vore < 1384 > inloggad direkt. Jag läser i lugn och ro - off- Sven Wickberg<br>line - skriver kommentarer och inlägg som

ringer upp igen och skickar nu alla mina nya inlägg och kommentarer till databasen, där de automatiskt fördelas på resp möten. På detta sätt kombineras det bästa av två

En tredje möjlighet är att "logga" trafiken. står sig bra fortfarande och fungerar fint.<br>I Procomm trycker man alt-F1 för att öppna När våra gurus hinner - ideellt arbete måste

maskinerna. Varje medlem kunde då få del<br>av allt materialet genom att ringa den lokala dator upp databasen och hämtar automa-<br>noden.<br>Saken har hittills fallit på att det behövs<br>Saken har hittills fallit på att det behövs<br>f

# Readers<br>Fritt tyrkande (?) De övriga programmen är s k off line  $\text{{\sf ritt}}$  tyckande  $\Omega$  : De övriga programmen är s k off line

Jag har erfarit att behovet av off-line- \* Silly Little Message Reader läsning till TCL ökar. TCL understöder (SLMR, kallad Slimer) läsning till TCL ökar. TCL understöder (SLMR, kallad Slimer) olästa texter i utvalda möten. Paketet som inte en tekniskt enkel lösning för offlineläs- \* eXpress Response System (XRS) man DLar packas medan man väntar. Man inte en tekniskt enkel lösning för offlineläs- \* eXpress Response System (XRS) man DLar packas medan man väntar. Man väntar Man ning. Att köra point är för avancerat för ning. Att köra point är för avancerat för \* The COMMON Link (TCL) kan också begära UL av sina svar från förra<br>många användare, bl a för att det kräver \* Vanliga editorer, såsom Norton Editor uppkopplingen. Dessa packas upp manga användare, or a för att det manns i valliga eller som starter med men men vänar och man får bekräftelse på att de men underhåll än vad de vill eller kan klara man vänar och man får bekräftelse på att de

jag kan köra en mailer (ett program som användaren) att mycket av programmets krävs för att köra point i stället för i kapacitet aldrig utnyttias. Vad man som

format som används då noder och pointer utväxlar meddelandepaket), som jag im-<br>porterar till min lokala TCL, varefter mina utgående meddelanden ULas till Common

Tidigare tog jag capturefilerna och editerade direkt i min vanliga texteditor till en fil,<br>där jag lade in TCL-kommandon som "GÅ TILL nn" och "KOMMENTERA nnn" och "!SPARA". Denna fil sände jag sedan med TILL nn" och "KOMMENTERA nnn" och editorn i förteckningen ovan är naturligt- med i samma programpaket.<br>"LEDARA", Denne fil sände isa seden med  $\overline{A}$  Ascii UL till Tclen när jag var inloggad vis med endast för att belysa alternativet<br>Ascii UL till Tclen när jag var inloggad  $A$ scii-111 av svarsfilarna. I äsning med  $\frac{1}{2}$  and  $\frac{1}{2}$  and  $\frac{1}{2}$  and  $\frac{1}{2}$  and  $\frac{1}{2}$  and  $\frac{1}{2}$  and  $\frac{1}{2}$  and  $\frac{1}{2}$ nästa gång. Detta satt arbetade jag på i mer editor av capturefilerna har en stor fördel: och i än högre grad med SLMR är att det går<br>än ett år. Den största nackdelen är att det ett det är jätt att med editorns sökkommando an ett år. Den storsta nackdelen ar att det det är lätt att med editorns sökkommando alldeles för lätt händer inträffar oväntade hitta inlägg med kommentar till mig själv händelser vid UL, dels pga linjestörningar, dels för att jag inte mindes kommandona erdetligt. Till min hjälp hade jag annars också lätt med sökkomandon bläddra direkt ordentligt. Till min hjälp hade jag annars mellan meddelandena för skumläsning av

ine-iasning/skrivning. De program, som vilket därmed är i ett tekniskt säkert format jag stiftat bekantskap med, och som är  $\frac{1}{2}$ och som kan UI as till TCL-basen på något lämpade för ändamålet, är följande:

- 
- 
- 
- 
- 

det inte bara fördelar. TCL är ett stort kallas i<br>program, som klarar många användare och point". program, som klarar många användare och Att jag själv intresserat mig för problemet rentav att köra dessa samtidigt i nätverk. I beror på att mina datorers kommunika- de flesta fall betyder det för den ensamma beror på att mina datorers kommunika-<br>tionsportar inte följer standard så väl, att pointanvändaren (eller "pointless point"- användare som kör pointless point. Jag har tionsportar inte följer standard så väl, att pointanvändaren (eller "pointless point"- användare som kör pointless point. Jag har<br>jag kan köra en mailer (ett program som användaren) att mycket av programmets prövat dem på krävs för att köra point i stället för i kapacitet aldrig utnyttjas. Vad man som man med BBS-delen av Silver Xpress, som<br>inloggat skick), så jag är hänvisad till off-line-läsare hellre skulle vilja är att kunna finns på nå inloggat skick), så jag är hänvisad till off-line-läsare hellre skulle vilja är att kunna finns på några Opus- och Maximus-baser.<br>ProComm och DSZ. snabbt skumma igenom ett möte, vilket Jag kör mot Tankbaren, High Valley oc snabbt skumma igenom ett möte, vilket<br>visserligen går acceptabelt fort med hjälp visserligen går acceptabelt fort med hjälp Capital City. SLMR hör samman med av SKUMMA-kommandot, men hela struk- TomCat!, som hör ihop med WildCat!-Jag har nu kört ett par månader med mitt av SKUMMA-kommandot, men hela struk- TomCat!, som hör ihop med WildCat!-<br>något bakvända system, där jag konverte- turen av TCL:s databas ligger ivägen för ett baser, och jag kör så något bakvända system, där jag konverte- turen av TCL:s databas ligger ivägen för ett baser, och jag kör så mot Foundation, som<br>rar capturefiler (filer som är en kopia på vad sådant användande när man jämför med sedan kör rar capturefiler (filer som är en kopiapå vad sådant användande när man jämför med sedan kör EchoMail via en gateway till en som dyker upp på skärmen efter komman- program som SXPR och SLMR. XRS RA (Remote Access). XRS har program som SXPR och SLMR. XRS RA (Remote Access). XRS har jag inte däremot är nog snarare långsammare än testat mot någon bas, men jag tror närmaste dot ALLA NYHETER) till PKT-filer (det däremot är nog snarare långsammare än format som används då noder och pointer TCL vid textpresentationen, om mina intryck stämmer. Till detta kommer, att sättet jag är rätt underrättad ska det vara en RA<br>att hämta och lämna texter i TCL (via till det. Det är dock möjligt att köra XRS på att hämta och lämna texter i TCL (via mailerprogram) samt övrigt underhåll av utgående meddelanden ULas till Common mailerprogram) samt övrigt underhåll av vanliga PKT-filer (den typ av filer som<br>med vanlig filöverföring. basen i grunden kräver mer teknik än vad riktiga pointer utväxlar med sin boss

Ascii-UL av svarsfilerna. Läsning med Det som är det stora fördelen med SXPR eller annat lämpligt. De flesta editorer kan man vill läsa längre än vad skarmen visar,<br>ookså lätt med sökkomandon bläddra direkt och allt händer ögonblickligen på skärmen,  $\frac{1}{2}$  and  $\frac{1}{2}$  find the land text and the median meddel and the solution of skultures and the man transition of skultures and the man tryck a två tangent

Men nu över till lämpliga program för off-<br>line-läsning/skrivning. De program, som etterad fil till ett paket (t ex en PKT-fil), tryckningar för att läsa mer (och då tas det<br>vilket därmed är i ett tekniskt säkert format om editerad fil till ett paket (t ex en PKT-fil), tryckningar för att l<br>vilket därmed är i ett tekniskt säkert format om från början...). och som kan ULas till TCL-basen på något<br>ännu ej definierat sätt.

samma sätt: På BBSen finns ett speciellt export- och importprogram, som startas genom ett separat installerat kommando efter det att man loggat in på vanligt sätt Bakgrund \* Silver Xpress Reader (SXPR) väl inne i detta program kan man begära<br>Jag har erfarit att behovet av off-line- \* Silly Little Message Reader DL (download, filöverföring) av samtliga \* Vanliga editorer, såsom Norton Editor uppkopplingen. Dessa packas upp medan<br>man vänar och man får bekräftelse på att de uppkopplingen. Dessa packas upp medan av. Det finns även andra användare som Lokal TCL som lokalt program finns lagrats OK i basen. Detta sätt att i inloggat ställer sig lite skeptiska till att köra mot Vad gäller TCL som lokalt program finns skick hämta och l ställer sig lite skeptiska till att köra mot Vad gäller TCL som lokalt program finns skick hämta och lämna meddelandepaket<br>TCL just av denna anledning. det inte bara fördelar. TCL är ett stort kallas ibland för att man kör

> bas som stöder XRS finns i Skåne, och om jag är rätt underrättad ska det vara en RA basen i grunden kräver mer teknik än vad riktiga pointer utväxlar med sin bossnod<br>många användare är intresserade av att och noder utväxlar med varandra) om man många användare är intresserade av att och noder utväxlar med varandra) om man använda.<br>
> först omvandlar dem till XRS-påsar (dessa paket kallas "mailbags") med hjälp av XCS<br>Editor (eXpress Conversion System), som följer (eXpress Conversion System), som följer<br>med i samma programpaket.

 $: \mathbb{R} \times \mathbb{R}$  and mad SI MD  $\ddot{\mathbf{a}}$ resp "grått plus" för nästa inlägg, PgDn om<br>man vill läsa längre än vad skärmen visar, mellan meddelandena för skumläsning av medan ICL tar någon eller nagra sekunder<br>möten. på sig. I Tcl måste man trycka två tangenter medan TCL tar någon eller några sekunder ProComm som gjorde att det mesta av motten.<br>
capture och UL kunde ske automatiskt. Man kan också tänka sig att ha ett program. inte använder skumma. Använder man i rocomin som gjorde att det mesde av en standarde ske automatiskt.<br>Capture och UL kunde ske automatiskt. Man kan också tänka sig att ha ett program, inte använder skumma. Använder man i

Sattet de arbetar på är naturligtvis att lägga<br>in texterna i minnet vid uppackningen och rogram detta TCL-interface borde stöda. grammerare själv, tyvärr) har jag försökt<br>sedan bläddra i internminnet. SLMR pack-<br>peovan upp stöta på problem vid stora paket. SXPR<br>stöta på problem vid stora paket. SXPR<br>packar upp ett möte i taget, så då tar det lite 1 Tokol TOL blogg att bit skills has system. packar upp ett mote i taget, sa da tar det lite 1. Lokal TCL klarar att bibehålla kom-<br>extra tid då man byter möte. XRS tycks hela mentarslänkar och en väl presenterad

Ännu ett program För en tid sedan (jag tror det var i december) skrev Björn Felten till bli en liten lokal BBS. Den presenterar "kommentera (text)" osv.<br>det var i december) skrev Björn Felten till dock texterna betydligt långsammare än

paket. REP-filerna (det man skrivit själv) programmet matar ut.<br>
Vad finns det då idag för framtidsutsikter paket.<br>
Vad finns det då idag för framtidsutsikter paket.<br>
För TCL-användare att köra bekvämare 4. SLMR kan inte h

- 
- 
- 3. Capturefiler för omvandling med sär<br>skilt hack (t ex mitt Tcl2Pkt) till en form
- 

Alternativ 4 är bäst, bara Uffe kunde tubbas

- 
- 
- 
- tarslänkar, och klarar inte heller så stora som kommenterats och mata ut "gå (textnr)"<br>paket som SXPR. Däremot går skum- och sedan "kom".<br>ningen snabbare än i SXPR. Paketen är 1. Björn Feltens program: vet ej hur det ningen snabbare än i SXPR. Paketen ä<br>går. ungefär dubbeölt så stora som SXPR
	- något för teknisk lösning, eftersom 5. Editering med vanlig editor, ev under- fler ställen.<br>användaren själv måste känna bra till stött av konverteringsprogram för att användaren själv måste känna bra till stött av konverteringsprogram för att hurkommandon ska skrivas i textfilen bilda paket för UL. Viss typ av skumhurkommandon ska skrivas i textfilen valla paket för UL. Viss typ av skum-<br>för att UL ska funka utan problem. Ining sker bäst med en vanlig texteditor. Ahrvid Engholm<br>Capturefiler för omvandling med sär Inte heller här fin ning. Tekniska svårigheter för använda-<br>ren som måste skriva vissa delar, såsom Tech Görbitt i till till som går att importera till en lokal Tcl ren som måste skriva vissa delar, såsom Fack för ditt intresse, Ahrvid.<br>
	eller SLMR eller SXPR eller XRS. TO/FROM/SUBJECT/AREA i mycket

Vara vunnet. Detta innebär att det ska PKT-filer i en katalog. Output: ifrån. Däremot har jag redan släppt tanken<br>
ran vunnet. Detta innebär att det ska PKT-fil för UL till BBSen. Hjälpfil: (för att på att låta mitt motsva klara kommentarslänkning) register med Kaka hänga med i svängarna.<br>MSGID, filnamn, position inom PKT-fiupp paket till och från en inloggad MSGID, filnamn, position inom PKT-fi-<br>användare. Programmet startas med ett len, med automatisk soptunna för äldsta användare. Programmet startas med ett len, med automatisk soptunna för äldsta Trots likheterna i stort är de små skillnader-<br>kommando som sysop lägger in spelprogram inläggen. Suger om möjligt in en hel PKT-<br>sätt som sysop

Pointless Point till TCL<br>Intressant inlägg! Själv (jag är ingen pro-

extra tid då man byter möte. XRS tycks hela mentarslänkar och en väl presenterad tiden arbeta direkt mot diskfiler, vilket gör struktur av mötesfloran.<br>
att läsningen fördröjs på samma sätt som i 2. XRS kan också spara tex körningarna och importera nya texter gram har ju mycket likartade systemmed-<br>till gamla paket, vilket i praktiken kan delanden och kommadon. "Gå (nästa möte)",<br>bli en liten lokal BBS. Den presenterar "kommentera (text)" os

mig, att han höll på att arbeta med ett<br>offline-program till Tcl. Jag vet inte alls 3. SXPR kan inte bibehålla kommen-<br>hur det går, om han kanske rentav gett upp tarslänkar, men kan låta användaren skum-<br>planerna. ma igeno

går. ungetär dubbeölt så stora som SXPR- Det skulle gå långsammare än med det du<br>2. Capturefiler med påföljande Ascii-UL: paket med samma antal texter. tänkt dig, men det skulle fungera på många

eller SLMR eller SXPR eller XRS.<br>
SLMR och SXPR har inget sådant stöd<br>
idag, men det är en överkomlig<br>
idag, men det är en överkomlig<br>
programmeringsuppgift. UL-sidan måste<br>
FIN VISION<br>
losas på ett säkrare sätt än vad jag

oon snyggt på skärmen ungefär som SLMR. överföring, eftersom man inte kan lita till<br>till att ställa upp på det. Jag tror att ett behöver?<br>sådant program är vad som behövs för att behöver?<br>Tel ska bibehålla sin position ida

Ragnar Ståhle

# Verksamhetsberättelse för ABC-Klubben 1990

<sup>18</sup> - 1991-03-16. Redovisningsåret omfat- Kansliet har under året skötts helt ideellt av Sven Olofsson är den enda på QZ som

styrelse:<br>styrelse:<br> $\frac{1}{2}$  kan nu konstatera att det var en lyckad

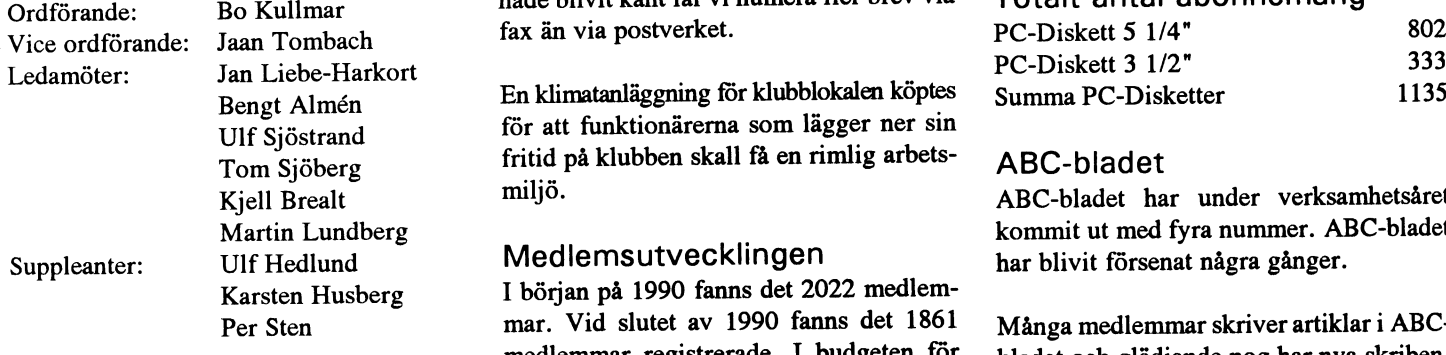

Styrelsen konstituerade sig och utsåg Bengt Almén till kassör, Jan Liebe-Harkort till sekreterare samt Ulf Sjöstrand till redaktör Antalet nya medlemmar under 1990 är 232. Kataloger trycktes för CD-ROM skivorna<br>och ansvarig utgivare för ABC-bladet. 393 medlemmar har lämnat föreningen, pC-SIG, SUPER BLUE och och ansvarig utgivare för ABC-bladet. 393 medlemmar har lämnat föreningen, pC-SIG, SUPER BLUE och CCD-ROM<br>Styrelsen har under året haft 13 protokoll- vilket är mindre än tidigare år, men då är som bilagor till ABC-bladet. Styrelsen har under året haft 13 protokoll- vilket är mindre än tidigare år, men då är som bilagor till ABC.<br>det totala antalet medlemmar mindre.

bättre än vad vi hade budgeterat för. In-<br>komsterne och antalet medlemmar, blev samt i kvällstidningen iDAG:s datorbilaga Beogramssdektionen bes und komsterna och antalet medlemmar blev samt i kvallstidningen iDAG:s datorbilaga Programredaktionen har under året bestått något mindre än i budgeten, men kostna-<br>något mindre än i budgeten, men kostna- under hösten. derna blev också något mindre än beräknat. 
annet an beraknat. I van beraknation i Lundberg och Per Sten.

Bokföringen har skötts av Contera AB Hedersmedlemmar 1990 var det första året när vi enbart gav ut under första delen av året och under senare Under åren har styrelserna utsett följande prenumerationsdisketter för PC. Som delen av året helt idéellt av kassören. Under personer till hedersmedlemmar: sättning för de uteblivna ABC-prenumeraåret lyckades klubben bli helt skattebefria- tionsdisketterna giordes nrogrambanken de. Tidigare har föreningen betalt skatt för Kjell-Åke Johansson, Kjell Järbin, Stig direkt tillgänglig för diskettbeställning.<br>Löfgren, Claes-Göran Schibler, Ulf Sjö- Under senare delen av 1990 tog Mats Lar-

under 1990 548 332 kronor. Verksamheten hade en förlust på 41 422:25 kronor. Klub-<br>bens tillgångar var per den 31 december Övriga medlemmar utan avgift är Datade- av PC-disketter med speciellt innehåll till-

tar 1990-01-01 till 1990-12-31. Bo Kullmar, Martin Lundberg och Per Sten

pa arsmötet 1990-03-17 valdes följande ABC-klubben skaffade en fax 1990 och vi av att styrelsen uppskattar Jans BBS-verksatsning. När faxnumret mot slutet av året ' hade blivit känt får vi numera fler brev via<br>fax än via postverket.

> Bengt Almén Fin klimatanläggning för klubblokalen köptes Summa PC-Disketter 1135 för att funktionärerna som lägger ner sin fritid på klubben skall få en rimlig arbets-<br>miliö.

I början på 1990 fanns det 2022 medlem-<br>mar. Vid slutet av 1990 fanns det 1861 mar. Vid slutet av 1990 fanns det 1861 Många medlemmar skriver artiklar i ABC-<br>medlemmar registrerade. I budgeten för hladet och glädiande nog har nva skribenmedlemmar registrerade. I budgeten för bladet och glädjande nog har nya skriben-<br>1990 räknade styrelsen med 2000 medlem- ter dvkt unn under året. Till de flitigare

Klubbens ekonomiska utfall för 1990 blev Under aret annonserade klubben i Expres-<br>Lätter än und vi hode hudseteret för Ingens datorbilaga på våren och i slutet av året

räntor.<br>
Eöfgren, Claes-Göran Schibler, Ulf Sjöstrand, Gunnar Tidner, Joe Johnsson, Totala intäker enligt resultaträkningen blev Marianne Forsman, Bengt Sandgren, Bengt<br>under 1990 548 332 kronor. Verksamheten Lönnqvist och Lars Karlsson.

Övriga medlemmar utan avgift är Datade-1990 enligt balansräkningen 423 354:55. legationen, Bohlins revisionsbyrå, Sven kom under året. Olofsson QZ och Jan Ohberg. Bohlins är

Verksamhetsåret omfattar tiden 1990-03- Kansliet<br>18 - 1991-03-16 Redovisningsåret omfat- Kansliet har under året skötts helt ideellt av Sven Olofsson är den enda på QZ som tillkom när klubben började samarbeta med Styrelsen<br>Styrelsen CZ. Jan Öhberg är gratismedlem på grund<br>ARC-klubben skaffade en fax 1990 och vi av att styrelsen uppskattar Jans BBS-verk-

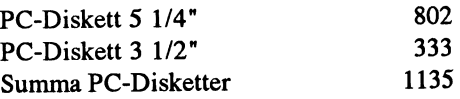

ABC-bladet har under verksamhetsåret Kommit ut med fyra nummer. ABC-bladet<br>Medlemsutvecklingen<br>har blivit försenat några gånger. har blivit försenat några gånger.

1990 räknade styrelsen med 2000 medlem- ter dykt upp under året. Till de flitigare mar vilket vi inte riktigt kom upp till.  $\frac{1}{r^2}$  räknas Sven Wickberg och Bo Kullmar.

del i tidningen har varit utdrag ur klubbens MSG-system. Dessutom har en del eng-Antalet juniorer är 65. Som elskspråkiga texter från USENET News Ekonomi<br>Klubbens ekonomiske utfell för 1990 blav Under året annonserade klubben i Expres-

av Bo Kullmar med viss hjälp från Martin

Under åren har styrelserna utsett följande prenumerationsdisketter för PC. Som erpersoner till hedersmedlemmar:<br>sättning för de uteblivna ABC-prenumerasén i Småland över kopierandet av ABC-<br>disketter.

Den populäraste enskilda produkt är åter Styrelsen beslöt att möjliggöra kommuni-<br>igen BASIC II/PC. 83 beställningar på kation med 9600 modem av V.32 och att BASIC II/PC skickades ut i form av post-<br>BASIC II/PC skickades u men någon förändring har inte gjorts i BASIC II/PC. Källkodsförvaltare är Benny Löfgren. Mätrikel Löfgren.

tats over till det nya monitorsystemet. Detta<br>
innebär att alla PC-program som vi har nu<br>
är tillgängliga för medlemmar i program-<br>
banken. En stor del av dessa kommer från<br>
USENET News: subhatsgrupp Contained blank för at News:s USENET News:s nyhetsgrupp<br>comp.binaires.ibm.pc och tas ner av Bo nyhetsgrupp SENET NEWS:S nynetsgrupp Stadgeändring<br>
Comp.binaires.ibm.pc och tas ner av Bo<br>
Kullmar.

För att underlätta Programredaktionens \_\_ \_ \_ Påra F16 interventionarce att underlatta program redaktionens and the som har kunskap I SuperKOM 3 000<br>Verksamhet köptes en snabbkopieringsan- annet inte har haft tid.<br>Isomine fis DG 5. 1.0km i 1.0km i 1.0km i 1.0km i 1.0k  $\overline{PC}$  av typ 386sx läggning för PC 5" och 3" disketter och en UU Jubile umsår et av som som service av typ 386sx.<br>PC av typ 386sx. 30 000 U 9 ST.

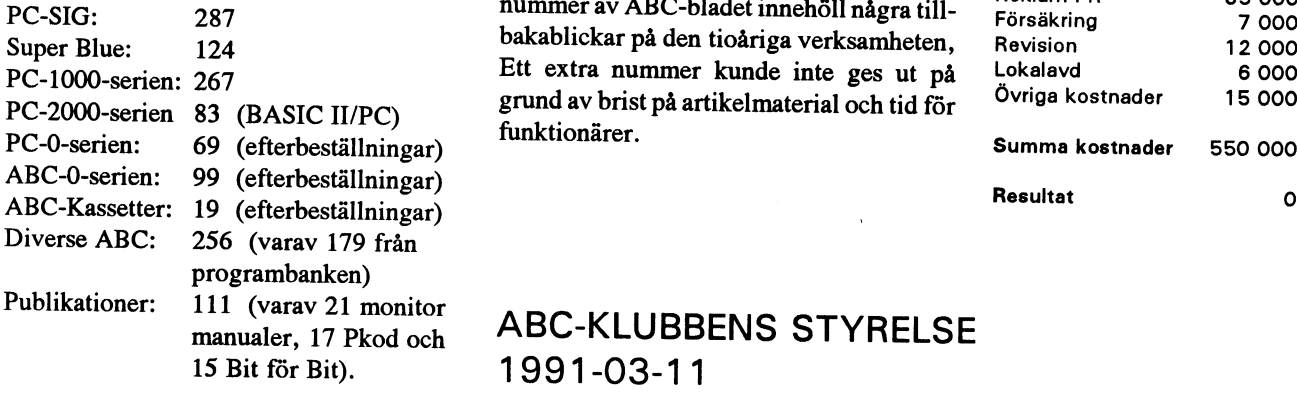

# Monitorn

Det gamla monitorsystemet som var baserat på ABC-datorer togs ur drift på sexårsdagen den 14 oktober 1990. Samma dag startade det nya Unixbaserade systemet.

Det nya systemet körs på en DIAB DS90-20 minidator med <sup>8</sup> MB minne, 600 MB disk och 14 terminalportar. 8 modem är kopplade till systemet. Under året köptes tre nya HeathCOM MNP-5 modem. Alla modem på gruppnumret 08-806440 klarar nu 2400 och alla lägre hastigheter. De tre nya modemen klarar dessutom felkorrigering och komprimering enligt MNP-5.

Det nya systemet är under utveckling och skrivs av Benny Löfgren. MSG-systemet är det gamla som har flyttats till Unix av Bo Kullmar. Numera har Peter Fässberg hand om underhållet av MSG.

standard. Styrelsen har avvaktat ett god- kännande av denna modemtyp.

Vid slutet av 1990 trycktes och skickades Medlemsavgift 370 000 185<br>ABC-klubbens programbank har nu flyt-<br>tats över till det nya monitorsystemet. Detta tensitas i A f f annet ach alla medlemmar. Den gyrigt 20 000 60

förslag om stadgeändring. Detta beror främst<br>på att de funktionärer som har kunskap i

Någon extra medlemsförmån att skicka ut Telefon ar 1990 22 000<br>Beställningar 1990 till medlemmarna hittade inte styrelsen. Ett <sup>Porto</sup> 45 000 Beställningar 1990 <sup>till</sup> medlemmarna hittade inte styrelsen. Ett Porto 1980 estate innehöll några till-<br>PC-SIG: 287 hummer av ABC-bladet innehöll några till- Försäkring 7 000 bakablickar på den tioåriga verksamheten, Revi  $PC-1000$ -serien: 267 Ett extra nummer kunde inte ges ut på  $C^2$   $C^2$   $C^2$   $C^2$   $C^2$  $\overline{P}$ C-2000-serien 83 (BASIC H/PC) grund av brist på artikelmaterial och tid för <sup>Övriga kostnader</sup> 15 000

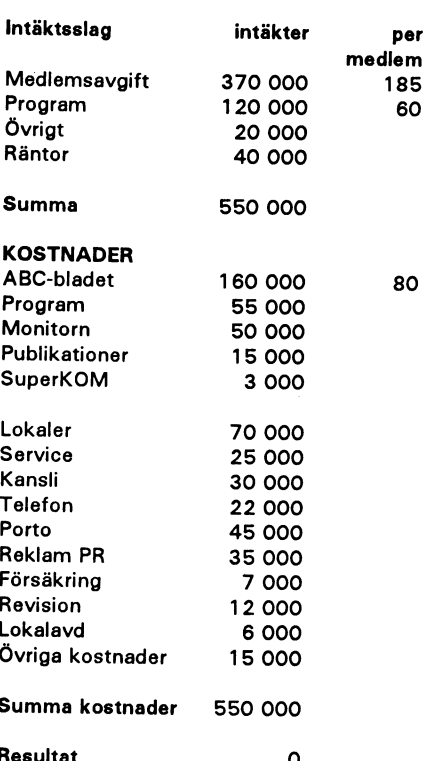

# ABC-KLUBBENS STYRELSE 1991-03-11

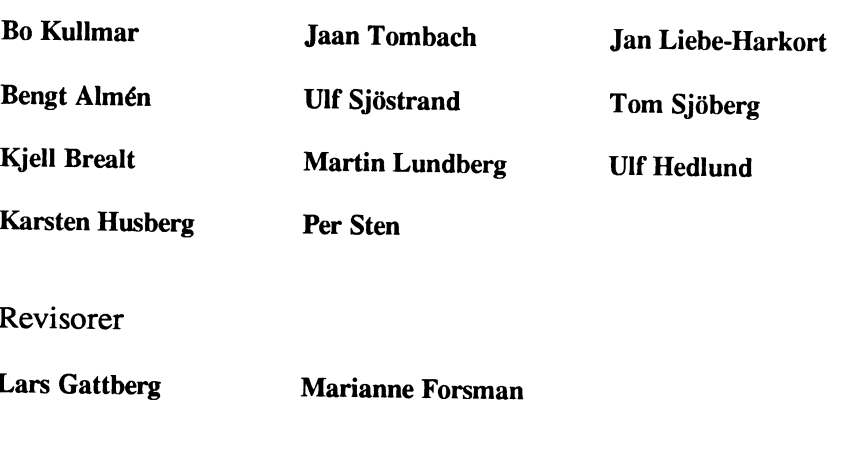

# ABC-klubben 199001 - 199012

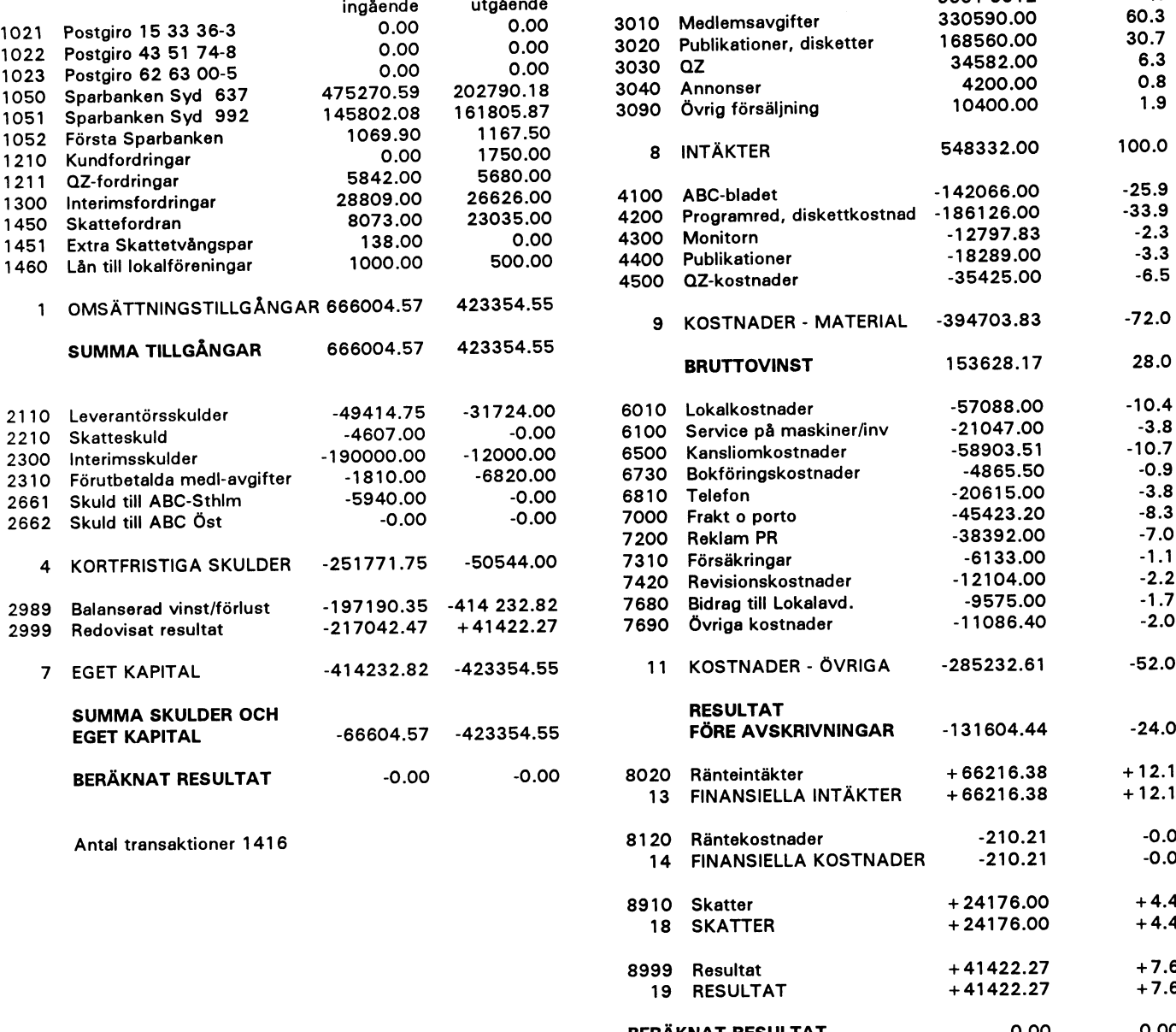

# Balansrapport för<br>
bben 199001 - 199012<br>
ABC-klubben 199001- 199012

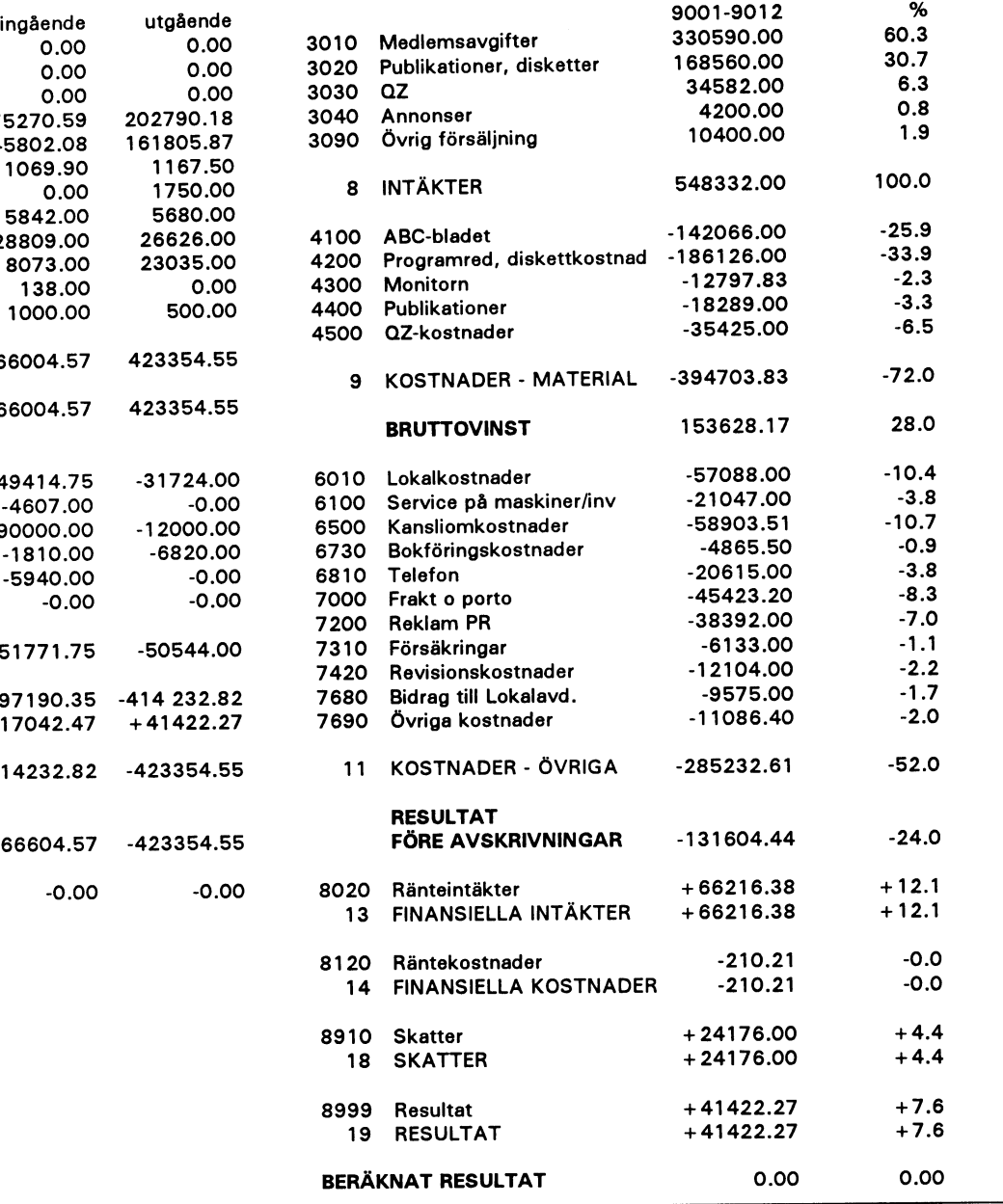

# Ett förslag

Ett förslag från <3098 > , Egil Fjelddahl, som styrelsen redovisade på årsmötet.

<sup>1</sup> Syfte

1.1 Ge mening och styrka åt klubben

uppfattar jag att den har en enda ändamålsparagraf: program, som är allmänt åtkomliga (public domain). 1.2 En av flera aktiviteter Föreningens syfte är att

För 10 år sedan samlade föreningen glada noviser runt en ny apparat ABC-80 med ett enda språk BASIC och ett enda operativsystem. Här var utmaningen - gå nu ut och fyll apparaten. Och den vorde full. Men så kom MSDOS och de andra gudama, och Babels torn växte upp ...

Min idé från i somras är att ABC-klubben skall använda del av sitt överskott för att premiera bra pro-<br>gram/system. Jag uppfattade reaktionen på mina än bättre genom att premiera för såväl originalet som gram/system. Jag uppfattade reaktionen på mina<br>inlägg i MSG så att tanken bör kunna utvecklas vidare. Tiden sträcker inte alltid till, men här kommer äntligen en konkretisering. det\_

ABC-klubben behöver en nisch. För närvarande Klubben skall verka för att få fram bra och nyttiga<br>prattar jag att den har en enda ändamålsparagraf: program, som är allmänt åtkomliga (public domain).

vara förening för medlemmarna. <sup>a</sup>klubben skall ge de bästa programmen en kvalitets-<br>stämpel genom att tillåta klubbens namn på program- pet ABC-kvalitet, bör samordnas med andra aktivitestämpel genom att tillåta klubbens namn på program- pet ABC-kvalitet, bör samordnas med andra aktivitemen.<br>ter som syftar till att profilera klubben. (Göra den mer

Klubben skall uppmana medlemmarna att komma

för senare förbättringar och påbyggnader, oaktad<br>vem som började programmet och vem som fortsatte

tydlig som dagens politiker säger.)

I princip så att det delas ut priser i tre grupper med intill 10.000 per grupp, fördelat på ett första pris på intill 10.000 per grupp, fördelat på ett första pris på Det kan vara sorteringsalgoritmer, utskriftsstyr-<br>5.000, ett andra på 3.000 och ett tredje på 2.000. I ning, skärmgrafiska snuttar och vad vet jag.<br>tillägg till prise

Prissummans nivå visar att klubben inte är kom-<br>mersiell utan ideell. Om programmen av upphovsmännen senare kan utnyttjas kommersiellt är en annan fråga, men då följer inte ABC-stämpeln med <sup>3</sup> Bedömning aman naga, men va roller me ABC-stampeln med 3 Begomning<br>automatiskt. Program med share-ware-villkor bör<br>också kunna beaktas. 3.1 Vilka program också kunna beaktas. 3.1 Vilka program också kunna beaktas.

Varje år värderas inlämnade program av lämpliga okänd utländsk källa. juryer som skall vara suveräna. Om det i någon grupp inte nns tillräckligt med bra program, skall inte -IUTYI1 Skall endasliudmagsfall själv him kdl' Prefekten svarar inför ABC-klubbens styrelse för juryn bifalla att alla priser delas ut. Om juryn anser dater.<br>juryn bifalla att alla priser delas ut. Om juryn anser dater.<br>att det är fler än 3 program inom en grupp som bö

- 
- 
- 

Det är inte alltid att ett program passar enbart inom en grupp, menjag tror indelningen är så meningsfull att den håller i praktiken.

Jag skall ge några kommentar.

En stor mängd att programmen i Public Domain

Från ABC-klubbens historia kan jag nämna LÖ-KAREN, TV-editorn, ABCTRANS etc. Några pro- Medlemmar i juryn kan själva komma med pro-<br>gram kom från en enda författare, andra växte fram gram. Juryn avgör då om jävhet uppkommer för just

## 2.3 Förbättring 3.3 Regler

(Jag ser fram mot den dag då MsgUdrag har konverterats till något liknande som jag kan utnyttja när jag har sökt information i Affársdata.)

Jag föreslår att vi disponerar några tiotusen av varje I grupp c finns alla program som inte inte är års intäkter till prispengar. ningen.

Alltså det som normalt kallas Call-funktioner,<br>subrutiner, skrivbordssnuttar etc.

Medlemmarna måste själva peka på de program 1.4 Årlig bedömning som bör värderas. Det måste också kunna verifieras<br>som bör värderas. Det måste också kunna verifieras<br>att arbetet är originalt, alltså inte "lånat" från någon

Jag är medveten om att första året har en uppsjö av kandidater i alla de fina program som har gjorts Styrelsen bör inom sig utse en kontaktperson för genom flera år. Nästa åren skall det i princip komma projektet,<br>2 Grupper endast ett års skörd per år. Vi får kanske hindra att samma program kommer i beaktning flera år. Å 2.1 Allmänt andra sidan - alla program blir bättre med nya andra sidan - alla program blir bättre med nya program blir bättre med nya versioner som ofta kommer några år senare. Men versioner som og föreslår år programmen indelas i 3 grupper: detta ånser jag är frågor som skall lämnas till juryer-<br>A- självständiga och kompletta applikationer, ans omdöme och erfarenhet. För många regler a - självständiga och kompletta applikationer, nas omdöme och erfarenhet. För många regler<br>b - småprogram som förbättrar applikationer, och kommer att göra det hela svårt. Kanske vi skall ha<br>c - subrutiner och annat progra kommer att göra det hela svårt. Kanske vi skall ha Det hela kan starta tidigt i 1991 genom att någon<br>andra typer priser? Men låt oss inte hindras av att det<br>finns olösta frågor. Tycker vi detta är bra, bör vi reståndare. D

## 3.2 Jury

Det skapas en jury för varje grupp. Varje jury är på 3-5 man

2.2 Applikation och äger rätt att utöka sig om så behövs om kvalitet eller kvantitet överstigar juryns kompetens.

> Juryns utslag kan inte överklagas, utom för "stulna" program.

gram kom från en enda författare, andra växte fram gram. Juryn avgör då om jävhet uppkommer för just med snuttar och hjälp från diverse medlemmar. det programmet.

B-gruppen innehåller trevliga program som gör att Juryn sätter själv sina regler för bedömning. I den andra system blir bättre.

Jag tänker t ex på MSGUTDRAG, 7H, etc. Juryerna kan gärna ta hjälp från andra att bedöma när de själva saknar kompetens eller tid.

# 1.3 Prispengar 2.4 Subrutin 2.4 Subrutin 4 Organisation

## 4.1 Projektet

Det hela organiseras genom att någon åtagar sig att vara prefekt i det hela. Han håller löpande kontakt med juryema om inkomna bidrag och om varje jurys kapaciet att bedöma och hålla tidsplaner.

Prefekten skall inte lägga sig i juryemas arbeten eller slutsatser. Han skall ansvara för att jurybedömningarna verkar rättvisa och kloka.

juryernas arbete innan den slutliga prislistan är klar.

4.2 ABC-klubbens styrelse

Projektet skall i princip utgå från ABC-klubbens styrelse.

styrelsen om oklarheter i projektet.

5 Tidsplaner

5.1 Starta

reståndare. Dessa väljer i sin tur sina jurymedlemmar, verefter namnen publiceras och man ber medlemmama om synpunkter på att juryema kan accepteras.

Inom denna organisationen diskuterar man fram lösningar på oklarheter i principer och sylten.

## 5 .2 Inbjuda

Inbjudan till det hela kommer i monitorsystemet förutom i ABCbladet. Så tidigt som möjligt skall medlemmarna genom ABC-bladet förberedas på detta projekt.

5.3 Första ronden

Första ronden bör vara avslutad till julen 1991.

Egil Fjelddal, <3098 >.

# Yttrande från ABC-klubbens styrelse 1991-02-18

Styrelsen är i princip positiv till förslaget. Skall det genomföras måste en grupp medlemmar ta på sig att utforma regler och administrera tävlingen. Styrelsen anser att detaljerna i Egils förslag måste finslipas.

/Bo Kullmar på uppdrag av styrelsen

# MSG-utdrag

Gjörling, Sven Wickberg och Anders Umegård. (Text 305) Bo Kullmar <1789>medlemmarmas programvara genom att andet andet av alla man skulle kunna automatisera ner-För att Davids Anderssons inlägg i Mötet ABC80 For and For användarna? Haddning av nyheter i egna datom och användarna automatisera ner-<br>För att Davids Anderssons inlägg i Mötet ABC80 For medlemmar eller av användarna? Had skall i denna form vara läsbart har redaktionen vid narmare enertank nar jag resie uppladdning av brevkommentarer och<br>hem så kom jag fram till föjande: Det inläge. Enligt mitt sätt att se en rätt gjort en omstuvning.<br>gör att vi satsar med på Sthlm än resten inte att bara kunna ladda ner alla nyhe-

svårare för att utnyttja monitorn, men sa" på teleräkningarna för körning mot att vad det kostar...<br>monitorn, men däremot skulle de televisionen monitorn, men däremot skulle de televisionen monitorn, men däremot monitom, men daremot skulle de f2354> naminna el. om del \_ bland annal <sup>i</sup> medlemmar som använder systemet (Text 296) Bo Kullmar <1789 > Arende:<br>kunna betala solidariskt i förhållande ärende: Ska monitorn betalas av alla till hur mycket de använder systemet inden mar eller av användarna?<br>Sveriges centrum Stockholm?? Jag har still var de bort av strum Slockholm i strukture som alltid trott att det var Visingsö Eller har

Ärende: Ska monitorn betalas av alla andet sombåde beställer disketter mo: Det är viktigt för värdet av medlemmar eller av användarna?<br>medlemmar eller av användarna? och som vill köra monitorn ARC- MONITOR'n att det skrivs Vad sysslar ABC-klubben egentligen Klubben har dessutom inga möten alls den, förhoppningsvis ett och annat klokt. det har gått över. Enligt klubbens pre-<br>med? - ABC-bladet - monitorsystemet varken i Stockholm eller någon a med programbas och msg-system möten - programdistribution + Pro-<br>gramdistributioner på disketter är av-<br>gramdistributioner på disketter är av-<br>gramdistributioner på disketter är av-<br>gramdistributioner på disketter är avgramdistributioner på disketter är av- egen medlems-avgift. Utan detta sy- do: Viktigare an vem som kan/skall ingå 21.000. Där ingår dock några den syn en syn den syn betallateleavgifter, är kanske om vi kan vanliga telefo gisbelagd. Man kan tänka sig att av itt av itt av itt av itt av itt av itt av itt av itt av itt av itt av itt<br>giftsbelagd. Man kan tänka sig att av itt av itt av itt av itt av itt av itt av itt av itt av itt av itt av i<br>un giftsbelagd. Man kan tänka sig att avgiften så nade inte ABC-Klubben fun-<br>ungefär motsvarar vad det kostar. + nits och utan den aktiva skaran i Sthlms skapa billigare förbindelser. Vad som modemgruppnumret i Linköping. iigitam motsvarar vad det kostar. + inits och utan den aktiva skaran i Sthlms den aktiva skaran i Stockholm är<br>Möten i Stockholm är väl kul - för demårdet hade inte ABC-Klubben fun- munket MAD OCH FN model på HURP Stockholmare... + Monitorn med kul --- nits. Att det sedan är en Skåning som är --- mycket var OCH EN ringer. Ringer -- ca 150 000 som sattes av ur 1989: års<br>program - billig och bra för Stockholmes --- mest aktiv bland St program - billig och bra för Stockhol-<br>mare + MSG-systemet är väldigt brangen sagar segnan sak sedan är det så att driften X.25-anknytning på klubbens monitor har inte tidigare haft någon praktisk mare + MSG-systemet är väldigt bra annan sak... Sedan är det så att driften - och billigt för Stockholmare + I av ABC-Monitorn inte drar så stora ABC-bladet kan vi andra få läsa vad utgifter rent ekonomiskt eftersom det den ger ju ändå en basutgitt på ca 150 körtid eller så. Detta sker dock för QZ<br>dom skrev i msg-systemet för ett cårnå låshudgat allt Dushillig maski dom skrev i msg-systemet för ett ett gårpå lågbudget allt. Dvs billig maskin kr per kvartal. (For X.28-abbonemang). och med dess erfarenhet så är det att gårpå lågbudget allt. Dvs billig maskin ' Dessutom en hygglig instal halvår sedan. Summa summarum: och billga modem till rabatt och folk Dessutom en nygging installationskosi-<br>Utöver ABC-bladet som är lika gratis som skriver programvara på fritiden så struligt att den ner fra kostnader för var man än bgf så satsar klubben sina . . tt df Del' fl' <sup>8</sup> kOStl'l8dCl' fÖl' Ilefladd var man än bor, så satsar klubben sina det kostar inte så mycket pengar. Å medlemsavgifter på verksamheter för might medlemsavgifter på verksamheter för andra sidan kostar det inte att skriva det på vilket ju håller på att anskaffas.<br>I det arabbare modella anstitusionen anstitusionen anstitutionen anstitutionen anstitutionen anstal att detta tål att tänkas på. Jag för min del - - -- innebär dbek en nY utgiit för medlem' tryckeriet vill ha betalt och aven postlemsavgiften. Fast det gör jag nog... /johan

anvander systemet sa betalar man samma<br>avgift vilket ju är en ganska lag sum-<br>modem. Vi kommer att börja med ett måste man planera för alla tre lösning-(Text 291) Johan Olofsson < 5809 > ma. I och för sig kan man säga att alla modem. Vi kommer att borja med ett måste man planera för alla tre lösning-<br>Ärende: Motringning på klubbens be- medlemmar får del av detta system Arende: Motringning på klubbens be-<br>kostnad modem och programmerarkapacitet expande-<br>kostnad och programmerarkapacitet expandeaven om de inte kör själva genom MSG bra 9600 modem av fabrikat Intel när ar. Hälsn kenneth Vem betalar det andra telefonsamtalet? utdrag i ABC-Bladet och program på<br>Om det är som jag tror kanske detta disketter. Iag har sett att vi nu har utdrag i ABC-Bladet och program på allessa kommer ut för försäljning. Tele-<br>disketter. Jag har sett att vi nu har sen verkets taxor kan vi inte göra något åt, (Text 361) Johan Olofsson <5809> vore något för klubben att "bjussa" på historik över hur mycket folk kör och verkets taxor kan vi inte gora nagot at, (Text 361) Johan Olofsson < 5809 ><br>om vi har pengar över! Det skulll inte att en del kör ganska mycket. om vi har pengar över! Det skulll inte and the and have a men en grund for att det anda int skall Arende; A<br>next also an en det an en det kör ganska mycket. Tanken bli för dyrt är att det inte skall kosta centrerad vara ekonomiskt genomförbart att låta att fallit mig att de som kör väldigt bli för dyrt är att det inte skall kosta centrerad<br>abeklubben stå för telekostnaden. Nei, muckat kanska skulle kunna tänkas att något här. Det du har fallit mig att de som kör väldigt<br>mycket kanske skulle kunna tänkas att abcklubben stå för telekostnaden. Nej, mycket kanske skulle kunna tänkas att något här. Det du sager skulle väl i så Faktum kvarstår oemotsagt: ABC-<br>det skulle bli alldeles för dyrt. Gör havde av skulligerte av sift förett det skulle bli alldeles för dyri. Gör beala en frivillig extra av-gift för att vi fall peka på att bara 08: or skulle betala klubben ÄR en Stockholmscentrerad det skulle bill peka på att bara 08: or Skulle betala klubben Ä LISTUSER, C så ser ni att sen systemet<br>USTUSER, C så ser ni att sen systemet då skulle kunna bygga ut systemet att se någon möjlighet för oss att ge-<br>Sppnade har det loggats över 4600 vtterligare. Det är dock enbart en tan då skulle kunna bygga ut systemet exita for att sota får. Jag har ho svatt klubb, och Vi från "landsorten" kan<br>Att selved att senator att skalled att skalled att samme att senator välja att vara med, eller att gå ur öppnade har det loggats över 4600 ytterligare. Det ärdockenbart entanke att så att ge: valla att vara med, eller att gå ur monföra ett sådant förslag eftersom vi klubben när vi insett detta. Men stan-<br>Opline-timmar. Det bl online-timmar. Det blir många marke-<br>
ringar det... Det ÄR faktiskt 17 gånger direkt gå ut och fakturera större med-<br>
och dags teurs så dyrt att ringa från vischan (eller 18 iomsavgift för de som kör mycket här i soch dess taxor.<br>ibland). Med rådande teletaxor mot- skulle naturligtvis gå, men jag tvivlar i sag sag sock av staten i msg-system lika mycket ibland). Med rådande teletaxor mot-<br>svarar 4600 timmar för övrigt ett be-dock på att vi har de kansli-resurser (Text 315) Bert Holgersson <560 > bodde i 08-området. Och vi KAN av sviiidii <sup>4600</sup> iimmdi för iiviigi sii bd' dock på att vi har de kansli-resurser (-.Text <sup>315</sup> ) Bed Hdigdiissdd <5dd <sup>&</sup>gt; b0dd° <sup>i</sup> 03-Omfådßß Ûch Vi KAN GV lopp om minst 10.000 kronor, och max som skulle krävas för att hantera detta. Arende: Ska monitorn betalas av alla praktiska skäl inte delta i klubbens<br>345.000! Detta innebär att medlem- Ned gäller Televerkete textes ed är 345.000! Detta innebär att medlem-<br>wad gäller Televerkets taxtor så är det i ... .. Tänk på att man inte behöver ringa Vad gäller Televerkets taxtor så är det arbete, och Vi får av field skål en varbete, och Vi får av field skål en<br>Skål ett siletaverne verkliger ber blivit av Tänk på att man inte behöver ringa mycket begränsat inflytande ö mar utanför 08-området har MYCKET istaxoma verkligen har blivit Tänk på att man inte behöver ringa mycket begränsat inflytande över klub-<br>svårare för att utnyttia monitorn, men lägas da eggen har blivit särskilt långt inna svårare för att utnyttja monitorn, men lägre de senare åren. Det är inget alla medlemmar betalar lika stor med- försvar för Televerket för så är det. alla med stalar arvat med mar mångar många fall kan man lika gärna ringa arbetar påverkar".) Detta innebär att<br>Torsvar för Televerket för så är det.<br>Dessutes ust vi stra del singar bit nå Stockholm direkt och få "the real is is interactivist. Na-<br>initiative interactivity of the Stockholm direct of the real finger himself of the set of the set of the set o<br>it företags bekostnad på arbetstid så Taxt 217 Vannath Vannath denne hur det är att va turligtvis kan klubben inte börja "bjus-<br>sitt företags bekostnad på arbetstid så (Text 317)Kenneth Kennerhoff utanför Storstockholm, och jag ville

medlemmar eller av användarna?

dagligen kontakt med medlemmar i lnyckeriet vill na betalt och även post-<br>verket. marna om dskall kunna utnyttjas. Den

hem så kom jag fram till föjande: Det<br>är alltså telefontaxorna som du tycker gör att vi satsar med på Sthlm än resten<br>eller hur. Ågärdsförslag: Att du slutar (Text 294) Bo Kullmar < later hur. Ågärdsförslag: Att du slutar in ter i följd till en fil. Då måste man i<br>(Text 294) Bo Kullmar < later in slutning i slutning i slutning i po na mågon programv vara som  $\text{Möte}$  (Text 294) Bo Kulimar < 1789 > köra här och kör på en BBS i Malmö i<br>
Pa nagbn Pcin ba nagbn Protestana ba nagbn Protestana state bekostnad<br>
Pa nagbn Pcin arbets stället. Att du låter någon annan betala kopplar kommentarer och inlägg till<br>dina telefonsamtal, t.ex. din arbets- den nerladdade texten och skickar dessa Medforum bekosina att även om man inte dina telefonsamtal, t.ex. din arbets-<br>använder systemet så betalar man samma<br>köra här så kan du överväga snabbare av news med den lösningen. Kanske det billigt för medlemmarna att köpa<br>bra 9600 modem av fabrikat Intel när

särskilt långt innan man når full taxa. I<br>många fall kan man lika gärna ringa

stället för i förhållande till var de bor!<br>Vi som arbetar med kansliet tycker nog det hänt något sedan Magnus Ladulås (Text 366) Bo Kullmar < 1789 >  $\frac{1}{2}$  (Text 300) Bo Küllmar < 1789. gick hädan??? Till ordnigen: Pro Pri-<br>
mo: Det är viktigt för värdet av  $\frac{1}{2}$  medlemmar eller av användarna? MONITOR'n att det skrivs en hel del i<br>den, förhoppningsvis ett och annat klokt. och som vill köra monitorn. ABC-<br>Klubben har dessutom inga möten alls den, förhoppningsvis ett och annat klokt. det har gått över. Enligt klubbens prevarken i Stockholm eller någon annan Det betydet att de som omge kan liminära boksluthar det för 1990 gått åt<br>Det overflera i Stockholm organisation och det för 1990 gått ått ått det för 1990 gått ått ått ått ått ått ått reproducera sig i form av text här,<br>bidrar till allas vårt utbyte. Pro Secunstans. De möten som finns i Stockholm i epivoducera signal volume av text hat, ca 13000 kronor för monitorn plus<br>till allas vårt utbyte. Pro Secun-<br>tiorre delen av kontot för telefon som är billigast, beror ju till stor del på HUR - Därutöver kommer vi så klart ihåg de mycket VAR OCH EN ringer. Ringer da 150 000 som sattes av ur 1989: års en besparing för medlemmarna. Men<br>den ger ju ändå en basutgift på ca 150 dem, vilket ju håller på att anskaffas.<br>Innebär dock en ny utgift för medlem-

''''''''''''''''''''''''''''''''''''''''''''"" nns i klubbgns/ tillbaka till klubben igen. Det blir lite

inte har någon koppling till Televerket ar vi kvar, så vet vi att vi inte kan och dess taxor.<br>utnyttja monitorns programbank eller kundet i för den solidariskt i för hållande: Ska monliori bekostnad bena överskott och med tanke på en medlemsvärvningsfoldern.<br>Arende: Ska monliora bena överakellas av alla Sveriges centrum Stockholm?? Jag har medlemsvärv

> möjlighet att låta folk betala per timme<br>körtid eller så. Detta sker dock för QZ kan dock tänka mig ett frivillgit bidrag för de som kör mycket här eftersom det<br>inte skulle belasta våra redan anstäng-

Arende: Ska monitom betalas av (Text 367 ) Bo Kullmar <1789> medlemmar eller av användarna? för dessa långväga medlemmar. Sen är Ja, det tar inte så stor del av medlemsavgiften. Men visst är det svårare/ dyrare för medlemmar utan för Stholm-Tänkt dock på att utan detta system sområdet att utnyttja monitorn direkt. hade ßrmodligen ABC-Klubben helt dött ut eftersomjag tycker att monitorn är något av det pulserande hjärtat klubben. Jag personligen lägger dock ner en hel del tid, men den tiden sknlle jag nog inte vilja ägna åt något annat.

--------------------------------------------- (Text 368 ) Bo Kullmar Ärende; ABC-klubben ÄR centrerad

Jo, visst kan folk aktivt hjälpa till även utanför Stockholm! Mats Larsen i Småland kopierar sedan i somras ut ABC-Disketter och jag har just skickat ut programarkiven för Atari och Amiga till medlemmar utanför Stockholm, Vi vill nog hävda att vi är en riksförening, men lokalavdelningar även om holm. Funktionerna som inrymms inom<br>Riksförenings verksamhet riktar sig till ringa hit om man ringer lokalt, Faktum landet även om det är billigare .............................................

(Text 400) Johan Olofsson <5809> slutade

Arende: Frivilligt bidrag till monitorn MSG-inläggen en viktig del för ABC-<br>Signalema? Plus hur "beter" sig ABC80:n jag häller med dig Om att vi för att minska kostnadema för de som kör

alla Snbbare modem är en god långväga ifrån inte kan det ju en annan fråga att medlemen själv måste ha ett snabbt modem för att kunna dra nytta av klubbens investe-<br>rågot sätt, bidrar till klubbens verk-<br>ring. Men så är det ju med allting. En samhet. Det förslag som jag tycker (Text 44) Sven Wickberg <1384> annan ide vore ring. Men så är det ju med allting. En annan ide vore väl att beskriva hur man skulle vara möjlgigt att EV. genomföra Ärende: Catnet<br>kan göra snabba hemtagningar av alla är att skicka ut inbetalningskort till de Jag har haft Catnet 1 på skolan med inlägg i msg och hur man kan svara på i man kan svara på som kor mycket här, men ej till de som både ABC80 och ABC800 inkopplade<br>inlägg i sin egen dator för att sedan på något sätt aktivt arbetar för klubben. samtidigt. Det är olika nätkort till de för inlägg i sin egen dator för att sedan på något sättaktivt arbetar för klubben. samtidigt. Det är olika nätkort till de<br>kunna skicka in dessa till msg som Mitt förslag är att vi om vi genomför båda sorterna, för ABC80 m kunna skicka in dessa till msg som Mitt förslag är att vi om vi genomför båda sorterna, för ABC80 måste de<br>filer. En beskrivning av dessa förfaran- detta INTE publicerar namnen på de ligga i en exten låda, som hakas på filer. En beskrivning av dessa förfaran- detta INTE publicerar namnen på de den i ABC-bladet, vore kanske på sin som bidrar extra och bara redovisar den i ABC-bladet, vore kanske på sin som bidrar extra och bara redovisar busskontakten. Styrfilerna i CATNET<br>plats. Lämpligen hur det går till i några summan och antalet. Inget krav skall är lagrade i BAS-format, dvs textf plats. Lämpligen hur det går till i några summan och antalet. Inget krav skall är lagrade i .<br>Av de populäraste communikationsp då ställas på dom som har hög person. prgrammen, typ Telix, Procom, Kermit, osv. Mycket pengar skulle väl mit, osv. Mycket pengar skulle väl skorten skulle då skickas ut till var och inte helt kompatibel. Om detta skrevs<br>Sparas om man inte sitter och skriver en som hade kört över en viss tid så fokus en gundat utföldt. Han skr he sparas om man inte sitter och skriver en somhade kört över en viss tid så fick en mycket utförlig artikel i ett ABC-<br>online. MvH Lasse. var och en avgöra om de vill bidra med blad från den tiden. ABC80 klarar inte

Vi vill nog hävda att vi är en riksföre-<br>
ing, men lokalavdelningar även om att Johan Olofsson tog upp tanken om interveks sig vara missgynnade.<br>
Iokalavdelningen i Linköping är den att de som kör skulle betala för att få Finari information in the minimum incomponent in the temmerature included the condition of the conditions of the minimum definition of the condition of the condition of the condition of the condition of the condition of t hela iandel iven om det in billigare att for att undvik krånglig administration<br>
ing speciella avgiter for att Kor half, The Undvik Kranglig administration<br>
ing the communication and the state of the state of the state of

kunde man hitta på nåt som gjorde monitorn främst skall betalas av alla andre i sur FC.<br>MSG attraktivare för människor utan-<br>för 08-området skulle det vara en stor medlemmar och inte bara för modema-<br>för 08-området skulle For 08-området skulle det vara en stor medlemmar och inte bara för modema<br>
Fordel - förutsatt att inte stockholmarna re! Monitorn är basen för klubbens<br>
slutade. Programbank och även en viss del av annexie i typ 1 av catne

Bladet. Detta hindrar dock inte att det i nätverk? Måste man byta nåt prom<br>är möjligt att DISKUTERA en extra eller så där? Jag kanske ev. ska få tag är möjligt att DISKUTERA en extra<br>fri-villig avgift för de medlemmar som utjuttjar monitorn mycket. Detta gäller lite. Goodbye, and take care of you!<br>så klart inte medlemmar som aktivt, på <<< The same old "Micketok" >>> samhet. Det förslag som jag tycker (Text 44) Sven skulle vara möjlgigt att EV. genomföra Ärende: Catnet är att skicka ut inbetalningskort till de<br>som kör mycket här, men ej till de som lig telefonräkning, men inbetalning- skorten skulle då skickas ut till var och Larsen <sup>i</sup> online. MVH Lasse. var och en avgöra om de vill bidra med blad från den tiden. ABC80 klarar inte kopierar sedan <sup>i</sup> somras ut -------------------------------------------- skickat (Text <sup>414</sup> ) Bo Kullmar <sup>&</sup>lt; <sup>1789</sup> <sup>&</sup>gt; så stor del av verksamheten, men kan för det mesta (från .BAS-format) för Arende: Ska monitorn betalas av alla möjligen kan ett genomförande av ett laddas in i en 800, som då piper och<br>medlemmar eller av användarna?<br>Estasse lass för av användarna? medlemmar eller av användarna? extra bidrag minska det faktum att en ylar och visar en mängd rader som<br>Frågan kom först upp i samband med del kan tycka sig vara missgynnade. 310???310 (här kommer den konstiga

FOR Solution and Distribution of the same the same the same the same the same term in the same term in the same term in the same term in the same term in the same term in the same term in the same term in the same term in av den här storleken skulle kunna vara<br>
MNDRE centraliserad. Just tack vare landet upplevs som orättvist av en del.<br>
MSG-systemet har klubbens medlem-<br>
MSG-systemet har klubbens medlem-<br>
MSG-systemet har klubbens medlem-<br> Frågan för medlemmen är: Är med-<br>lemskapet värt kostnaden? Eller mera stanken.<br>de här siffrorna om stenåldersappara-<br>direkt för mig: Är MSG värt telekost-<br>direkt för mig: Är MSG värt telekost-<br>direkt för mig: Är MSG värt anden? För det är MSG vart telekost-<br>
naden? För det är MSG som gör att jag<br>
betalar medlemsavgiften. För mig Ärende: Ska monitorn betalas av alla flesta maskinernas är på minst 1,2 MB.<br>
betalar medlemsavgiften. För mig Är

på ett sånt billigt, så jag undersöker<br>lite. Goodbye, and take care of you!

då ställas på dom som har hög person-<br>1989 – Har vilket innebär att de kan läsas av hig telefonräkning, men inbetalning- båda datormodellerna, men basicen är basic2, men gamla ABC80-program

Text 404) Lars Strömberg < 7872> iill och från medlemmar. Vidare utgör<br>(Text 404) Lars Strömberg < 7872> iill och från medlemmar. Vidare utgör kort som till ABC800, eller skiljer man nog inte låna ideer. För övrigt signale man nog inte låna ideer. För övrigt finns TeX och LaTeX. Ska man eftersträva någon likhet åt det hållet?

26 **ABC** BLADET 1991 nummer 2

![](_page_27_Picture_2250.jpeg)

----\_------\_\_\_--\_---\_---\_-\_--\_-\_

förmodligen lägga in en resident as- sic.<br>Semblerrutin i minnet. Sedan ändrar sen sen sen sen sen sammed 1200bps tecken för tecken och soligt att ha en sån till alla de andra

det någon hoppadress någonstans, så (Text 126) Gunnar Faith-Eli <2733 > (Text 134) Bo Kullmar < 1789 >
att programmet hoppar dit istället för Ärende: Hårddiskkontroller till ABC:n Ärende: V24: att programmet hoppar dit istället för Ärende: Hårddiskkontroller till ABC:n Ärende: V24:<br>till den vanliga rutinen. Jag tror att Jaghar en databoard ABC800-XEBEC DIM Buffert\$ = Storlek POKE PEEK2 ABC 800 detta vanligen görs så, att den nya kontroller för en 20Mb winchester. På (65500) + 2, VAROOT(Buffert\$)<br>
rutinen läggs på stacken. Stackpeka- kontrollern sitter ett ram 6116 - 3 men SWAP% (VAROOT(Buffert\$)) rutinen läggs på stacken. Stackpeka- kontrollern sitter ett ram 6116 - 3 men SWAP%(VAROOT(Buffer<br>ren ändras så att ett utrymme för den det finns ytterligare ett par pinnar ledi- OPEN 'V24:' AS FILE nr fen ändras så att ett utrymme för den det finns ytterligare ett par pinnar ledi-<br>nya ruti-nen bildas i stacken. Lägger vi ga vilket betyder att man kan sätta i ett nya ruti-nen bildas i stacken. Lägger vi ga vilket betyder att man kan sätta i ett allt hämtat ur Luxors anvisning för op-<br>nu in abs-programmet i ett basic-pro- större RAM. Följdfrågan är då vilken tionsprommet. Hoppas att (Text 121) Mats Larsén <7441 > nu in abs-programmet i ett basic-pro- större RAM. Följdfrågan är då vilken tionsprommet. Hoppas att det är rätt istörre RAM. Följdfrågan är då vilken tionsprommet. Hoppas att det är rätt istö Ärende: ABSTOBAS gram, så kommer för-modligen ba- typ och hur ska kontrollern byglas om avskrivit. Koden finns nog i program (svention)<br>skulle göra Basicprogram av ABSfiler. sicprogrammet att lagra registervärde- och klara skulle göra Basicprogram av ABSfiler. sicprogrammet att lagra registervärde- och klarar programvaran i prommen av typ T.B<br>Jag har försökt med SIM802.ABS på na på stacken in-nan det kör abs-pro- av att hantera ett större RA na på stacken in-nan det kör abs-proen 806:a och försökt köra resulterande grammet. Innan basicprogrammet slu- ...................................<br>SIM802.PÅK Vill sig inte, vad har jag tar, försöker det att återställa registren. (Text 127) Bengt Almén <6415> SIM802.PÅK Vill sig inte, vad har jag tar, försöker det att återställa registren. (Text 127) Bengt Almén <6415 (Text 140) Mikael Nilima <7821 > missat? Helst vill jag ju ha en RELfil att Men då har stackpekaren ändrats, så missat? Helst vill jagju ha en RELfil att Men då har stackpekaren ändrats, så att Ärende; Hårddiskkontroller till ABC:n Ärende: COPYLIB<br>sonnas in med allt annat jox vid upp- istället slutet av assemblerrutinen kvad- Jodå d soppas in med allt annat jox vid upp- istället slutet av assemblerrutinen kvad- Jodå du kan byta till ett 8k ram ex.v das. Det finns kanske någon som vet '6264' Elfa har säkert någon sådan das. Det finns kanske någon som vet '6264' Elfa har säkert någon sådan det ibland att programmet bryter efter<br>mer änjagom det här. Men varför göra krets. Samtigt flyttar du bygeln när-listan där man väljer program som ska " mel' anlag Om det nat- MenVaffÖ1'gÖra krets. Samtigt yttar du bygeln när- listan där man väljer program som ska om abs-programmet till ett basicpro- mast epromet till till den andra kopieras med: "Minnet fullt." Varför?<br>gram överhuvud-taget? Du kan med positionen, närmare z80 dma. Skivan är inte full så det måste bero på Arende: ABSTOBAS gram överhuvud-taget? Du kan med positionen, närmare z80 dma. Skivan är inte full så det måste bero på Skivan är inte full så det måste bero på staget av staget av staget av staget av staget av staget av s Jag är törmefllíge inte tillräekligt insatt systemprogrammet preabs.bac lägga ............................................\_- na; annat, inte nene, är n,m-m1nne¿ det verkligen är möjligt att göra just det datorn vid uppstart automatiskt skall Ärende: V24: gör ett fel månntro? & nu en annan sak.<br>här abs-programmet till ett fungerande börja med att köra abs-programmet Är det någon so här abs-programmet till ett fungerande börja med att köra abs-programmet Är det någon som vet om man kan öka<br>basic-program. Abs-programmet skall sim802.abs och sedan gå över till ba- och flytta nämnda buffert? Basic är för

Jag har en databoard ABC800-XEBEC DIM Buffert\$=Storlek POKE PE<br>kontroller för en 20Mb winchester. På (65500)+2,VAROOT(Buffert\$),

och flytta nämnda buffert ? Basic är för mig) finns det ju en CMOS-klocka.<br>långsamt har jag upptäckt för att hinna MEN, Nu är det så att det kunde ju vara med 1200bps tecken för tecken och roligt att ha en sån till alla de andra<br>assembler är inte värt besväret... MVH ABC-datorerna, och det finns det!!! assembler är inte värt besväret... MVH Martin

(Text 133) Martin Persson <7174 > fullt. Är det jag som i vanlig ordning  $\ddot{A}$ rende: V24:

Mitt problem är bara att jag inte kommer ihåg var jag har sett den här beskrivningen på klockan någonstans. Det var i en elektronikbok el. dylikt. Är det ngn som vet om var denna beskrivning finns? SKRIV!! Tack på förhand.  $<<$  Micke >>>

## (Text 142) Benny Löfgren <2615> Ärende: COPYLIB

COPYLIB gör så där ibland, den behöver nästan fullt ledigt minne för att fungera. Har du några optioner laddade går det ibland inte. Använd programmet BACKUP istället, det fungerar och är mycket bättre.

## (Text 141) Jan Sundström <7804> Ärende: Unsqueez

En bekant har fått ett gammalt ABC800program på 5,25" disk, men vill köra det på 8" disk. Efter överföring vill programmet inte fungera och det är squeezat, så man kan inte kolla vad det är som går snett. Har för mig att jag sett annonseras program för "Unsqueeze" någon gång. Någon som vet var man får tag på ett sådant nu för tiden?

## (Text 152) Jan-Olof Svensson <6057> Ärende: Unsqueez

Om du hämtar UNSQUEZ från monitorn, så hämta .BAS-filen. Originalversionen innehåller en del obehagliga fel. Se ytterligare information i filen unsquez.txt. Jag har förresten en nyare version, med flera rättelser, som jag skall skicka in vid tillfälle. Myh Jan-Olof Svensson

## $(Text 149)$  Ulf Sjöstrand <  $1208$  > Arende: ABC800:s skärm

Har någon funderat på att ändra 800ans skärm så att texten blir mörk och bakgrunden ljus? Det måste antagligen litet löda och så.. När det gällde 80 var det en beskrivning i bladet nr 2 från starten... Kan man dessutom hoppa imellan så mycket bättre! US

## (Text 150) Lars Gjörling <6825> Ärende: ABC800:s skärm

På 806:an kan man ge de två kommandona: attribute  $4$  < ret > out 53.56 <ret> eventuellt också följande tre: fgctl blk+wht <ret> fgpoint  $0,0,1$ <ret> fgfill 511,239 <ret> Sedan skriver datorn svart text på vit botten (förutsatt att man inte i programmen ger nya attribute-värden, eller nya färgvärden).

(Text 165) Gunnar Faith-Ell <2733> Ärende: ABC800:s skärm

Nej, det behövs inga lödningar det är bara att ändra en bygel på kortet i skärmen (815). Lämpligen drar man ut den till en sladd till en ström-brytare. Jag har gjort det på två skärmar och det går alldeles utmärkt.

(Text 153) Bengt Ask <4166> Ärende: Diskettkontroller

Jag har stött på ett FACIT DTC system med datorenhet motsv. ABC806 och med diskettenhet FACIT 6552. Den senare har ett kontrollerkort med beteckningen 55 10828-01. På detta kort sitter två dipswitchar. Vilka parame-

trar (densitet, antal spår el. antal sidor?) ställer man om med dessa switchar? Kan den fås att läsa disketter av ABC830-typ? Hur fungerar ABC-datorernas filallokering? Utnyttjas först alla spår på sida 0 innan sida 1 tas i anspråk, el. används spår 0, sid. 0 spår 0, sid.1 - spår 1 sid. 0 etc. växelvis? Till ABC80 fanns en expansionsenhet kallad Expansionslåda ABC. Är denna HELT identisk med ABC890, som hörde till 800-serien? Bengt Ask  $< 4166$ 

# (Text 173) Göran Lundberg < 3811 > Ärende: Diskettkontroller

När Luxor som tillverkade dessa Facitmaskiner skulle ta beslutet om vilken drive som skulle användas vid framställningen av ABC-832 så hadeutvecklingsavdelningen kommit fram till att Micropolis 1115 var betydligt bättre av dess föregångare 1015. Men via säkra källor ha det beättats om att utvecklingsavdelningen blev överkörda av ledningen så ett "politiskt" besluts togs med inrådan av Facits ledning att Micropolis 1015 skulle användas. Denna 1015 fanns i en variant som hade 80 spår och var enkelsidig och den användes endast vid montering av driveenheter till Facit. Mycket snabbt insåg man att 1015 var bara skit och ersattes efter ett tag med 1115. Även denna var inte så lyckad så även denna ersattes med en BASF 6118 som blev den slutliga driven för denna enhet. När man monterade ihop winchesterenheten ABC-850 så började man med en slimmad version av BASF som hette 6138 men även där blev det problem. När ABC-834 kom till så använde man istället TEAC FD-55 och den fick även i fortsättningen ingå i ABC-850 och de andra winchesterenheterna. För tydlighetens skull sjkall berättas att det ingick en floppydrive i Luxors winchesterenheter. När drivrarna är slut i en ABC-832 och det sitter Micropolis i dessa brukar man slänga drivrarna och ersätta dem med TEAC och även nu med NEC drivrar och limma fast en täckplåt brevid så att hålet försvinner. Hälsningar Göran

## (Text 175) Mikael Nilima <7821> Ärende: Terminalproblem

Nu är det femtioelfte gången det händer... Jag blir tokig på det men det går inte att göra ngt åt det. Rätt som det é ballar ABC:n ur & kommer med felmeddelande 233, "Radnummer saknas". + Att jag hela tiden får in en massa skräp när jag kör i ABC-klubben. Suck! Att det ska vara så svårt för televerket å få igång BRA linjer!! Är det ngn som har nåt fint tips för detta, ev. kanske jag skulle köra 1200 istället för 2400??  $<<$  Micketok >>>

# (Text 176) Benny Löfgren <2615> Ärende: Terminalproblem

Kör du med den inbyggda terminalemulatorn (V24:T...) ? I så fall händer det där (om jag inte minns fel) ifall emulatorn får ett CTRL-B följt av en sträng som avslutas med CR. Lösningen är att använda ett annat kommunikationsprogram, typ K eller VT100.

(Text 177) Mikael Nilima <7821> Ärende: Terminalproblem

Jomenvisst, de e helt riktigt den inbyggda emulatorn (Adm 3A) som jag kör. Någonting som jag saknar är ett RIKTIGT komm.-program till ABC, typ PC:ns Procomm+. Och är det någon som skulle vilja vara med på ett sån't program-"bygge" så är de välkomna att ringa 0280/403 66 & fråga eft. Micke (Påskhelgen kanske? för då e ja hemma). Varma hälsningar Micke.

## (Text 178) Bo Kullmar <1789> Ärende: Terminalproblem

Kommunikationsprogram för ABC av typ Procomm+ finns helt enkelt inte för ABC. Jag gjorde en gång ett program för 800:a som jag kallade ABC-TERM. Det var/är ett hiskligt stort progrogram med flera delprogram som gör att det blir ganska trögt om man kör floppy. Jag använde det aldrig själv. Själv använde jag ett program som använde den inbyggda terminalrutinen, men jag hade å andra sidan bra linjer och modem. Terminalrutinen i K är inte alltför bra eftersom den är skriven i BASIC (har hackat ihop det progammet själv med hjälp av delar från andra). DIAB:s VT100 är ett bra terminalprogram och det enda som kan prata med ett hayesmodem vad jag vet.

(Text 198) Lars Gjörling <6825> Ärende: RAM-floppy ABC806 806:an är utrustad med ett grafik/dataminne på 512 sektorer. Det kan alltså användas både för att lagra maximalt 4 st grafikbilder (varje bild tar 128 sektorer) eller maximalt 480 sektorers data-minne (biblioteket tar då alltid 32 sektorer). Detta minne kan alltså delas unn i-

![](_page_28_Picture_642.jpeg)

När man laddar in ramfloppyfunktionen sker uppdelningen vanligen enligt alternativ 4). Jag vill minnas att man i Preabs, som ju lagrar in initieringskommandon i Basicini, kan lägga in kommandot FGPICTURE 0,0,0 (före "RUN START" eller vad kan tänkas ha där, och i så fall med kolon emellan). Detta betyder ju att du vill ha noll stycken grafikbilder, och då kommer hela extraminnet att bli dataminne. Pröva detta, jag hoppas att jag minns rätt.

 $(Text 203)$  Mikael Nilima  $< 7821$ Ärende: KMAIN

Suck, snart gråtfärdig på det här med filöverföring! Det går inte. Vad gör jag för fel? Snälla, hur ska jag göra? I monitorn så skulle jag visst med setpar ställa in kermit som filöverföringsprotokoll, ok, men sen, i kermiten, vad ska jag ställa för parametrar där? Första frågan där: Hastighet:D, 2:a frågan: Mja, jag kommer inte ihåg prexis, men (S)pace ska det väl vara? Sen tredje grejen ska väl vara 7? Eller 8? Och sen vet jag absolut inte alls.  $<<$ Micke  $>>$ 

(Text 204) Bo Kullmar <1789> Ärende: KMAIN

Tja, hastighet får du väl klura ut själv. Använd Space och sedan 8 bitar. Det är väl inte flera parametrar som den frågar efter!

# (Text 212) Sven Wickberg <1384> Ärende: Trunkering i basic2

Häromdagen skulle jag prova en sak och skren en liten programsnutt i basic2 (iofs basic2pc, men det är väl samma?). Programmet ville inte fungera och jag ansträngde mig kolossalt fö r att kolla om jag gjort några termineringsfel eller tankefel. Till slut kom jag på att programmet fungerade perfekt om jag skrev  $X = INT(RND+Y+1)$  i stället för  $X = RND+Y+1$  Jag hade ställt mig i heltalsläge och jag har tidigare många gånger provat att RND\*Y då trunkeras, dvs decimalerna klipps av när man för över ett decimalvärde i X%. Felet uppträdde någonstans inne i en loop med 275 varv, så jag orkade inte analysera och se vad som hände. Finns det någon som kan basic2 så bra att han geanst kommer på vad det kan ha varit för fel? (Jag tror felet yttrade sig på så vis av RND\*Y + 1 blev större än Y).

(Text 219) Jan-Olof Svensson <6057> Ärende: Trunkering i basic2

Nej, Basic2 trunkerar inte - den avrundar. Du fick nog ett tal som avrundades uppåt. Basic1 för ABC80 trunkerar däremot alltid

 $(Text 239)$  Mikael Nilima  $\langle 7821 \rangle$ Ärende: Ljuspenna t. ABC800-datorerna

I Bit för bit med ABC800 så står det på sid. 54-55 att det går att ansluta ljuspenna, vad menar man då? Är det en sån här penna man läser streckkoder med eller som man sätter på skärmen och väljer ur en meny? < < < Micketok  $>>$ 

(Text 240) Benny Löfgren < 2615 > Ärende: Ljuspenna t. ABC800-datorerna

Det är en sån som man använder för att peka på skärmen.

(Text 267) Mikael Niilimaa < 7821 > Ärende: OPTROS-H,-L

Kan man via ett basicprogram ladda in ram-floppyn istället för genom Addopt.abs? Hur gör man isåfall? < < < Micketok  $>>$ 

(Text 269) Lars Gjörling <6825> Ärende: OPTROS-H,-L

Gå till biblioteket /abc800/systempr och ta hem (eller läs direkt on line med kommandot TYPE) filen OPTLOAD.INF. Där står hur du skall göra. Ta sedan hem de filer du enligt infofilen behöver.

# Möte Data-

Ärende: Att få teckn rätt i telix. ar, men när jag då kopplat på högtala- Jag brukar använda programmet<br>Jag har nu laddat in 7h.com fast jag får ren och lyssnat så har jag blivit smått Omvandla och vet inte om jag har rätt lit? Skall jag ämdra nagbt <sup>i</sup> telik Ingen skugga över det här modemet! tecken och varannan till <sup>7</sup> bits ASCII. inte fa net att fungera utan fax?

(Text 505 ) Morgan Lantz  $<$ 4359 > Årende: Telix igen.

Ionu fungerar det jubra med 7h närjag HeatCOM! (Text 558 ) Bo Kullmar < 1789 > under windows om det nu finns. Jo det<br>1991 - Tinger hit. Men när jag läser texter (Innocentium Innocentium Premite: MS-Kermit 3.10) finns ju et Morgan Lantz.

(Text 506 ) Paul Pries <5322 >

7H tar bara hand om terminalemule- .............................................\_- MS-Kermit, Däremot går det att lösa nen nns\_en\_ Den ar naisvenska oen nar editor får du köra "convert" eller något Ärende: MS-Kermit 3.10 PrintScreen och ta över printern till en ikkvande program på filen. Det har att Jag har hämtat hem MS-Kermit 3.10 filmed set printer... Troligen kan man liknande program på filen. Det har att Jag har hämtat hem MS-Kermit 3.10 gör med att åäö i ibm-pc ligger i den mu. Men översätningen till svenska gör med att åäö i ibm-pe ligger i den nu. Men översättningen till svenska starta shift-printscreen från en script fax. Han har tdyligen skiekat fax och högre delen av teckenset'et, dvs > 127. tecken vid log session fungera Det finns ett flertal program som gör längre. Varken med min gammla ini-fil kommer det hela från skärmen och där Mvh Morgan Lantz.<br>detta, det finns säkert ett antal här i eller den som följde med. Vad är anled- står ju IBM detta, det finns säkert ett antal här i eller den som följde med. Vad är anled-<br>monitorn. /Paul.

(\_\_TeXt ) AndCI'S JOIIHSOI1 <sup>&</sup>lt; <sup>&</sup>gt; .............................................\_.. Ärende; <sup>3</sup> \_ ren ei io Oc <sup>0</sup> <sup>I</sup> ommunlkation-På mitt jobb har vi problem med stör-<br>
På diskett från ABC-Klubben. Om den amne som kan nisk te til man ningar på diskett från ABC-Klubben. Om den amne som kan diskuteras hur många modem mellan Tyresö och KTH (eftersom jag kör log session med C- i den fungerade det så att man i inifilen klokare på det! I datavärlden idag kan Östermalm ). Vi använder modem av Kermit under Unix. Vad menar du med gjorde set translation input .. Det på-<br>typ Discovery 2400C (billiga taiwane- svenska tecken? 7-bits eller IBM PC? I verkade både skärm och loggfil och typ Discovery 2400C (billiga taiwane- svenska tecken? 7-bits eller IBM PC? I verkannaris skårm och stannarner<br>siska). Verkar det troligt att störning- vilken version har det fungerat? sproblemen skulle kunna minska med ----------------------------------------------\_ finnas manga hat- som kö, M5-Kei-mit oc andra modem? Vad bör man i så fall (Text 552) Nils Hansson <519> och loggar till fil. Hur gör Ni för att få andra obskyna vanancer. I, Ent over the köpa för modell?<br>Köpa för modell? (Text 588-yra-mianieri) ANSIN SiGR side

(\_\_Text 512 ) Bo Kullmar <1789 >

Ja, erfarenheten visar att störningar jag körde förut, och det fungerade på,  $\frac{1}{2}$  kan försvinna om du bara byter till ett  $\frac{1}{2}$  var 2 31 kan tbrsVinna Om du bara bYter till ett var 2.31. från oss var patchade i Sverige för iecikenutïpsaåitziingeitii ide- <sup>7</sup> försiii bitit att byta till ett modem med felkorring att byta till ett modem med felkorring (Text 553) Bo Kullmar <1789 > versioner från Columbia. Problemet är att den övre halvan är också, men då inget lågprismodem. Ärende: IBM PC tecken i log session ---------------------blem med ett billigt modem. Det gick inte alls en hantering av svenska tecken inte att köra 2400 alls nästan. Han på samma sätt som denna version. Jag som ej har felkorringen och då för- er logfilen och kör run på translat så att<br>svann alla problem. Fn. kör han med du får den fixad. Kommer inte ihåg på eller Nokiamodem. Det finns säkert införa för det skall värddatorn ta hand läser texterna från msg blir rätt. Mvh flera kvalitesmodem, men dessa är de om tycker han. Morgan Lantz. flera kvalitesmodem, men dessa är de som jag kan räkna upp så där direkt.

Modem 2400 som jag köpt av Arne run translat session.log så ordnar det möjligheter att skicka fax. Jag har faxat faxat faxat faxat faxat faxat faxat faxat faxat faxat faxat faxat faxat faxat faxat faxat faxat faxat faxat f pengar och det går utan anmärkning <br>
mellan Huddinge och t.ex. Alvik. Vid (Text 556) Nils Hansson <519>

(Text 499) Anders M Olsson < 1019 > Ärende: Störningsokänsligt modem? kvar och fylls på Då omvandlar man ju Ärende: 4,ö och ö i kommunikation-<br>Ärende: Att få teckn rätt i telix. Jo, jag vidhåller att ERFARENHE- tillbaks de Jo, jag vidhåller att ERFARENHE- tillbaks den gamla filen. Fungerar<br>TEN visar att billiga Taiwanmodem Translate likadant? Dessutom vill jag Ja, du går in i setupen, Screen and TEN visar att billiga Taiwanmodem Translate likadant? Dessutom vill jag i o jag undrar också varför man måste<br>Color och ändrar Screen write mode klarar störningar sämre än dyrare modem! Color och ändrar Screen write mode klarar störningar sämre än dyrare modem! att översättningen skall ske direkt, ibland läsa alla msg texter där å, ö och ö inte till "BIOS-calls used for writes". Ok, har man bra linjer så skillnad. Martin L. kunde som sagt inte titta på dessa innan jag går ur MS- tillnad. Martin L. kunde som sagt inte titta på dessa innan jag går ur MS- tillnad. Är det samma problem i tex<br>alls köra 2400 med ett sådant modem men det gick utmärkt med SRT eller Arende: Telix igen.<br>1991 onu fungerar det jubra med 7h närjag HeatCOM! (Text 558) Bo Kullmar < 1789 > under windows om det nu finns. Jo det

lokalt i min editor så blir det inte å,ä (Text 515) Bo Michaelsson <913> Translat kan köras med en option så att Hur bra det är vet jag inte. Har inte och ö. Vad gör jag åt det.? Måste jag Ärende: Störningsokänsligt modem? och ö. Vad gör jag åt det.? Måste jag Ärende:Störningsokänsligt modem? den bara omvandlar i en riktning. Jag t<br>ändra ytterligare något i Telix? Myh Vi har ett sådant modem som mellan tror att det är /I men jag är inte säke

of the all all their perigger i end their oversamingen in svenskatte same since primesteen man en errepressen har tayingen skickat lax och<br>högre delen av teckenset et, dvs > 127. tecken vid log session fungerar inte också, ningen till att man ändrat på det, det  $\frac{3615}{15}$  måste iu finnas någon tanke bakom. (Text 560) Nils Hansson <519 >  $\frac{3}{4}$  render 4.5 och 5. i kommunikation.

Bo Kullmar < 1789 > IBM-PC aas. Tex närjag sparar inlägg (Text 561) Bo Kullmar < 1789 > De tva 8-bits teckenseten har tva saker Arende: Störningsokänsligt modem? härifrån. Den version av MS-Kermit Ärende: MS-Kermit 3.10<br>Ja, erfarenheten visar att störningar iag körde förut, och det fungerade på. De versioner före version 3 som kom

.' <sup>m</sup> <sup>n</sup> mg gpn <sup>O</sup> em' Arende: IBM PC tecken <sup>I</sup> log session '''''''''''''''''''''''''''''''''''''''''''''" olika för dessa två! <sup>I</sup> 7-bits ASCII har Martin Lundberg hade liknande pro- Jaha, det var en annan sak! 2.31 hade (Text 562) Morgan Lantz < 4359 > blem med ett billigt modem. Det gick inte alls en hantering av svenska tecken Ärende: å ö och ö i kommunikationinte att köra 2400 alls nästan. Han på samma sätt som denna version. Jag sprogram.<br>provade med ett av våra SRT modem föreslår att du gör ett makro som stäng- Jo jag tyc provade med ett av våra SRT modem föreslår att du gör ett makro som stäng- Jo jag tycker det är lite ireterande att<br>som ej har felkorringen och då för- er logfilen och kör run på translat så att - när man har tagit ned tex utskift men det vill inte Joe Dupnik<br>införa för det skall värddatorn ta hand

(Text 513) Anders Fransson <7544> (Text 555) Bo Kullmar < 1789 > (Text 564) Sven Wickberg < 1384 > (394)  $\overline{a}$ rende: Störningsokänsligt modem? (Arende: MS-Kermit 3.10 (Arende: A, ö och ö i kommunikation-Ärende: Störningsokänsligt modem? Ärende: MS-Kermit 3.10 Ärende: 4,<br>Jag vet inte om jag vill hålla med om att Ja, makrot on\_exit finns både i MS- sprogram. Ja, makrot on\_exit finns både i MS-<br>Kermit och C-Kermit. Ta och definiera bet intressanta är att man inte behöver billiga Taiwan-modem generellt skulle Kermit och C-Kermit. Ta och definiera<br>vara taskiga vad gäller störningar. Jag makrot on\_exit i MSKERMIT.INI så vara taskiga vad gäller störningar. Jag makrot on\_exit i MSKERMIT.INI så bry sig ett dugg om de svenska tecknen<br>kör själv med ett som heter RPT Trans- att det tar och ser ut så här: def on\_exit när man använder vissa bbs-s  ${\sfគ$ nir man använder vissa bbs-systems att som heter RPT Trans- att det tar och ser ut så här: def on\_exit när man använder vissa bbs-systems  ${\sf Komm}$  har faxatents kicka fax. Jag har faxatents kommunikation  ${\sf Kcomm}$  . . .

ren och lyssnat så har jag blivit smått Omvandla och vet inte om jag har drig har mottagaren klagat över konsti<br>förbryllad över att det överhuvud taget Translate. Omvandla fungerar så att ga parenteser. Om det nu fungerar inte de svenska teekena att bli rätt ändå. förbryllad över att det överhuvud taget Translate. Omvandla fungerar så att ga parenteser. Om det nu fungerar<br>Vad skall jag föra för att dom skall se har gått att köra modemet i s Vad skall jag föra för att dom skall se har gått att köra modemet i smattret. det varannan gång översätter till IBM automagiskt för fax, varför kan mannan till Thomagiskt för fax, varför kan mannan till Thomagiskt för fax, eller? Mvh Morgan Lantz. .............................................\_- Då fungerar det inte att göra S0m du \_\_\_-\_---\_---------\_----\_----..\_----------..---- Ok, har man bra linjer så gör det igen spararjag inlägg eller brev för att sedan fungerar när jag väl har tagit med<br>skillnad. Martin L. kunde som sagt inte titta på dessa innan jag går ur MS- filerna. Är det samma problem

Vi har ett sådant modem som mellan tror att det är /I men jag är inte säker.<br>Östermalm och något annat gav myck- Joe Dupnik bekräftar i brev till mig att Östermalm och något annat gav myck- Joe Dupnik bekräftar i brev till mig att<br>et störningar. Ett dyrare modem gav ett det ALDRIG har förekommit någon et störningar. Ett dyrare modem gav ett det ALDRIG har förekommit någon msg texter och ser att det blir fel be<br>bättre resultat. Nog verkar det ligga konvertering till svenska tecken för tecken. Jag kör en bbs nere i lund. bättre resultat. Nog verkar det ligga konvertering till svenska tecken för tecken. Jag kör en bbs nere i lund. Där<br>något i din fråga. I loggfilen i någon officiell version av hehöver man inte 7h på när man kör Arende: Telik igen- / aii&Öïn något i din fråga. loggfilen i någon officiell version av behöver man inte -in <sup>a</sup> nar man kor ringen, <sup>C</sup>ext 548 ) Nils Hansson  $\langle 519 \rangle$  på annt sätt säger Joe. Använd Shift-<br>The Syenska teckena rätt. Så jag får<br>Arende: MS-Kermit 3.10 PrintScreen och ta över printern till en and sven och undra varför dom

måste ju finnas någon tanke bakom. (Text 560 ) Nils Hansson <519 > Ä n <sup>a</sup> -- n -- - k

Arende:Störningsokänsligt modem? (Text 551) Bo Kullmar < 1789 > Den version jag körde förut, 2.31 komm (Svar även till Sven!) Det här är ett ning har aldrig använt denna funktion var officiell eller inte vat jag inte. Men and the som helst, man blir and<br>The part of the some left ningt inte variants of the some resonant interest ningt ningt ningt in the some eff eftersom jag kör log session med C- iden fungerade det så att man i inifilen<br>Kermit under Unix. Vad menar du med gjorde set translation input .. Det påsinska det tradigion i Verkar det tradigion har det tradigion har det fungerade alldeles utmärkt. Det måste (om man bortser från EBCDIC och man bortser fran EBCDIC til

svenka tecken och var inga officiella<br>versioner från Columbia.

om og tal tuderingen om en en en en gationom for langt tuderate att tuderate manna agenous om en en en en satt<br>Svann alla problem. Fn. kör han med du får den fixad. Kommer inte ihåg på med telix 3.12 inte får a,ö och ö att ett HeatCOM modem som har felkor-<br>The man man kan kora nagot sådant fungera i sin egen editor. Att inte dom nito- De flesta vanliga BBS-system ha<br>The rigering MNP 5. Jag har lite svårt för med automatik när du går ur Kermi med automatik när du går ur Kermit. som gör kommnuikationsprogram kan inget speciellt "arv" att ta hänsyn till<br>Borde stå i dokumentationen. Någon se till att ordna det där med lokala in et s pår använder man nästan uteslut att allmänt säga vilka modem som är Borde stå i dokumentationen. Någon se till att ordna det där med lokala Dår använder man nästan uteslutande<br>Det räck nog att man undviker Kermit har infört det, men det kan vara tecken i Borde stå i dokumentationen. Någon se till att ordna det där med lokala Där använder man nästan uteslutande<br>Kermit har infört det, men det kan vara tecken i dom olkia länderna. Det är ett pC8, eftersom det oftast är PC-bas bra. Det räck nog att man undviker Kermit har infört det, men det kan vara tecken i dom olkia länderna. Det är ett<br>Iågprismodem från Sydostasien, som C-Kermit. Någon ville ha samma sak ständigt problem med å,ä och ö. Kan lågprismodem från Sydostasien, som C-Kermit. Någon ville ha samma sak ständigt problem med å,ä och ö. Kan de BBS-er, och de som kör använder<br>Lex. Discovery och använder t.ex. som du vad gäller värddatororineterad man inte t.ex. Discovery och använder t.ex. som du vad gäller värddatororineterad man inte sätta det i någon översättning-<br>SRT, HeatCOM, Alfa-NET, Ericsson utskift men det vill inte Joe Dupnik tabell så man får å,ö och ö rätt när j

från både Common och Frösunda. Ibland<br>har jag tagit filer som varit i svenskt mellan Huddinge och t.ex. Alvik. Vid (Text 556) Nils Hansson <519> format (tagits hem med 7H inne), ibland<br>enstaka tillfällen har det varit störning- Ärende: MS-Kermit 3.10 sänder jag filer som jag skrivit i IBM-(Text 497) Morgan Lantz < 4359 > enstaka tillfällen har det varit störning- Ärende: MS-Kermit 3.10 sänder jag filer som jag skrivit i IBM-<br>Ärende: Att få teckn rätt i telix. ar. men när jag då kopplat på högtala- Jag bruka

(Text 565) Morgan Lantz <4359 >

ringer 15 finns ju ett som föjler med windows.<br>The stermit 3.10 finns ju ett som föjler med vindows.<br>The Men när som föller finns ju ett som föjler med vindows. (Text 515) Bo MichaelSson <913 > Translat kan köras med en op ett här i monitorn som heter Unicom.<br>Fast jag blir ireterad var gårng jag läser hålla med sven och undra varför dom<br>inte kan ordna det där när det inte är

man säga att det finns tre dominerande<br>standarder för representation av tecken köpa för modell? Arende: MS-Kermit 3.10 åäö i loggfilen? ANSI), ISO 8859-1 (vanlig inom unix Eftersom jag loggar på PC så gäller det 1199 var 1999 och hos DEC) och vanlig 7-bits ASCII.<br>IBM-PC åäö. Tex när jag sparar inlägg (Text 561) Bo Kullmar < 1789 > De två 8-bits teckenseten har två saker gemensamt: - Den undre halvan av<br>teckenuppsättningen (de 7 första bitarna), och - Att de har internationella tecken i den övre halvan (128-255). man inte tillräckligt med möjliga teck-<br>enkombinationer för att kunna använda internationella tecken, så där har man i ett antal nationella varianter<br>ersatt ett antal av de ursprungliga också oftast PC. Där fungerar allt till<br>belåtenhet, eftersom man inte behöver

konvertera någon text åt något håll. Vad beträffar fax-tjänster från BBSsystem så fungerar det utan problem om man använder PC8, eftersom faxkorten som används simulerar en blandning mellan ett modem och en PCskrivare. Att 7-bitars tecken också fungerar från t ex Common får Ulf Hedlund kommentera, men jag gissar att det sker en konvertering av svensk 7-bits ASCII till PC8 innan texten går iväg. Här i ABC-klubbens monitorsystem har vi ett arv att ta hänsyn till, och det är alla ABC-maskiner och andra typer som kör (svensk) 7-bits ASCII. För närvarande är alla inlägg i MSG lagrade med svensk 7-bits ASCII i databasen. Vad som kommer att ske framöver är att vi ska införa generella konverteringsrutiner i monitorn, så att teckenkonverteringen kommer att ske centralt i monitorsystemet, och inte nödvändigtvis hos varie användare. All text, i såväl monitorn som i konferenssystemet kommer att lagras med ISO8859-1, eftersom det är det standardiserade sättet. Sen ställer man in med SETPAR hur man själv kör, dvs. 7-bit, PC8 eller ISO8859-1. Då vet monitorn när, och hur teckenkonvertering ska ske. Detta är som sagt en liten framtidsvision, så tills vidare får vi dras med 7H och vad som nu behövs.

(Text 567) Bo Kullmar <1789> Ärende: à,ö och ö i kommunikationsprogram.

Faktum är att många BBS i Fidonet kör 7-bits ASCII. Ett skäl till detta är att många amerikanska BBS program inte alls gillar våra svenska ÅÄÖ i IBM:s tappning! Alla de fidonet echo som jag har sett och som vi har i maskinen (inte många) kör 7-bits ascii. Sedan är det en annan sak att de kanske klarar PC8 också.

 $Text 568$ ) Benny Löfgren <2615> Ärende: à,ö och ö i kommunikationsprogram.

Då finns med andra ord samma problem även hos dessa BBS:er!

(Text 569) Kent Berggren <6019> Ärende: IBM PC tecken i log session Håller inte med Joe Dupnik om detta all kovertering skall ske i terminalemulatorn det sker i alla som man köper. Så varför skall kermit skilja sig på den punkten? Är det inte så att man i USA inte tycker att man behöver ÅÄÖ?

(Text 570) Bo Kullmar <1789> Ärende: IBM PC tecken i log session Möjligen framstår användningen av våra specialtecken som lite främmande i USA. Den som vill kanskria brev direkt till Joe Dupnik här i MSG genom brev 1. Han adress är JRDÉcc.usu.edu. Ev. kan man istället skriva till Frank da Cruz och han har adressen fdcÉwatsun.cc.columbia.edu.

(Text 572) Kent Berggren <6019> Ärende: IBM PC tecken i log session Tycker inte att man skall hacka på dem men jag anser i alla fall att man bör följa vad terminalemulatorerna gör på marknaden.

(Text 574) Bo Kullmar <1789> Ärende: IBM PC tecken i log session Hur skall de veta vad terminalemulatorerna på den svenska marknaden gör om ingen talar om det för dom? Annars är väl förebilden en VT320 terminal.

(Text 576) Per Andersson <5581> Ärende: à,ö och ö i kommunikation-**SDrOPTAM** 

Jag har ett svagt minne av att som standard är internationella echo:n 7bitars, och lokala kan vara 8-bitars, men behöver inte vara det. Läs PC8 som 8-bitars. (ISO-8859/1 forever or until ISO-10646.....)

(Text 577) Per Andersson  $<$  5581 > Ärende: IBM PC tecken i log session Inte brukar väl kommersiella emulatorer vara annorlunda på den punkten ? De PC och MAC emulatorer jag rotat i har oftast struntat i sånt. På PC brukar ju standard svaret vara 7H.... Däremot vore det överhuvudtaget en snygg finess med konverterings-tabell till skrivarporten i MS-Kermit. Man kan ju till ex. råka ha en HP LaserJet eller nåt annat med helgalna placeringar på tecken man vill använda.

(Text 580) Conny Westh  $<$  7433 > Ärende: å,ö och ö i kommunikationsprogram.

Det vore bra om man kan lägga in vilken teckenstandard man använder i setpar. Det kan du väl ordna ganska snart (utan att för den skull ordna konverteringsrutinerna, det kan naturligtvis ta längre tid).

(Text 586) Benny Löfgren <2615> Ärende: å,ö och ö i kommunikationsprogram.

I internationella möten är det inget större problem, där räcker 7-bits USASCII till eftersom man skriver på engelska... (Håller med ang. ISO8859- $1<sub>0</sub>$ 

(Text 587) Benny Löfgren <2615> Ärende: å,ö och ö i kommunikationsprogram.

Det kommer, det kommer... Jag kan inte lägga in det i setpar förrän jag vet exakt hur jag ska implementera det, annars blir jag kanske tvungen att ändra senare. Det fick jag göra när det gäller terminaltypen förresten, så räkna inte med att det ni har skrivit in där finns kvar när jag bytt version, gott folk!

 $(Text 589)$  Nils Hammar < 4341 > Ärende: å,ö och ö i kommunikationsprogram.

Med tanke på att jag är synnerligen inblandad i det här med FIDO-net och problemet med programvaruutveckling för fidonet, så vet jag att just nu förekommer det vilda försök att försöka ena sig kring en standard som baserar sig på en 8-bitars teckenuppsättning. Detta har resulterat i att just nu driver det omkring både PC-8 och ISO 8859-1 texter i nätet. Det är dock ett övergående problem, eftersom de flesta på utvecklingssidan är överens om att ISO 8859-1 bör användas vid utbyte av

texter mellan BBS:erna. Problemet är dock mera övergripande än så, eftersom man vill försöka få fram en hantering som skall kunna fungera internationellt, med flera olika teckenuppsättningar, t.ex. även kyrilliska och arabiska tecken bör kunna representeras. Dock är det inte nödvändigt att de represen samtidigt. Problemen kring detta är ganska komplicerade, och lösningen består troligen till slut i ett fåtal basteckenset (Med teckenkoerna 128-255 olika) och tillfälliga tecken escapade, så att ett tecken består av en 3-bytes kombina t.ex. (2) ('o') ('"') skall kunna representera ett svenskt 'ö' om man inte har det representerat i den övre halvan av tecken.

(Text 609) Peter Isoz <2164> Ärende: Herr Atomur

Har gjort ett litet basicprogram som ringer upp tar hem tiden 10 ggr, gör medelvärde och sätter PCklockan. Den visar under körningen först de tio avvikelserna mot datorns egen klocka sedan medelvärdet och sist vilken tid det satte. Eftersom time\$ bara kan sätta hela sekunder så ligger programmet i en liten loop tills så sker. Precisionen är tillräcklig (dvs inom de +/- 0.2sek som metoden rekommenderas för) för alla normala bruk, men något ökar den väl om programmet kompileras. Programmet är så kort att jag listade som inlägg under BASIC. (Obs att nollåttor måste ta bort riktnumret) MVH Peter I.

(Text 625) Börje Janson <4934> Ärende: MS-Kermit 3.10

Ett något senkommet svar - men ändå! Jo jag fick exakt samma problem som du när jag för drygt ett år sedan gick över till ver 3.0. Även jag trodde att det skulle finnas många som loggar till fil med åtföljande nya problem med åäö. Men pyttsan inte ett gensvar i MSG. Kände mig ensam, visste ju inte ens om jag gjorde något grundläggande fel i nya versionen. Du frågar hur man skall göra för att få åäö i loggfilen, och så här gjorde jag och det har funkat oklanderligt. I MSKERMIT.INI skrivs följande in: def fatal echo Fel: Ö%1Ö13,def Ö%1, stop ; FATAL Fel-macro; LOG SESSION - CLOSE SESSION - TRAN-SLAT Syntax: ff filnamn def ff if  $=$ argc 1 fatal äO B S Syntax: ff filnamnå,-log s Ö%1,c,clo s,run translat Ö%1 /i,def  $0\%$ 1,c def cc clos,c

CLOSE SESSION Syntax: cc Handhavandet är mycket enkelt och bygger på MS-Kermits fina macromöjligheter. Gå ned till MS-Kermit > prompten med Alt X och skriv där "FF filnamn.ext". Sen sköter allt sig själv. D v s du kommer tillbaks i terminallaäge, du gör vad du tänkt och när det är klart, så är hela din insats att med ett nytt ALT X markera att du vill avbryta loggning till fil. Filen stängs och TRANSLAT fixar åäö med stor snabbhet och du återförs till terminalläge och kan göra vad du vill. Ev ny loggning till samma fil funkar mycket bra tack vare att TRANSLAT exekveras med /I. Allt blir rätt och den nya loggningen ham-

## $\mathbf A\mathbf B\mathbf C$  bladet 29

nar (appendas) sist i filen. Enda felet som kan uppstå är om du vill skriva "FF sökvägÖfilnamn-ext" d v s lägga loggfilen i annat dir än det som du står i. TRANSLAT kan i detta fall få svårigheter via kermit-macrot. "Defccclo s,c" är en kvarleva från den tid då jag inte körde enl ovanstående, och hör egentligen inte till det du frågar efter. But why not! Lycka till! PS Obs ä och å i "äO B S Syntax: ff filnamnå" det är krullisar.

(Text 626) Nils Hansson <519> Ärende: MS-Kermit 3.10 Det skall jag prova, måste bara hitta TRANSLATE, jag använder OM-VANDLA för närvarande och den har

 $(Text 627)$  Paul Pries <5322> Ärende: MS-Kermit 3.10 / Svenska tecken i loggfil

inte någon I switch.

Ännu lättare är det om du lägger definitionen på en tangent! Då slipper du hålla på och kladda med att gå ur till kommandomode. Nu går det att lösa nästan all i MS-Kermit, speciellt nu med det nya "PRODUCT" macrot. Det är det bästa som hänt på länge. (Inte föratt det har nå't med svenska tecken att göra, men ändå....) /Paul.

(Text 629) Börje Janson <4934> Ärende: MS-Kermit 3.10 Filen heter TRANSLAT - inte TRAN-**SLATE** 

(Text 636) Benny Löfgren < 2615 > Ärende: MS-Kermit 3.10

Translat ligger i /pc/util/file och heter transla3.zip. Find,d transla3 fungerar utmärkt.

(Text 679) Sven Wickberg < 1384> Ärende: Fidonet

Det står ett fidonetnummer i iledningsrutan när man loggar in. Betyder det att man kan sända nätbrev till folk i msg?

(Text 680) Lars Strömberg <7872> Ärende: Fidonet

Svart är ja. Åtminstånde har jag sänt nätbrev till en medlem i MSG, och det har kommit fram också. MvH Lasse.

# Möte Monitor

(Text 1308) Bo Michaelsson <913> Ärende: Tryck RETURN

Tidigare meddelade monitorn att man skulle trycka på RETURN vid inloggningen. Den skrev så utan anmaning. Men nu händer ingenting. Om jag trycker på RETURN så skriver monitorn Tryck RETURN. Och om jag gör det så blir allt som förr. Varför ska man trycka två gånger nu? Anmaning och ett tryck räcker!

(Text 1309) Paul Pries <5322> Ärende: Tryck RETURN

Det tar lite längre tid nu bara! Orkar du vänta tillräckligt länge så dyker texten upp av sig själv... Själv brukar jag ha brått, så jag dammar till returntangenten två gånger... /Paul.

(Text 1312) Bo Kullmar <1789> Ärende: Tryck RETURN

Fördröjningen skall enbart gälla de modem som ej kör MNP 5. Skall kolla det vid tillfälle för min automatiska inlogging med C-Kermit går också snett (eller så får jag ändra timeouten i den).

(Text 1390) Peter Hedin <7079> Ärende: filstorlek

Kan man se hur stora filerna är i biblioteken ?. Vore intresant så man kan se ungefär hur lång tid det tar att ladda ner de.

(Text 1391) Lars Strömberg <7872> Ärende: filstorlek

Jag brukar göra lib -s när jag står i något biblotek, då får man se hur stora filerna är. MvH Lasse.

(Text 1392) Benny Löfgren < 2615 > Ärende: filstorlek

lib (eller dir) -a är en annan bra switch, som dessutom visar (och sorterar på) filens tidmärkning. Annars är ett bra tips att utforska hjälpsystemet. Börja med att skriva HELP - då kommer en lista på tillgängliga hjälpfiler över kommandon och övrigt.

(Text 1399) Benny Löfgren < 2615 > Ärende: find-provisoriet

Jag har märkt att många som söker filer med find inte anger något wildcard. I gamla monitorn fungerade det ju så att om man ville ha tag i något som man visste började på t ex 'util' så skrev man "find util" och fick då upp alla som stämde överens. I det här systemet fungerar det provisoriska find-kommandot så att det matchar på exakt det man skriver. Skriver man "find bbs" så hittar man enbart de filer som heter just exakt "bbs", vilket kanske inte var vad man ville. Använd i stället wildcard vid sökningen, t ex så här: "find bbs\*" hitta alla filer som börjar med strängen 'bbs'. Eller så här "find \*bbs\*", vilket betyder "hitta alla filer som någonstans i filnamnet har strängen 'bbs'". För mer info om wildcard (jokertecken säger man ibland på svenska) se helpfilen "wildcard".

# (Text 1405) Conny Westh <7433> Ärende: find-provisoriet

Jo, jag använder ganska ofta Wildcard när jag letar filer. Jag upptäckte faktiskt i Fredags eller lördags att man kan skriva 'find \*mak\*' när jag söket efter make-program. Det fungerade alldeles utmärkt och jag fick fram filer som 'dmake.zip' 'make-exe.zip' m.m. det är ett mycket användbart kommando.

(Text 1414) Bo Kullmar <1789> Ärende: Courier HST Dual Standard modem

Är nu beställt till klubben från Dennis Bergström till ett mycket förmåligt pris. Kanske får vi modemet på fredag. Modemet klarar allt upp till och med V.32bis och V.42bis när det gäller felkorringing samt så klart HST. Det enda som det inte klarar är split speed. Modemet kommer att köras på 08-801523 och i samband med detta ökar vi maxtiden något där. De godkända modemen får endast säljas av Dennis Bergström Trading och dess återförsäljare. Riktpriset på modemet är 11995 exkl moms och det rena HST modemet kostar 7995 i riktpris. Dennis Bergström tog hem 50 modem och alla utom ett är sålt nu och slut! Detta är delvis tack vare undertecknad som gick ut med info på Fidonet och Internet. DB diskuterar med USR om att fixa ett slags sysoprabatt vad gäller de svenska modemen. Det blir troligen inte så billigt som det första modemet men det blir en rabatt för SYOPOP:ar som vill ha detta modem. Modemet är bl.a. justerat för en sk. Alfa-NET bugg vad gäller deras 2400 modem. Det gäller den typen av modem som vi har på 806447. När vi får mycket trafik på detta första modem så får vi diskutera att skaffa några till. Fn. finns det inget direkt förslag om rabatt för medlemmar, men det måste gå via Dennis Berströms återförsäljare så är det någon som är detta så säg till.

(Text 1463) Benny Löfgren < 2615 > Ärende: Monitorn version 3.10 Är nu äntligen installerad. Nyheter och förändringar i filen "mon310.txt" som vanligt. LÄS DEN NOGA - det är \*MÅNGA\* saker som har förändrat sig, förhoppningsvis till det bättre. Synpunkter och kommentarer mottages tacksamt - det är som sagt var mycket som har ändrats och tillkommit, så det vore märkligt om inte någonting samtidigt slutat fungera... Ett par kommentarer: - Finddatabasen är nu i funktion, och uppdaterad med innehållet i programbanken. Tyvärr har vi inte information om vilka medlemmar som skickat in alla program, så de filer som hittills finns i programbanken är markerade med <okänd> medlem. På alla nya filer som skickas in kommer rätt medlem att få "credit". - Terminaltyper. Jag har lagt in diverse glada attribut på saker och ting. För det

ändamålet har jag varit tvungen att generera om medlemsdatabasen, och fältet för terminaltyp har ersatts av en terminalidentitet. Skillnaden är att man numera får välja terminaltyp från en lista som presenteras på skärmen, snarare än att få skriva in den själv. Ni har varit väldigt påhittiga när det gällt att skriva in vilken typ av terminal som används. Jag har gått igenom medlemsdatabasen och försökt att sätta motsvarande terminaltyp. De som har bara har angett "PC", "CGA", "fin-fin" osv har jag inte satt någon alls på. De som har skrivit VT100/102 har fått vt100, de som har skrivit ANSI/ANSI-BBS osv har fått ansi, de som har skrivit VT220/ 320/420 osv. har fått vt220. ABC800varianter har fått adm3a, abc80 har fått 'dumb', dvs. ingenting. Detta går naturligtvis att ändra själv, använd SET-PAR som vanligt. "help -t" ger en lista på tillgängliga terminaltyper. Har du en terminal som inte finns i listan så skriv ett inlägg i detta möte så ska vi se vad vi kan göra!

(Text 1542) Anders Franzén <5258> Ärende: dir igår och idag

Jag har retat mig en del på att det står "idag" och "igår" under rubriken datum när man gör dir. Det kan ju tyckas vara en trevlig finess men ibland vet man inte om det är idag eller imorgon (om man loggar in runt midnatt), listan blir mer svårläst och dessutom kan man inte spara listan på fil för efter ett tag vet man inte vad idag och igår betyder. Kanske skulle man kunna få välja hur man vill ha det!

(Text 1543) Nils Hansson  $\langle 519 \rangle$ Ärende: dir igår och idag

Jag håller med. Det är bättre med datum skrivet med svensk standard så kan man sortera på det om man vill (AAAA-MM-DD).

(Text 1551) Benny Löfgren < 2615 > Ärende: dir igår och idag

Suck!!! Aldrig blir folk nöjda... Jag ska lägga in en extra personlig parameter för det, så får alla som de vill! Svenskt utseende på datumet (ÅÅÅÅ-MM-DD) blir det dock inte, det får inte plats. Ni får faktiskt lov att nöja er med AAMMDD...

(Text 1556) Nils Hansson <519> Ärende: dir igår och idag Att jag föreslog ÅÅÅÅ-MM-DD var att snart har vi år 2000, vilket blir 00 i formatet AA-MM-DD (vilket inte blir så bra vid sortering). Men det kan ju vänta några år. PS Du ville ju ha synpunkter, det är tyvärr lättare att komma med negativa än positiva sådana. Det är trots allt en klar förbättring som skett av monitorn.

(Text 1557) Egon Bosved <7723> Ärende: dir igår och idag Visserligen får vi 'snart' år 2000 men Benny lagrar väl datum som ett dagtal och det är ju högst sorterbart.

(Text 1560) Benny Löfgren < 2615 > Ärende: dir igår och idag

Jag missade glad gubbe :- ) där, sorry! Artalet lagras inte som det skrivs ut, vilket Egon mycket riktigt gissar. Dock lagras det inte som dagnummer, utan i vanligt 32-bits unixformat i formen sekunder sedan 1970-01-01, klockan 00:00 (GMT). Det gör att man alltid får rätt ordning om man väljer sortering på tid. Dessutom är det nog den kompaktaste formen att lagra både klockslag och datum på.

(Text 1561) Nils Hansson <519>

Ärende: dir igår och idag Vi, eller i alla fall jag, diskuterade hur datum skulle visas. Hur det lagras internt är inte intressant när man gör en dir.

(Text 1562) Benny Löfgren < 2615 > Ärende: dir igår och idag

Som jag förstod det var anledningen att du ville ha 4 siffror i årtalet att man skulle kunna sortera rätt även efter år 2000. Därför förklarade jag hur det lagras för att du skulle förstå att den saken inte ställer till med något problem!

(Text 1570) Benny Löfgren < 2615 > Ärende: dir igår och idag

Nu har jag (på mycket allmän begäran...) lagt in en personlig parameter som heter "Alltid visa datum", för att alltid få datum representerade med AAMMDD och inte "idag" och "igår" när det är tillämpligt. Slit den med hälsan!

(Text 1741) Martin Persson < 7174> Ärende: Disketter

Hur göra för att beställa filer från programbanken på diskett och vad kostar det ? MVh Martin

(Text 1742) Bo Kullmar < 1789> Ärende: Disketter

Man betalar in beloppet på post eller bankgiro och grundregeln är att ETT bibliotek kopiera till EN diskett. Man får själv ta reda på vad som får plats. Se ABC-Bladet nr 1 1991 sid 49. Listan i ABC-Bladet om hur mycket som finns i programbanken gäller tills det kommer en ny lista.

# Möte Mjukvara

(Text 405) Sven Wickberg < 1384> Ärende: Krånglig WP5.1

När jag skall skriva ut texter från Word Perfect 5.1 får min skrivare ut tre styrtecken mellan varje ORD!! Hur skall jag vänja den av med det? Jag har STAR LC24-10 och har valt den emuleringen vid intallationen.

(Text 406) Benny Löfgren <2615> Ärende: Krånglig WP5.1 Får du se styrtecknen i klartext på skrivaren, eller hur vet du att de kom-

mer ut?

(Text 407) Sven Wickberg <1384><br>
Arende: Krånglig WP5.1 <5960><br>
Visst! Det blir vänsterpil, backslash, Arende: Hämtade dokument formatte-<br>
Wisst! Det blir vänsterpil, backslash, Arende: Hämtade dokument formatte-<br>
dubbla u med WNP GPOUUÖ 'böljar 1351189-il1PP till det "0<l0l<Um°l1I<=1'd°" Sättet att Välja ---------------------------------------------- Var och hur skall man betala för den? vänster på papperet och fortsätter ra- om skrivare, är det så enkelt att när du (\_\_Text <sup>432</sup> ) Nils Hansson <519 <sup>&</sup>gt; Eller har klubben betalat för oss alla? den ut för att gå vidare på nästa rad... trycker mellanslag, Enter, eller vad Arende: Krånglig WP5 .1 Det är ett elände när man inte vet vart den ut för att gå vidare på nästa rad... trycker mellanslag, Enter, eller vad Ärende: Krånglig WP5.1 Det är ett elände när man inte vet vart Jag har just i dag haft med mig datorn som helst, börjar du på ett nytt doku-<br>I A skrivare. Dt blev exakt samma reultat, ningar somjust då är dina grundinställ- något sätt hamnar skrivaren i testmod inte längre aktuella, t ex för gamla<br>Så orsaken måste ligga i min dator, ningar (för skrivare, marginaler så orsaken måste ligga i min dator, ningar (för skrivare, marginaler, tab- mao. Procomm-versioner. Det står inte hel-<br>antingen i WP eller i något annat. När bar, mm). Om du sedan hämtar upp ett ---------------------------antingen i WP eller i något annat. När bar, mm). Om du sedan hämtar upp ett --------------------------------------------- ler att de tar kreditkort. jag sänder textfiler till andra databaser gammalt dokument länkas det in i ditt (Text 435) Bo Michaelsson (San<br>- och har fullskärmseditorn påslagen dokument på skärmen på det ställe där Ärende: dBASE 4 installation - och har fullskärmseditorn påslagen dokument på skärmen på det ställe där Ärende: dBASE 4 installation (Text 478) Bo Kullmar < 1789 ><br>(den finns väl inte här i ABC) - då sker markören befinner sig. (Att det förhål- Fantas (den finns väl inte här i ABC) - då sker markören befinner sig. (Att det förhål-<br>skärmen hos mig ungefär likadan ut. ler sig på detta vis kan enklast bevisas skärmen hos mig ungefär likadan ut. Ier sig på detta vis kan enklast bevisas AUTOEXEC.BAT, bootade om och Om klubben har betalt för ett program<br>Därför har jag börjat undra om det kan genom att man hämtar det gamla doku- bö

är det en fråga om en gammal, som P.S. Ursäkta avsteget från den ur- (Text 450)Jan-OlofSvensson <6057> Deerwood Drive, Brown Deear, WI tidigare skrivits ut på en annan skriva- sprungliga frågan. Ärende: Gemensamma betalningar 53223, USA. Tel USA (414) 354 re? Jag frågar av följande anledning: I ----------------------------------------------- Hör du till dem som tycker att det är 8699, BBS (414) 354-8670, Fax (414) info om inställningar och även om Ärende: Translat gram? Om intresset finns så skulle jag tionellt kreditkort.<br>vilken printer som använts. Du kan se Finns det någon som har translat eller kanske kunna samordna betalningarn vilken printer som använts. Du kan se Finns det någon som har translat eller kanske kunna samordna betalningarna<br>det där om du kör det van-liga pro- omvandla som klarar PC till 7-bits-kod som en service för klubbens medlem det där om du kör det van-liga pro- omvandla som klarar PC till 7-bits-kod som en service för klubbens medlem- (Text 479) Benny Löfgren <2615 > grammet LIST (som du välhar) på WP- och (OBS) joker dvs \*.\*? mar. Om flera med grammet LIST (som du väl har) på WP- och (OBS) joker dvs \*.\*? mar. Om era medlemmar betalar Ärende: Shareware filen. Du kan då se om det ligger ----------------------------------------------- gemensamt såblir kostnaden dessutom Det vore kanske idé att spinna vidare namnet på en printer i början. (Du kan (Text 419) Mikael Lindroos <7410 > lägre (bättre att skicka en stor summa på det förslag som Jan-Olof Svensson<br>också trycka på alt-H och få se hex- Ärende: Translat också trycka på alt-H och få se hex- Ärende: Translat and alle på varitio små). Alla åsikter om den här < 6057 > kom med i ett tidigare inlägg<br>koderna för samtliga bytes i filen.) Om Jomenvisst...:-) Ligger nu i UPLOAD idé kodema för samtliga bytesi filen.) Om Jomenvisst...:-) Ligger nu <sup>i</sup> UPLOAD idén mottages tacksamt. (#450) <sup>i</sup> detta möte, om samordning av det finns en printer angiven, hjälper det med namnet TRANSLA3.ZIP. Klarar ----------------------------------------------- betalningar! Då skulle nog betydligt inte att ha definierat en ny printer som numera wildcards i infilnamnet, men (Text 452) Benny Löfgren <2615> flera (jag, t ex) får tummen ur och gällande printer. Vid utskriften rättar dock icke wildcards i ett eventuellt gällande printer. Vid utskriften rättar dock icke wildcards i ett eventuellt Ärende: Gemensamma betalningar betala för de program man använder.<br>Sig WP efter vad som står i filinforma- annat ut-filnamn, om du prompt måste T sig WP efter vad som står i filinforma- annat ut-filnamn, om du prompt måste Tyckerjag var en bra idé. Eftersom det -------------------------------------------- tionen i början och ingen annat. Enligt få översättningen ut i en annan är så (relativt sett) krångligt att betala<br>vad jag har hört ryktas (men inte pro- fil...verkade för jobbigt att skriva en till utländska SW-makare bli vad jag har hört ryktas (men inte pro- fil...verkade för jobbigt att skriva en till utländska SW-makare blir det sällan Ärende: Shareware<br>vat) finns det ett i manualen odokumen- tolk för detta :-) Hei på dig, förrexten! av vat) finns det ettimanualen odokumen- tolk för detta :-) Hej på dig, förrexten! av, även om det rör sig om ett försum- I dokfilema finns alltid (?) en adress terat sätt att få WP att strunta i filens ----------------------------------------------- bart antal pengar. som man ska sända pengar till. Då tar printer-info. Man skall då när man (Text <sup>425</sup> ) Bo Michaelsson <913 > ----------------------------------------------- man fram sin postgiromapp. På hämtar filen ha en tom skärm och slår Arende: dBASE 4 installation (Text 455) Sven Wickberg < 1384 > "Utbetalning/girering" (eller på den först ett mellanslag innan man trycker Jag har en dBASE 4 som är köpt till en Ärende först ett mellanslag innan man trycker Jag har en dBASE <sup>4</sup> som är köpt till en Ärende: Gemensamma betalningar speciella utlandsblanketten) anger man på shift-F10 och hämtar fi-len. Ett dator med 5 1/4 tums diskett. Program- Ja, det kanske inte vore så dumt. För mottagarens namn och adress, i fältet<br>annat sätt vore ju att ta in filen som met ska nu inte köras på den dat annat sätt vore ju att ta in filen som met ska nu inte köras på den datorn det första är man slö och för det andra för belopp skriver man beloppet med<br>vanligt, men sedan med ctrl-F5 lagra utan ska bara gå på en dator som h vanligt, men sedan med ctrl-F5 lagra utan ska bara gå på en dator som har 3 har man mycket annat att göra och valutakod. Ska man till exempel betala<br>den som ascii-fil (med exempelvis 1/2 tums diskett som enhet A: och 51/gl den som ascii-fil (med exempelvis 1/2 tums diskett som enhet A: och 5 1/ glömmer sig, och för det tredje är det<br>extension .ASC). Man avslutar sedan 4 tums diskett som enhet B:. Nu vill bökigt att betala till ett konto i US extension .ASC). Man avslutar sedan 4 tums diskett som enhet B:. Nu vill bökigt att betala till ett konto i USA när Sedan lägger man det hela i brevlådan<br>filen med F7 och laddar sedan in ascii- inte dBASE4 medge att man in filen med F7 och laddar sedan in ascii- inte dBASE4 medge att man installerar de inte accepterar ett kreditkort utan i Postgirots gratiskuvert. Hela<br>filen med ctr-F5. Vid inladdningen från B: utan bara från A:. ASSIGN man filen med ctr-F5. Vid inladdningen från B: utan bara från A:. ASSIGN man skall girera eller, ännu värre, proceduren tar knappast mer än 5<br>görs den om till en WP-fil. Nackdelen fungerarinte (installationsprogrammet skena ti görs den om till en WP-fil. Nackdelen fungerarinte (installationsprogrammet skena till banken och köpa en postre- minuter, bortsett från den stärkande<br>är då att ALLA inställningar (t.ex. tycks hamna i en oändlig loop) och är då att ALLA inställningar (t.ex. tycks hamna i en oändlig loop) och inte missväxel. Vill du åta dig att samla promenaden till brevlådan. Alla som<br>spalter etc) går förlorade. Om det här heller fungerar det att kopiera sk spalter etc) går förlorade. Om det här heller fungerar det att kopiera skivorna ihop önskemålen och göra större sänd- har TV4 eller som har varit på bio på<br>med gammal fil/tidigare printer inte är en och en till 3 1/2 tums med gammal fil/tidigare printer inte är en och en till 3 1/2 tums disketter. Nu ningar på något praktiskt sätt skulle jag sistone vet att det enda som är svårt<br>orsaken, vet jag inte vad som är skälet. Vet jag inte hur jag orsaken, vetjag inte vad som är skälet. vet jag inte hurjag ska klara detta. Vet tycka det vore skönt. Jag har nog ett par med att skaffa postgiro är att man måste<br>Jag har själv WP och en STAR-printer någon? Jag har själv WP och en STAR-printer någon? tre program just nu som jag borde akta sig för killen i rullstolen som åker och har inte haft några problem. Du ----------------------------------------------- betala för men inte kommit till skott nedför backen. Det är gratis att ha skärmen delad och att filen på övre Ärende: Krånglig WP5.1 ningar hur du vill ha det. Kr vilket är klart billigare än att gå till halvan då visas den vanliga bilden, Det är kr andt ange att inlästa dokuhalvan då visas den vanliga bilden, Det är bara att ange att inlästa doku-<br>medanäven alla styrkoder visas påden ment skall formateras efter vald skriva- (Text 456) Conny Westh <7433> sedan måste skicka i brev. medan även alla styrkoder visas på den ment skall formateras efter vald skriva- (Text 456) Conny Westh < 7433 > nedre (och kan raderas). Den info re, så är det inget problem. Ärende: Gemensamma betalningar nedre (och kan raderas). Den info re, så är det inget problem. Ärende: Gemensamma betalningar ---------------------------------------------- angående printer etc som ligger <sup>i</sup> filens ---------------------------------------------- Ja, perfekt vore om man hade ett svenskt (Text 482) Jan-Olof Svensson <6057 > början blir emellertid inte synlig på (Text 426) Sven Wickberg < 1384 > postgironummer att skicka pengar till.<br>detta sätt. Det går bara med LIST. Ärende: Krånglig WP5.1 Dessutom borde priserna kunna nges i

ment skall konverteras till den installe- <sup>10</sup> stårprydligt och snyggt i själva WPrade printern eller ej. Detta gäller i alla textfilen. Ingen tycks kunna hjälpa mig<br>fall 5.0 och 5.1. med DET problemet.

vara något med ANSI.SYS, men jag mentet via innehållsförteckningen. Då smort! Hur har Du fått veta det här? du skall betala! Ja, vi har betalt för<br>kan inte räkna ut vad. Kommer frågan "Hämta till dokument Bara det vore vär kommer frågan "Hämta till dokument bara det vore värt en forskning om hur PKZIP. Det finns alltid utförliga anvis-<br>på skärmen" upp.) Jag såg förresten kunskap sprids. Hur skulle jag klara ningar med programen under villka ----------------------------------------------- på skärmen" upp.) Jag Såg förresten kunskap sprids. Hur skulle jag klara ningar med programen under villka (Text 408) Lars Gjörling <6825> WP för Windows på Sollentunamässan mig utan ABC-klubben och dess kun- villkor man skall betala och vart man<br>Ärende: Krånglig WP5.1 sideg, fantastiska saker. Hur 17 har man niga, hjälpsamma m Arende: Krånglig WP5.1 idag, fantastiska saker. Hur 17 har man niga, hjälpsamma medlemmar? skall betala. En del flyttar dock och<br>Är det fråga om en nyskriven fil, eller kunnat leva utan hittills? mvh Ankan ----------------

----------------------------------------------- I mitt fall är det nog ett problem <sup>i</sup> alla Svenska kronor inklusive alla frakter kronor. Detta inkluderar tryckt manual (Text 409) Karl Lindström < 837>fall. Jag får tre styrtecken mellan varje och annat. Och frakt. QEdit levereras numera inte ord när jag ber om utskrift på skriva-<br>Ärende: Krånglig WP5.1 ord när jag ber om utskrift på skriv Ärende: Krånglig WP5.1 ord när jag ber om utskrift på skriva-<br>Det finns en inställning under Inställ- ren, trots att rutinen installerats efter the stander om ander an annu Det finns en inställning under Inställ- ren, trots att rutinen installerats efter kan lägga en lapp i lådan, med uppgift en ingar (Shift-F1) som anger om doku- alla konstens regler och STAR LC24med DET problemet.

(Text 417) Jan-Olof Påvall < 1116 > krångligt att betala för shareware-pro-<br>
Stende: Translat stendare oram? Om intresset finns så skulla jag, tionellt kraditkore

(Text 424) Lars-Börje Cid < 7390 > med. Skall forska litet. Ge oss anvis- postgiro, en utlandsbetalning kostar 35<br>Ärende: Krånglig WP5.1 | mingar hur du vill ha det. | kr vilket är klart billigare än att gå till

Dessutom borde priserna kunna nges i Preliminär prisuppgift för QEdit: 414

om vilket diskettformat man vill ha.

vända fast det inte märks förrän senare kommer det att klarna för dig. Kunner som hur snabbt felet kommer d.v.s. om ml) + (s2-s1). Om man riskerar att hur snaber att klarna för digt. The man riskerar att hur snaber att hur finns det ofta ett fält att fylla i på (Text 533 ) Christer Klingborg <7423 > kar försöka ett tag i alla flyttal flyttal flyttal flyttal flyttal flyttal flyttal flyttal flyttal flyttal flyttal flyttal flyttal flyttal flyt beställningsformuläret för det där väl- Arendei 8t0mlíCl DEBUG '''''''''''''''''''''''''''''''''''''''''''"

Går det stänga av texten som kommer ---------------------------------------------------------------------------------------------- 200 GOT0 120 upp när man startar telix? Jag har en ( Text 541 ) Karl Lindström < 837 > (Text 570 ) Sven Wickberg < 1384 > -----------------------------------~-------- dator som bara visar en helvit sida när jag startar Eget riktnummer kan man bara slå (och Hur bär man sig åt i basic2pc för att ta Ärende: På tal om (atom)tid. . .

fel tagent så att inlägget ssparade för Ärende: QuickBasic ungefär likadant? Ärende: Gemensamma betalningar tidigt. Datom somjag har kan bara visa Jag Har ett litet problem i QuickBasic. ---------------------------------------------- Preliminär prisuppgift för QEdit: 443 startupp texten som man inte har någon tecken/stmgar fm en COM-port Ärende: På tal om (atom)tid... billigare. I priset ingår senaste versio-

- Denna Script har jag kallat TX.SLT

tid, men får det inte att ringa upp. Är från C-program?) - programmet får ej Det här måste ju vara snabbare rutiner Ärende: Forth 79 och FigForth till<br>det någon som har lyckats? Jag har kontakt med modemet. Detta kan bero det någon som har lyckats? Jag har kontakt med modemet. Detta kan bero för datorn än multiplikationer, divisio-<br>Intel 386 moderkort 25MHz. Tacksam på att programmet inte klarar annan ner och modulo-beräkningar. Dessu- Du s

Om du har ditt modem på en annan hinner i t.ex. 9600 bps. - programmet tanke 65535 bytas mot 32767 och 18,5<br>modem port än COM1 eller om du ruvar och ruvar och ruvar. En person timmar mot 9,2 timmar. Om man måste rycker man fram pluskan från sin plats modemport än COM1 eller om du ruvar och ruvar och ruvar. En person timmar mot 9,2 timmar. Om man måste<br>bakom högra sittdynan och sliter upp ringer riks (utanför 08-området) så har dra ringer riks (utanför 08-området) så har drabbats av detta. Vore intressant ha sluttiden i sekunder, kan man ju<br>måste du ställa in parametrarna rätt. om jag fick in fullständigare felrappor- direkt använda den mycket kortar ett sånt där inplastat kort, ofta guldfär- måste du ställa in parametrarna rätt. om jag fick in fullständigare felrappor- direkt använda den mycket kortare<br>gat, som brukar kosta pengar att an- Kör programmet med ATOMUR /? gat, som brukar kosta pengar att an- Kör programmet med ATOMUR /? så ter som brev till <6778 > . Feltexter, formeln: S = 3600\*(h2-hl) + 60\*(m2-<br>vända fast det inte märks förrän senare kommer det att klarna för dig. 11. hur

/T:08??????????? (glömt nummer) så vill den inte ringa upp! Har provat

näven beredd att rabbla upp ovanståen-<br>de. typer av växlar. Hos mig kom det en programmet fungerar så jag vet hur +MOD(ASCII(MID\$ de.<br>typer av växlar. Hos mig kom det en programmet fungerar så jag vet hur + typer av växlar. Hos mig kom det n<br>trevlig röst som meddelade "Om områ- vanliga felen är och på vilka modem/ (Text 513) Sture Engström < 7237 > desnumret börjar med 08 eller 9 skall datorhastigheter det fungerar bra) Tack 180 PRINT C<br>
Ärende: telix 3.15 dessa ei tagas." på förhand och lycka till Anders 190 NEXT I

få samtalet uppkopplat). om man har tid - alltså avläsa datorklockan vid två ....... å andra sidan: Varför använder (Text 514) Sture Engström < 7237 > AXE-växel. tillfällen och räkna ut tidsskillnaden? I du inte TIMES?

Jag vet inte hur man skriver ut/hmtar (Text 572 ) Lars Gjörling <6<br>tecken/strngar frn en COM-port Ärende: På tal om (atom)tid...

har problem med atomtidsprogram- svaret betecknas s, m, s: Porth?) som använder Forth-83, och vilket leder till att telix gårigång med met. Eftersom felbeskrivningarna ibland i statest av en programmen några programexempel i tx som scriptfil vilken ju inte utför är ganska diffusa vore det bra om jag 100 if s2 < s1 then s2 = s2 + 60 gamla ABC-tidningar som jag försöker något vettigt alls; fungerar alldeles kan få lite mer konkreta beskrivninga kan få lite mer konkreta beskrivningar utmärkt och Du slipper se startbilden av felen för att kunna åtgärda dem. Jag 110 s = s2 - s1 verterar jag Forth-79/Fig-Forth kod<br>för all framtid! Bene vale - GhlennW har dock lyckats urskönja följande (även 120 if m2 < m för all framtid! Bene vale - Ghlenn W har dock lyckats urskönja följande (även 120 if m2 < m1 then m2 = m2 + 60 iill Forth-83? Jag använder nu en  $h^2 = h^2 - 1$  which for the The Uniforth - Musicus om jag inte vet vilken fe om jag inte vet vilken feltext som  $h2 = h2 - 1$  kompilator som heter "The Uniforth<br>programmet ger): - problem att köra 130 m = m2 - m1 sampler" som verkar rätt hrs. men '''''''''''''''''''''''''''''''''''''''''''''"' Pl'0gl°amm°l g°l')ï ' Pmblem all köra l30 lll = m2 " ml Sampler" som verkar rätt bra, men på COM2 men däremot inte på COM1. 140 if h2 < h1 then h2 = h2 + 24 finns det någon annan som är bättre?  $\text{Arende: atomtid}$  (Känner någon till om dessa portar 150 h = h2 - h1 Hej Jag har provat programmet atom- måste initieras olika när de behandlas (Text 61) Kent Berggren <6019 > på att programmet inte klarar annan ner och modulo-beräkningar. Dessu- Du skall använda dej av en forth som för besked. MVH Kjell hastighet än 2400 bps mellan dator tom garanterat utan risk för overflow jag har som heter pc-forth. Jag skall och modem. (OBS! detta är inte samma av integer-tal. ladda upp den närjag kommer förbi som hastigheten från modem till

\_\_\_\_\_\_\_\_\_\_\_\_\_\_\_\_\_\_\_\_\_\_\_\_\_\_\_\_\_\_\_\_\_\_\_\_\_\_\_\_\_\_\_\_\_\_\_\_\_\_\_\_\_\_\_\_\_\_\_\_\_\_\_\_\_\_\_\_\_\_\_\_\_\_\_\_\_\_\_\_\_\_\_\_\_\_\_\_\_\_\_\_-- telefonnät). Skulle kunna bero på att ------------"--------'-jf"j"""'°""""' (Text 485) Benny Löfgren <2615 > (Text 530) Conny Westh < 7433 > tecknen kommer för "fort" från porten. (Text 573) Lars Gjörling < 6<br>Krende: atomtid > Regrammet pollar nämligen porten Ärende: På tal om (atom)tid... Arende: Shareware Exercise Arende: atomtid Programmet pollar nämligen porten Arende: På tal om (atom)tid...<br>Arende: Shareware Arende: Atomtid Programmet pollar nämligen porten Arende: På tal om (atom)tid...<br>Om SW-leverantö Om SW-leverantören tar internationel- Jag har provat och det funkar utmärkt. och jag misstänker därför att det inte I inlägg 572 bör väl vid närmare efter-<br>Ia kreditkort är det ännu enklare. Då Om du har ditt modem på en a när man glömt vad manin-han<1lat.Da ----------------------------------------------- programmet avbryter direkt eller ver- tltletltffetettsett > 32767 §°l<» '"aSl°

Jag har också problem att få program- Man kan lägga till parametern /debug (Text 576) Sven Wickberg <<br>met att fungera. Jag har mitt modem på (eller om det var -debug) för att logga Ärende: På tal om (atom)tid... fyra grupper med fyra siffror i. Dessa met att fungera. Jag har mitt modem på (eller om det var -debug) för att logga Ärende: På tal om (atom)tid...<br>plitas omsorgsfullt ned på formuläret. COM2, men trots att jag skriver in plitas omsorgsfullt ned på formuläret. COM2, men trots att jag skriver in /C:2 trafiken mellan dator och modem. Denna Jättefint.<br>Sen tittar man åter på sin lilla plastbit, /T:08????????? (glömt nummer) så skall dock använd och nner ett datum (månad-ár) och vill den inte ringa upp! Har provat tttakrler mot Skämt tar Så Pass lång llfl '--"--"'-"'""°"""""°""'"'°"""°" hemma, där sitter modemet i COMI att pollningen kan bli lidande och teck- (Text 581 ) Lars Gjörling <6<br>och där fungerar programmet utan en därmed förloras som kommer in. Ärende: På tal om (atom)tid... date", och plitar ner även detta på och där fungerar programmet utan en därmed förloras som kommer in. Ärende: På t<br>därför avsedd plats. Finner man inte problem. Vore dock fint om program- (Det går bra på en snabb dator sp därför avsedd plats. Finner man inte problem. Vore dock fint om program- (Det går bra på en snabb dator speciellt t.ex. så här:<br>något av dessa är det inte rätt kort, met slog riktnummer automatiskt. Även om man använder na något av dessa är det inte rätt kort, met slog riktnummer automatiskt. Även om man använder nansi.sys). Skicka 100 PRINT CHR\$(12)<br>landstingets patient-brickor duger ty- för de som bor i 08-området. Att man brev!!! Jag skal landstingets patient-brickor duger ty- för de som bor i 08-området. Att man brev!!! Jag skall göra mitt bästa för att 110 PRINT<br>värr inte att handla miukvara för. Sen slår sitt eget riktnummer spelar ingen fixa programmet värr inte att handla mjukvara för. Sen slår sitt eget riktnummer spelar ingen fixa programmet men det kan ta lite tid 120 A\$=""<br>skickar man hela härligheten med posten, roll!!! skickar eftersom jag är lite upptagen just nu skickar manhela härligheten med posten, roll!!! eftersom jag är lite upptagen just nu. <sup>130</sup> FOR I=l TO <sup>3</sup> alternativt letar upp ett faxnummer och ----------------------------------------------- Jag loggar inte in i MSG så ofta hellet- 140 A5 = A3 +CHR\$(lNP(705 + l)) skickar dit. Ytterligare ett alternativ, (Text 535) Benny Löfgren <2615 > Berätta även hur snabb datorn är och 150 NEXT I vilken typ av modem du använder så 160 FOR I=1 TO 3 om man är slängd i engelska, är att Ärende: atomtid vilken typ av modem du använder så 160 FOR I=1 TO 3<br>Tinga och beställa, med sitt plastkort i Nehej du! Man kan \*inte\* slå eget kanske jag kan se något mönster i 170 X=(AS ringa och beställa, med sitt plastkort i Nehej du! Man kan \*inte\* slå eget kanske jag kan se något mönster i 170 X=(AS)<br>näven bereddatt rabblaunn ovanståen- riktnummer, åtminstone inte från alla felen. (Skicka gärna brev ä trevlig röst som meddelade "Om områ- vanliga felen är och på vilka modem/ (A\$,I,1)),16)<br>desnumret börjar med 08 eller 9 skall datorhastigheter det fungerar bra) Tack 180 PRINT CUR(2,10-3\*I);X Ärende: telix 3.15 dessa ej tagas." på förhand och lycka till Anders <sup>190</sup> NEXT I

Ärende: telix 3 . 15 ---------------------------------------------- princip måste det väl finnas en sådan --------------------------------------------- Hoppsa där blev det fel , jag tyckte på (Text 114) Magnus Frostlid <7755 > rutin på alla olika språk och fungera (Text 586) Jan-Olof Svensson <6057 > fel tagent så att inlägget ssparade för Ärende: QuickBasic ungefär likad

nytta av. Hoppas på bara svar. Sture. (modemet). Hade tankt forsoka mig pa Så vitt jag förstår måste man: 1) nen av programmet, tryckt manual och ett BBS-prg i BASIC for en gangs gardera sig för att man kan ha passerat alla avgifter. Beställning kan göras via (Text 517) Ghlenn Willard < 6929 > skull! Sen skulle jag vilja veta om man tolvslaget på natten. 2) se till att man brev till mig. Ärende: telix 3.15 kan stanga av CTRL-C och BREAK inte utför multiplikationer som ger tal ------------------------------------------- För att slippa startbilden i Telix har jag och dom dar. Det ar lixom lite storan-<br>giort följande:  $\frac{d}{dt}$  del Gar det? Sorry att jag inte har nagra omvandla alla timmar, minuter och  $\frac{M}{O}$ te gjort följande: destet? Sorry att jag inte har nagra omvandla alla timmar, minuter och messande och Musical So<br>Svanska tecken, men jag glommer sekunder till sekunder, tyredan 18,5 sekunder till sekunder, ty redan  $18,5$  timmar blir fler sekunder än 65535. PSpråk - en Scriptfil: main() ALLTID att ladda 7h innan jag ringer timmar blir fler sekunder än 65535.<br>(=vänsterkrull högerkrull) hit. Mvh \*//Maf\* - Glurp BBS, 08- 3) Däremot bör man väl inte normalt 3) Däremot bör man väl inte normalt 711 82 87 behöva gardera sig för att det har gått \_\_\_\_\_\_\_\_\_\_\_\_\_\_\_\_\_\_\_\_\_\_\_\_\_\_\_\_\_\_\_\_\_\_\_\_\_\_\_\_\_\_\_\_\_ Dalllla 5°l'lPl llal' Jag kallal TX-sl-T '''''''''''''''''''''''''''''''''''''''''''''" lllal' all l dygn lllallall aVlaalllll8al°lla (l (Text <sup>60</sup> ) Stefan Eriksson <77l3 <sup>&</sup>gt; så fall måste man blanda in datumav-- Du får en tx.slc-fil <6778 <6778 <6778 <6778 </a> läsningar också). Om klockavläsning- Forth83 - Kör igång telix så här: Ärende: atomtid - problem en ger hl, ml, sl vid första avläsning- Jag håller på att försöka lära mig Forth.<br>telix Stx telix och Jag har en kompilator (heter det så i telix Stx Hej go vänner! Jag ser att några av er en och h2, m2, s2 vid den andra, och Jag har en kompilator (heter det så i

- 
- 
- 
- 
- 

knappa in. Problemet är nu: hur kon-

klubben. Den har hypertext hjälp och **EXAMO (STAMO 1998)** SHELL "APPEND;" och sker lämpli-<br>bygger helt på forth-83. All annan (Text 87) Stefan Eriksson <7713 > gen i BASIC-programmet. De här (Text 110) Kjell Svensson <5318 Forth in forth-83 skall du glömma. Arende: PC-Forth sakerna fungerar aven i GW-Basic, Arende: ON KEY GOSUB<br>Vidare finns det ett par böcker om forth Jag har provat den nya pc-forthen lite<br>från doc dobs.. FRåga på du så skal

Huruvida det är speciellt flyttbart eller<br>inte har jag dock ingen uppfattning om. (Text 89) Benny Löfgren < 2615 > The manner is based on the pass of the state of the state of the state of the state of the state of the sta

ligtvis flyttbara. Vidare kan man skrivna i Froth och alla dessa andra. Mitt råd till dej är att glömma de kommer från äldre fortherna och sattsa på den nya X- pc/develop.) standarden som har kommit ut. Den<br>bygger i stort sätt på forth-83. Jag skall

Jag har (hittils) bara hittat böcker om ----------------------------------------------- THEN <sup>210</sup> F79 på biblioteket, är det nå 'n ide' att  $\bigwedge_{i=1}^{n} \bigcup_{i=1}^{n} \bigcup_{i=1}^{n} \bigcup_{i=1}^{n} \bigcup_{i=1}^{n} \bigcup_{i=1}^{n} \bigcup_{i=1}^{n} \bigcup_{i=1}^{n} \bigcup_{i=1}^{n} \bigcup_{i=1}^{n} \bigcup_{i=1}^{n} \bigcup_{i=1}^{n} \bigcup_{i=1}^{n} \bigcup_{i=1}^{n} \bigcup_{i=1}^{n} \bigcup_{i=1}^{n} \$ F/9 pa biblioteket, ar det na n ide 'att<br>
läsa dem då eller skiljer det för mycket  $\overline{BASIC}$  an ?<br>  $\overline{BASIC}$  an ?<br>  $\overline{225}$  CLOSE l ' \*\*\*Lägger pa luren  $\overline{230}$  FOR  $\overline{N}$  = 73.1(N) = 73.5(N) = 73.5(N) = 73.5(N)

 $\frac{3600!+VAL(MID$(Ti$,16,2))*600}{\text{Text }72 \text{ } R}$  var i : byte;<br>  $\frac{13600!+VAL(MID$(Ti$,16,2))*600}{\text{Text }92 \text{ } R}$ <br>  $\frac{236 \text{ D(N)}=D(N)+VAL(MID$(Ti$,19,2))}{D(N)=D(N)+T(N):DTOT=DTOT+D(N):D_{T(N)}$ 

kvar på jobbet. Marty Trace tror jag att union men endast så länge som BASIC-<br>han heter jag skall tala om hela namnet fingera, men endast så länge som BASIC- 246 PRINT USING "Medelfel ###.####"; end;

 $(Text 73)$  Kent Berggren  $\lt 6019$  ENVIRON "PATH 255 T=TIMER+DT0T/NI : IF T-INT(T)> .01 Ex. Ärende: Bok om forth 83

Nu har jag hittat forth boken. Den heter "Mastring FGORTH" Skriven av Ani-<br>ta Anderson och Martin Tracy. 216 – PATHS 200 prediction av Ani- PATHS 270 TS= RIGHTS (STRS(100+TT),2)<br>ta Anderson och Martin Tracy. 216 – "C-Ö- C-Ö- PAT- C-Ö- PATHS 200 prediction av Ani (a Anderson och Martin Tracy. 210 = "C:Ö; C:ÖBAT ;C:ÖUTIL." 275 TS=TS+RIGHTS(STRS(100+ INT(TS)),2) end;<br>sidor ISBN 0-89303-660-9 A BRAB-<br>DY BOOK Published pb Prentice Hall ENVIRON "PATH="+PATH\$ 280 PRINT "Gamla PC tiden:" DY BOOK Published pb Prentice Hall<br>
Press New York, NY 10023 USA Det<br>
tyckte jag var bra och den behandlar i inte frågat efter, skulle det kunna se ut 300 ERINT "Gamla PC tiden:";TIMES,<br>
tyckte jag var bra och den behandl tyckte jag var bra och den behandlar i inte frågat efter, skulle det kunna se utan 1900. Läs från modem<br>
alla fall forth-83. Vad den kostar vet så här: SHELL "APPEND=C:ÖTMP" 3120 IF LOC(1)<1 THEN 310 ELSET=TIMER<br>
jag inte

-------------------------------------------- jämfört med andra fonhkompilatorer (Text <sup>95</sup> ) Christer Klingberg <7423> QBASIC? Jag vill alltså utföra ON

tivaste (interpreterande) program-språk notation eller om man kan skriva som samla tecknen i en sträng, visa stjärna till Labell om du trycker på F3 och till<br>man kan hitta till en traditionell CPU, vanligt alltså 3.14 + 2.

finns ett antal ord som man måste Har just fått "ABC Programmer's (Text 101) Benny Löfgren <2615 : skriva i asmbler. Dessa ord skriver du Handbook". Det är en handbok i hur Ärende: VGA-grafik och BASIC II skriva i asmbler. Dessa ord skriver du Handbook". Det är en handbok i hur Ärende: VGA-grafik och BASIC II om. Men resten av orden skall vara man använder programmeringsspråket Aha, säg det då! Problem med 386:or ABC. ABC är helt fritt och finns till som ibland uppkommer löses genom PC, Mac, Atari och Unix. PC versio- att lägga till raden "ID=PS2" i ligtvis flyttbara. Vidare kan man i en PC, Mac, Atari och Unix. PC versio- att lägga till raden forth skiva en ny kärna för en anna cpu. nen finns här i programbanken, abc.zip, BASICINI.SYS-filen. forth skiva en ny kärna för en anna cpu. nen finns här i programbanken, abc .zip, BASICINI.SYS-filen.  $PASCAL$ och jag har just kompilerat unixversiohar man en egen asmbler som givet vis nen på DS90. Det är kul för att det heter (Text 109) Peter Isoz < 2164 > är beroende på cpu. Fast jag antar att just ABC. Skall skriva en artikel om det Ärende: Herr Atomur är beroende på cpu. Fast jag antar att just ABC. Skall skriva en artikel om det Ärende: Herr Atomur (Text <sup>112</sup> ) Anders Umegám <4395 > du undrade hur flytt bar en F79 är till till ABC-Bladet när jag har läst mera i (Se även diskussion som börjar i Data- Ärende: "FORMAT B;" t.ex<br>f83. Det är ganska knöligt om det inte boken. ABC ger en interaktiv miliö kom f83. Det är ganska knöligt om det inte boken. ABC ger en interaktiv miljö kom text 450) fm en del program kan man ange gäller vissa enkla ord. Det finns ord i med editor och allt som förstår syntaaäller vissa enkla ord. Det finns ord i med editor och allt som förstår synta $\frac{10}{10}$ , UR.BAS", STAELLER PC EFTER mångar parametrar tillsammans med eggi parametrar tillsammans med eggi parametrar tillsammans med editor xen. Språket ABC kom till 1975 och det "-" UR.BAS", 'STAELLER PC EFT kommer från Nederländerna. (Finns i

(Text 108 ) Kent Berggren  $<$  6019  $>$ ladda upp en pc-forth bara jag har Ärende: Programmeringsspråket ABC Jag har tittat lite på det men fattade inte  $\frac{130}{120}$  av programmerings språk. På minner i 50 FRNNA 1.4 av 1.4 av 1.50 F. ex 7.4: > cal 11 1632 Mvh. Au (Text 70) Stefan Eriksson <7713 > av programmerings språk. På minner i 50 PRINT#1, ATDT 087410809 : GOSUB 300

han heter jag skalt tala om heta namnet programmet exekveras. Därefter åter-<br>och nr hara jag hittar den igen. går PATH till den ursprungliga.

Arenae: Bok om forth 83  $= C:\ddot{O};C:\ddot{O}BAT;C:\ddot{OUTIL}$ <br>
Nu har jag hittat forth boken. Den heter alternativt alternativt  $TS = T-TT^*3600-TM*60$  test1 : str80;<br>
TS=T-TT\*3600-TM\*60 test1 : str80;<br>
TS=T-TT\*3600-TM\*60 test1 : str80

jag inte men du kan far tag på den i alternativt APP\$ = "C:ÖTMP" SHELL 330 IF LOC(1)>0 THEN X\$=<br>sverige.  $\text{NPEN}-\text{NPEND} = \text{P+S}$  Här måste DU ställa tillbaka APPEND till det ursprungliga, vilket kanske bör vara:

(Text 62) Conny Westh <7433 bag provat. Den här har ju verkligen Arende: Skriva lösenord i QB45 KEY GOSUB med t.ex. Shift + F3 och<br>
Arende: Forth79 och FigForth till 'allt' man kan tänkas behöva. Men, för Jag vill ange ett

Text 63) Benny Löfgren < 2615 > (Text 88) Kjell Larsson < 1582 > (Text 96) Gösta Eriksson < 3051 > Trivellars and the set of the set of the set of the set of the set of the set of the set of the set of the set of the set o Forth hör genom sin natur till de effek-<br>tivaste (interpreterande) program-språk notation eller om man kan skriva som samla tecknen i en oändlig loopkoch Om jag förstått rätt, så vill du komma<br>tivaste (interpreterande) pro

Text 99) Lennart Jansson <620>
(Text 64) Kent Berggren <6019>
(Text 64) Kent Berggren <6019>
Finessen med Forth ar just att det är
(Text 64) Kent Berggren <6019>
Finessen med Forth ar just att det är
(Text 64) Kent Berggre

man använder programmeringsspråket Aha, säg det då! Problem med 386:or ABC. ABC är helt fritt och finns till som ibland uppkommer löses genom  $\mathsf{M} \ddot{\mathrm{o}} \mathsf{t} \mathrm{e}$ 

- 
- 11 Tidhemtagning med medelvärdesberäkning<br>av 10 meddelanden.<br>12 MVH Peter Isca
- 
- 50
- $\ddot{\boldsymbol{60}}$
- 110
- 
- 
- 
- -
	-
	-
	-
	-
	-
	-
- Om du skriver så här borde PATH  $_{245}$   $^{11-111}_{245}$  en et  $^{11-111}_{245}$ ; D(N): NEXTN  $^{12}$  = ParamStr(i);
	-
	-
	-
	-
	-
	-
	-
	-
	-
	-
	-
	-
	-

H/Kjell

inte harjag dockingen uppfattning om. (Text <sup>89</sup> ) Benny Löfgren <2615 > --------------------------------------------- lösning vore att låta första instruktio- Forth83.<br>Forth är flyttbar, men det är själv (Text 107) Bo Kullmar < 1789 > det körs på en 386-maskin. Några 'IF' är uppfyllt innebär det nämligen<br>kärnan som man måste skriva om. Det Ärende: Programmeringsspråket ABC \* \* \*

ingsfilen. t.ex bland DOS-11 Tidhemtagning med medelvärdesberäkning - - kommandon. Jag håller för egen del i 'MVH Peter leoz<br>CLOSE: CLEAR rande UNIX "cal", där jag tänkte att man skulle kunna ange parametrar. Så OPEN 'C0M2=12°°~N-8»~CS-Ds' ^3 #1 till frågan, hur gör man (i Pascal givet- PRINT#1,"ÅTZ" Pnmnn !Tl=l :GOSUB 3(X) . F. I.. <sup>d</sup> <sup>k</sup> . . . vis) för att läsa av vad som skrivits in

Arende: F79 -> F83.<br>
Svårt att säga efter som jag aldrig lärde (Text 93) Börje Janson <4934> (Text 93) Börje Janson <4934> (Text 93) Börje Janson <4934> (Text 93) Börje Janson <4934> (Text 93) Börje Janson <4934> (Text 93

- - - - - , '''''''''''''''''''''''''''''''''''''''''''''" och nr hata Jag hm" den Igen' går PATH till den ursprungliga. <sup>248</sup> g:'l'gf><5 THEN PRINT Fomhgcn (\_\_T°Xl 129) I-dfS'BÖlIl° Cid <7390 <sup>&</sup>gt;

 $S_1$ SVCUS(LOC(1),1) : PRINT X5 Dessa båda records vill ja ha i samma<br>350 RETURN 998' 999' 350 RETURN 998' 999' Dessai bada N<br>MVH /Peter I. fil, hur göra?

(Text 121) Anders Dohrman <6401> Ärende: Mixade tvper i filer.

Jag vet inte om jag förstår vad du menar riktigt, men du kan ju inte spara ner två records i samma fil på det viset som jag uppfattar det. Det finns ju flera funktioner som hanterar typade filer som t ex antal records i fil ovs. Dom kan inte hantera filer med variabel recordlängd. Jag förstår inte varför du inte kan lägga ihop dom två till ett. Personligen har jag aldrig stått inför ditt problem.

(Text 122) Nils Hansson <519> Ärende: Mixade typer i filer. Det kan finnas många anledningar till att ha variabel postlängd i ett register. T ex sådana register som innehåller mer eller mindre fasta uppgifter typ betalningsvillkor, momssatser o dyl. Då vill man ofta ha olika posttyper, men bara ett register. En del "fuskar" och använder fast postlängd, men olika postbeskrivningar.

(Text 125) Anders Dohrman <6401> Ärende: Mixade typer i filer.

Då får jag nog rekommendera någon databas-hanterare som klara detta med variabel recordlängd, det finns nog flera på marknaden. Ska du skriva det själv måste du lägga ned MÅNGA timmars arbete.

(Text 126) Lars-Börje Cid <7390> Ärende: Mixade typer i filer.

Jag tänkte såhär: För 5-6 år sedan skrev jag ett program för abc800, i abcbasic. Det programmet hanterade en fil med olika poster. Det kunde t.ex vara 5 poster av en typ i början, sedan 50 av en annan typ osv. Vad jag saknar i Turbo Pascal är alltså möjlighet att läsa godtvckligt antal tecken i stöten, ibland kanske man vill läsa in två tecken, ibland 50 etc. Vitsen är att alla dessa olika poster ingår i en större struktur. Varför jag inte vill använda btrieve.

(Text 127) Lars Gjörling <6825> Ärende: Mixade typer i filer.

Vad menar du med att du 'saknar möjlighet i TP att läsa godtyckligt antal tecken i stöten' från en fil. BlockRead och BlockWrite är ju gjorda för det! Använd dina records som buffertar. Definiera en datafil som otypad dvs t.ex Datafile : file; Vid Rewrite och Reset av en otypad fil, kan man lämna med recordlängden som extra parameter. Välj record-längden =  $1!$ 

## Demoprogram:

program Demo: .<br>ses crt, dos; type  $str80 = string80;$ <br>record = record test1: str80:  $r, k : byte;$ end;  $record2 = record$ kalle: word: temp : real; end: va bufl: record1; buf2 : record2;

datafile : file: procedure WriteToFile;

begin

Rewrite(datafile.1); with bufl do begin test! := 'Hejsan';  $r := 34$ ;  $k := 40$  end: blockwrite (datafile,bufl,sizeof(bufl));

with buf2 do begin kalle := 1234;<br>temp := 3.14 end;  $write\ln('filposition ='.fileos(datafile))$ : blockwrite(datafile, buf2,sizeof(buf2));

with bufl do begin test! := 'Hej igen!';

 $r := 45$ ;  $k := 50$  end;<br>writeln('filposition = ',filepos(datafile)); blockwrite(datafile, buf1, sizeof(buf1));

 $\text{writeln('fils)ut} = '$ .filesize(datafile)): writeln;  $close(datafile):$ end:

edure ReadFromFile:

### begin ment (datafilm 1):

blockread(datafile,bufl,sizeof(bufl)); with bufl do writeln(test1, ',r,' ',k);

blockread(datafile.buf2.sizeof(buf2)); with buf2 do writeln(kalle, ', temp);

blockread(datafile,bufl,sizeof(bufl)); with bufl do writeln(test1, '.r. '.k);

close(datafile): end:

**BEGIN** clrscr: assign(datafile, 'testfil.dat'); WriteToFile: ReadFromFile; END.

Svårigheten vid läsning av fil kan då vara att veta vilket record och hur många bytes det då är fråga om. En lösning vore att skapa en indexfil, och samtidigt med BlockWrite till datafilen lagra FilePos-värdet för datafilen på indexfilen, som ju då blir en fil med konstant postlängd. Vid läsning kan man veta var man kan placera filpekaren (med Seek), om så önskas, dels räkna ut postlängden (efter avläsning av nästa FilePos). Vad som gick att göra med Basic2 för ABC, måste väl gå att göra med Turbo Pascal!

(Text 144) Mikael Lindroos < 7410> Ärende: Turbo Pascal för Windows

Har nyligen fått detta paket och märker till min förskräckelse, att alla svenska tecken som finns i strängar och andra variabler i mina gamla källkoder blir svarta fyrkanter när koden laddas in i editorn. Är detta en bugg, eller går det att konfigurera bort på något sätt? I manulen sägs det ju, att det skall gå lika bra att skriva gamla vanliga "hederliga" program med denna version, som inte skall köras under windows. Om jag sedan ändrar dessa fyrkanter tillbaks till svenska tecken i editorn, blir det bara en massa solar å annat krams i källkoden å när dessa skrivs ut!

(Text 145) Benny Löfgren < 2615 > Ärende: Turbo Pascal för Windows Jag har inte sett TP för windows ännu, men jag kan tänka mig att det har att göra med att Windows använder ISO 8859 som teckenuppsättning.

(Text 146) Per Sten <6366> Ärende: Turbo Pascal för Windows Det är olika teckenuppsättning i Windows, därav tokiga tecken vid ex. ÅÄÖ. (Text 147) Morgan Lantz <4359> Ärende: turbo pascal för windows Någon som vet när windows versionen av turbo pascal kommer till eroupa och sverige.Den lär har läppts i USA.Vad jag har hört. Mvh Morgan Lantz.

(Text 148) Jan-Olof Svensson <6057> Ärende: TP för Windows

Enligt ett informationsblad från Databiten AB (Box 115, 811 22 SANDVI-KEN, tel 026-25 64 93) så säljer de TPW version 1.0 för 2.495:- plus moms.

(Text 149) Mikael Lindroos < 7410 > Ärende: TP för Windows

Japp, stämmer bra det. Har prezis kommit igång och är helt fascinerad av hur lätt det är att skriva windowsprogram jäm-fört med Microsofts egen SDK. En sak kan dock noteras: Det går inte att skriva vanliga Dos-program med denna! Alla pro-gram som skrivs, måste sedan köras under Windows 3.0.

 $(Text 150)$  Morgan Lantz < 4359 > Ärende: ang tp för windows igen.

Jo jag undrar hur bra windows varianten är jämfört mot dos versionerna av tp är. Får man lika mycket på köpet till windows versionen av turbo pascal som tex tp 6.0 prffs versionen. Någon som kan göra en jämförelse. Mikael Lindroos sa att nackdelen var att man inte kan göra dos program med windows t.p. Finns det några andra nackdelar.Eller är det annars bara poestiva ord att ge om windows tp eller? Tacksam för svar. Mvh Morgan Lantz.

 $(Text 151)$  Bo Engborg <2369> Ärende: Turbo Pascal för Windows Det följer med ett dmoprogram som omvandlar från OEM till Ansi eller om det var tvärtom. Vidare finns en funktion OEMtoAnsi som möjligen kan användas för att kunna dela på strängar mellan versionerna. Har just börjat sätta mig in i TP f. Windows. Så rätta mig om jag har fel.

 $(Text 152)$  Bo Engborg <2369> Ärende: ang tp för windows igen. Nackdelen tycker jag är att man har svårt att skriva om gamla toolboxar (egna och andra). T.ex databashanterare som B-Tree-filer som utnyttjar MSdosanrop och heapfunktioner. Det blir väl att skaffa dessa för dyra pengar.

Möte MS-DOS

(Text 237) Nils Hansson <519> Ärende: Kortadresser Hur vet DOS vilka kortadresser t ex ett kommkort ligger på?

(Text 238) Thomas Althoff < 3493> Ärende: Kortadresser

Det finns adresser där den info ligger.

 $(Text 240)$  Nils Hansson  $\leq 519$ Ärende: Kortadresser Men var finns denna info och hur hamnar den där?

(Text 246) Claes Börjesson <6928> Ärende: Kortadresser

Datorn vet inte om att det finns ett antal kortplatser i sig, ingen kortplats har något unikt platsnummer. Principen är att det finns ett antal "data"-adresser. I princip 1 miljon stycken. Dessa adresser kan alltså ha ett värde mellan 0 och 1048575. På varje instickskort finns det elektronik som känner av vilken adress mikroprocessorn anropar, alltså alla kort på en gång. Processorn kan t.ex. lägga tala om att till adress 16155 skall talet 7 placeras, varvid något kort känner igen adressen och tar hand om och lagrar talet. Vissa adresser är reserverade för olika funktioner. Ett CGAfärgskärmskort ligger på en viss adress (tar upp flera adresser), RAM-minnet tar upp lika många adresser som du har minne i datorn. Hoppas jag förklarade detta så att det blev begripligt för en novis samtidi som eventuella Hackers inte satte i halsen. Claes B.

# $(Text 247)$  Nils Hansson  $\lt 519$ Ärende: Kortadresser

Jo men hur vet datorn att just adress 16155 skall anropas om det inte är en reserverad adress. Min gissning är att det är drivrutinerna som hör till kortet som ser till att rätt kort anropas. Stämmer det? Frågan uppstod då jag kom i kontakt med att kontrollkort där man kunde ställ in både IRQ och adress. Om ändrar kortets adress måste ju även adressen ändras någonstans i dotorn minne, eller?

(Text 248) Claes Börjesson <6928> Ärende: Kortadresser

Det är upp till programmeraren att hålla reda på vilka adresser olika enheter har. Han måste veta att serieportarna ligger på adress 225,226,227 o.s.v. Man måste veta att realtidsklockan finns på adress xxxx. Nu är det lite lättare genom att de flesta programmerinspråk själva håller reda på adresserna. Problemet är annorlunda när man skall sätta i ett nytt kort. Den första serieporten brukar aldrig vara något problem med, korttilverkaren har för det mesta utfört någon form av dipswitchar så att man kan ställa in vilken adress man vill ha. Oavsett vilken portadress man ställer in kommer man alltid att få en giltig adress. DOS kormner automatiskt att ---------------------------------------------------------------------------------------------- ------"---------¿------------W--------- ser och då få reda på var det finns Ärende: Kopiering Arende: MS-DOS 5.0 Arende: MS-DOS 5.0 Arende: FORMATKOMMANDOT<br>1.0.2 någon form av hårdvara. Problemet Jagundrar om det finns något hjälnnro. Vi har börjat köra på den p någon form av hårdvara. Problemet Jag undrar om det finns något hjälppro- Vi har börjat köra på den på Linkö-<br>dyker upp när man sätter i ett kort till, gram som kopierar över filer från en pings Universitet (där jag jobbar dyker upp när man sätter i ett kort till, gram som kopierar över filer från en pings Universitet (där jag jobbar) och<br>nu gäller det att sätta in så att man inte hårdisk till disketter. Om man använ- den verkar fungera bra. nu gäller det att sätta in så att man inte hårdisk till disketter. Om man använ- den verkar fungera bra. Nyheterna (de "me e hårdisk till disketter. Om man använ- den verkar fungera bra. Nyheterna (de "me e is "me e is i i får samma adress för serieporten på de der copy så får man ju snart bara reda stora) är att expanderat minne ska hanteras<br>olika korten. OBS själva kortet åsätts på att skivan är full. Det borde finnas smartare så att man f olika korten. OBS själva kortet åsätts på att skivan är full. Det borde finnas smartare så att man får en större fri FORMAT drive: Ä/QÅÄ/V:labelÅÄ/SÅÄ/K (1999) FORMAT en större rri FORMAT en sidre rri FORMAT etter fri En s ingen adress, bara den serieport, pa- en hjälp får detta, finns denna hjälp här arbetsarea och ad tt dir talar om hur Format detta inns denna hjälp här nurbe:<br>Trall-ellport m.m. som finns på kortet. i monitorn? Hälsningar rall-ellport m.m. som finns på kortet. i monitorn? Hälsningar Kjell mycket minne som är kvar OCH hur filter hur<br>Nu måste man studera lite binär mate. sammens monitorum mycket minne selektera filer tar. Trev-Nu måste man studera lite binär mate- ---------------------------------------------\_- niyekei minne Seiekiefa mer iaf- Tfev' ggâxâš ne/ÃsÄ~i\_í:leitÅÃMÅ

![](_page_36_Picture_3581.jpeg)

adressledning och varje 0:a motsvara- samt har möjlighet att dumpa filer på <495><br>sav 0-volt. Genom att bara flytta 1 skärmen. Allt detta med ett litet meny Ärende: Läsa disketter från ett Äpple i sav 0-volt. Genom att bara flytta 1 skärmen. Allt detta med ett litet meny Arende: Läsa disketter från ett Apple i Text 315) Karl Lindström <837> (Text 315) Karl Lindström <837> adressen till ett annat område. Vad messen a \_ ' ii M\_ \_n\_ i\_\_G Det innebär att formatteringsprogram- hander om vi har <sup>2</sup> stycken saker, ( Text <sup>258</sup> ) Gunnar Gunnarsson <sup>g</sup> <sup>r</sup> <sup>v</sup> met bara iestiiiser niins sn¿i\_\_ och nm\_ adress ?. Det blir fel, hur felet uttrycker Ärende: Kopiering (Text 297) Bo Kullmar <1789> ... nonnamische spal som inte garatt<br>sig kan man inte säga. Datorn kan XCOPY går ju faktiskt att använda för Ärende: Läsa disketter sig kan man inte säga. Datorn kan sig kan man inte säga. Datom kan XCOPY går ju faktiskt att använda för <sup>Arende</sup>: Läsa disketter från ett Apple i läsa OK. Observera att /U resp /Q inte inte ju fanns i MS-Dos-version mer lägre<br>hänga sig, det fungerar men m hänga sig, det fungerar men med åter- ändamålet. Sätt filernas arkivattribut en PC<br>kommande konstiga fel m.m. För att iill 1, kör sedan XCOPY/M. Då kopie- Köper Central Points kort och pro- nummer än 5. förklara vad IRQ... är för något. IRQ ras bara filer med Arch = 1, och när en gramvara. Annars lär det väl inte gå för<br>står, för Internint Request, Försven- fil konjerats sätts Arch = 0 Komman- Mac: disketten har ju inte e står för Interrupt Request. Försven-<br>skat "hjälp påkallas". Detta är en adress dot upprepas efter varje diskettbyte varvtal. Dock lär nyare Mac:ar kunna<br>som gör att mikroprocessorn via spe- (tryck F3) /GuGu klara av PC-dis som gör att mikroprocessorn via spe- (tryck F3). /GuGu klara av PC-disketter utan något extra men det får inte nint mini pauf,<br>ciell hårdvara kan unnmärksammas nå erretter er i i niig er inte plats. Hjälp. MVH ciell hårdvara kan uppmärksammas på ----------------------------------------------- nyss' Mariin vissa händelser, avbryta vad den håller (Text 261) Conny Westh  $\langle 7433 \rangle$  (Text 300) Mattias Ericson  $\langle 6615 \rangle$ fortsätta med vad den höll på med. Det Man får inte glömma att först köra : cd Arende: Läsa disketter från ett Apple i Éirex 376 / Bo Kunnar<br>finns flera numrerade interrupt, vissa / ATTRIB + r \*.\* /S Så att alla filer på <sup></sup> adresser för andra saker.

minnesadresser och i/o-portadresser man slår ihop filer som är delade med Hur bär man sig åt för att formatera en med Nemies. Hur oka pauttit en mycket eftersom de inte adresseras på samma backup i dos 2.11? har själ dos 3.30 går /20k:s diskett i en 1,44Mb:s drive med<br>formation man en skall avändas för t.ex path satt. Ett grafikkort t ex har både minne- det att genomföra en sådan manöver ps formatkommandot? OBS! MSDOS 4.01 minne som skall avändas tör t.ex path sätt. Ett grafikkort t ex har både minne- det att genomföra en sådan ma sadressering (för bildminnet) och i/0- backupen ligger på 360k diskar m.v.h. ''''''''''''''' '''''''''''''''''''''''''°' <sup>k</sup> ii in - i <sup>b</sup> <sup>t</sup> i-- it

# (Text 251 ) Claes Börjesson < 6928 > (Text 269 ) Tomas Gustavsson < 7305 > Format A:/F:720K  $\overline{r}$  (Text 350 ) Börje Janson < 4934 > (Arende: IO-adresser  $\overline{r}$  and  $\overline{r}$  )  $\overline{r}$  (Text 350 ) Börje Janson < 4934  $\overline{A}$ rende: IO-adresser  $\overline{A}$ rende: backup  $\overline{A}$ rende: IO-adresser  $\overline{A}$ rende: Hur $\overline{B}$ kan ath..?

eller mins jag helt fel. Claes Börjesson med DOS 3.3 restore. Mvh Tomas

Ärende: IO-adresser Ärende: MS-DOS 5.0

instruktioner. Fysiskt är det samma komma ut snart. Finns det någon som adresser på adressbussen, men det rör vet ngt om denna, vilka fördelar den sig väl om olika signaler på kontroll- har gentemot 3.3 etc ? Finns det möj-

 $(Text 255)$  Conny Westh <7433 >  $\ddot{A}$ rende: Kopiering

 $CO.COM$  och som kommer från BYTE  $M_{80}$  (Text 287) Benny Löfgren  $\leq 2615$ ) Magazine finns i filen BYTE86 eller (Text 287) Benny Löfgren <2615 > nåt i den stilen. Det kan du kopiera med Arende: MS-DOS 5.0<br>och fortsätta efter diskettbyte när flop. Jag har också kört DOS 5 ett tag, men

Programmet Laplink kan kopiera från ingelset, nu heidigrafia integral integral integral men heitigrafia verkar den heitigrafia integral integral integral integral integral integral integral integral integral integral inte t ex hårddisk till floppy och därvid lägga upp samma biblioteksstruktur<br>som på hårddisken.

 $163 \text{ cm } X=0$  (Text 257) Bengt Andersson <7607 > Konstigt. Jag har INGA problem ...  $163 \text{ cm } X=1$  DOS-kommandon!<br>= 167 om x=1 Arende: Kopiering :-)

Varje 1:a motsvaras av 5 volt på en i monitom som klarar det du begär (Text 295) Lars-Göran Göransson Arenge: PURMAI NUMM<br>Ad är en "quick" format?

ATTRIB + r \* .\* /S Så att alla filer på en PC<br>hela hårddisken får arkivbiten satt Gör så att den som har Maccen skriver Det finns flera program som hjälper till är reserverade för serieportarna andra hela hårddisken får arkivbiten satt, Gör så att den som har Maccen skriver Medital in sen angler en delta i på en programbanken. En delta i på en programbanken en har i in redelta i i

(åtminstone på Z80 närjag höll på men inte om restore är kompatibel bakåt, la i 144: Mb drive kan man atminstone på<br>fysiskt var det i stort sett detsamma..... dvs om du kan plocka ihon dina filer dos 3.xx skriva FORMAT A:

(Text 253 ) Jan Sundström <7804 > (Text 284 ) Claes Heland <6032 >

Ja, programvarumässigt har duju olika Hej <sup>1</sup> Jag har hört att MSDOS <sup>5</sup> .0 skall bussen? lighet att komma över ngn Betaversion ? MVH /Claes Heland

danskurs i bugg, inte än i alla fall...<br>MVH Martin

 $\bar{A}$ rende: MS-DOS 5.0

och fortsätta efter diskettbyte när flop-**Jag har också kört DOS 5 ett tag**, men pyn är full.  $\frac{1}{2}$  is  $\frac{1}{2}$  is  $\frac{1}{2}$  and  $\frac{1}{2}$  is  $\frac{1}{2}$  and  $\frac{1}{2}$  is  $\frac{1}{2}$  is  $\frac{1}{2}$ och dyk om jag kör gamla applikatio-<br>ner. Det är förstås en tidig betaversion (Text 256) Anders Johnson <  $4001$  > ner. Det är förstås en tidig betaversion Arende: Kopiering sig i Saman kanske inte ska förvänta sig för i Formats i Saman kanske inte ska förvänta sig för a programmet Laplink kan kopiera från om mycket, men helt buggfritt verkar det

 $(Text 288)$  Martin Persson  $\langle 7174 \rangle$ <br>Ärende: MS-DOS 5.0

adressen till ett annat område Vad ----------------------------------------------\_ Hur gor man detta enkiasi? Ûm det nu tele ei

(serieponar eller annat) med Sarnrna < > ---------------------------------------------\_- fonnatterar <sup>e</sup> d st <sup>à</sup> ° t °

till 1, kör sedan XCOPY /M. Då kopie-<br>ras bara filer med Arch = 1, och när en gramvara. Annars lär det väl inte gå för

på med, utföra en viss rutin och sedan Ärende: Kopiering (Text 300) Mattias Ericson < <sup>6615</sup> > \_, \_\_ T <sup>348</sup> Bo K ii <1-789 >

datat i på en PC formatterad aes B and the state of the same of the same of the same of the same of the same of the same of the same of the<br>Targång" Q eller nyare Mattias under /pc/util och evi underbiblioteket

Text 250) Benny Löfgren < 2615 > (Text 264) Sonny Josefsson < 7497 > (Text 305) Lennart Jonsson < 2047 > (Text 349) Jörgen Westman < 5074 > (Text 305) Lennart Jonsson < 2047 > (Text 349) Jörgen Westman < 5074 > (Text 305) FORMATKOMMANDOT (Text 349) Jörgen Westman < 5074 > Arende: FORMATKOMMANDOT Hur bär man sig åt för att formatera en apartiet i Rende: Hur öka path..?

portadresser för kontrollregistren. SONNY. (Text 306 ) Börje Gustavsson <3374> som S au standard and Arende: FORMAT DOS 4<br>Format A:/F:720K

Arende: IO-adresser<br>Vad är skillnade på fysisk adressering Visst går det att göra det. För att slå (Text 307) Siefan Lennerbrant <4364> Ärende: Hur öka path..?<br>mellan IO-adress och minnesadresser ? ihon filerna igen använd ihop filerna igen använder du DOS- Arende: FORMATKOMMANDOT - Sur mes patien tal plats, sa kan hann<br>programmet RESTORE Jag vet dock - För att formatera en 720:kb skiva i Programvarumässigt var det skillnad programmet RESTORE. Jag vet dock För att förmatera en 720:kb skiva i SHELL=C;COMMAND,COM /E:640 fysiskt var det i stort sett detsamma..... dvs om du kan plocka ihop dina filer dos 3.xx skriva FORMAT A: /N:9 / and the bog stemmen with respect to the team of the electronical conditions of the electronic stores in the p

vid uppstart leta igenom giltiga adres- (Text 254) Kjell Pettersson < 5444 > (\_\_TeXi <sup>286</sup> ) Mariin Perssdn < 7174 > (\_\_Texi 310) Anders Franzén < <sup>5258</sup> >

![](_page_36_Picture_3582.jpeg)

= 167 om x=1 Arenae: Kopiering<br>DC105B finns ett zip arkiv som ligger in the subsequent of the state of the DCl05B finns ett zip arkiv som ligger<br>Varje 1:a motsvaras av 5 volt på en i monitorn som klarar det du begär (Text

rd and the source of the mattern of the state in the delta i programbanken. En del har<br>datat i på en PC formatterad diskett and väl namn som börjar på path. Leta

/P där 640 ger önskat värde i antal byte, troligen även 3 .2.

## (Text 351) Anders Dohrman <6401> Ärende: Hur öka path..? Vill man öka storleken på omgivningen så kan man skriva t.ex. så här i CONFIG.SYS: SHELL=COMMAND.COM /p /e:256

## (Text 352) Bo Kullmar <1789> Ärende: Hur öka path..?

Jo. men Jörgen vill nog utöka Pathen till mera än vad som går in på en rad i DOS kommadobuffert och det är nog det som är problemet. Visst måste man tilldela mera minnne, men det är en annan sak.

# (Text 353) Sven Wickberg < 1384> Ärende: Hur öka path..?

Det där med SHELL låter ju "enkelt" i den meningen att man "kan" göra det själv utan ytterligare programvara. Annars finns det någonstans programmet BIGPATH, som jag faktiskt inte provat, men som jag har i min maskin med en anteckning om att det möjliggör en större sökväg än vanligt.

(Text 354) Lars Gjörling <6825> Ärende: Hur öka path..?

BIGPATH finns i MSDOS-disketten PC-010 (prenumerationsdiskett). Enligt infofilen skall PATH kunna ökas till 240 tecken.

(Text 355) Peter Fässberg < 441 > Ärende: Hur öka path..? Sätt PATH på två rader i så fall:  $PATH = C / DOS; C //$ ....  $PATH = %PATH % C:/DET; C:/$ 

SOM;C:/INTE;C:/FICK;C:/PLATS;

(Text 356) Martin Persson <7174> Ärende: Tack...

...allahopa för alla trevliga råd. Det är en fröjd att ställa frågor på denna bas. PS. Jörgen..? (jfr inl 352)

(Text 361) Egon Bosved <7723> Ärende: GRÅSKALA

På en EGA/VGA skärm har färgerna från BLACK till WHITE värden från 0 till 15 för forground osv. Men det finns monokroma VGA-skärmar som visar dessa färger i 'gråskala', låtvara att t ex Toshiban är något blodsprängd. Vilken ordning har färgvärdena i gråskalan från 'BLACK' till 'HIGH INTEN-SITY'?

## $(Text 362)$  Nils Hammar < 4341 > Ärende: GRÅSKALA

Det beror på, eftersom det på vissa grafikkort genereras understrykning och blinkande text samt inverterad text på vissa färgkoder, medan det på andra grafikkort blir gråskalor. Bör vara värt att tänka på, har själv gjort misstaget.

# Möte Hårdvara

(Text 400) Göran Sundavist  $\langle 1255 \rangle$ Ärende: Band - Backup

vilken utrustning är den bästa för tillfället? finns det någon bandspelare som kan anslutas till serie eller parallellport på en laptop? tacksam för synpunkter!

# (Text 401) Ulf Hedlund  $<$  6988 > Ärende: Band - Backup

Graus AB i Solna har tidigare sålt en backupstation som man ansluter till printerporten. Lär fungera tillfredsställande, även om jag vill minnas att den inte var helt billig.

(Text 402) Einar Eriksson < 1720> Ärende: Band - Backun

Jag vet att man har använt en tapebackup på jobbet för att backa up hårddisken på bärbara datorer. Jag tror att man har ställt omkopplaren på den bärbara PC:en i läge yttre diskettenhet och sedan anslutit tape backup:en till paralellporten. Om jag inte misstar mig så har man använt sig av en Irwin som klarar 80 Mbyte per band. Jag kan höra efter lite närmare på jobbet om intresse finns. Jag har själv annars en gammal Irwin som klarar 10 Mbyte per band. Den har jag anlutit till uttaget för Bdriven på min Ericsson PC typ XT. Med hjälp av Irwin så kan man backa up hel hårddisken eller enstaka underbiliotek. Man kan också hämta in enstaka filer från bandet om man vill. Jag tycker dock att banden är lite väl dyra. Annars såg jag i någon monter på datormässan att det fanns tape backup som man kunde ansluta till printerporten på en PC. Men den var rätt dyr har jag för mig.

(Text 406) Erik Andersson <5721> Ärende: Band - Backup Kolla med Tallgrass Technologies tel 08-660 99 80 / erik

# (Text 411) Nils Hansson <519> Ärende: IRQ

Var hittar man förteckning över IRQ, i Nortons Programmers Giude hittar jag inget. Där står bara att det finns IROO - IRQ15 och att IRQ0 är klockans. Det aktuella problemet är vilken IRQ hårddisken skall ha. Vi har hittat två olika rekommendationer på det.

## (Text 412) Anders Franzén <5258> Ärende: IRO

På en XT finns bara IRQ0-IRQ7 och där är IRQ5 hårddisken. På en AT kan det finnas flera IRQ-ar och om jag minns rätt är då IRQ14 hårddisken.

(Text 413) Kjell Bävergren <5790> Ärende: Band - Backup

Det kommer nu allt fler utrustningar som klarar detta, har själv funderat på att skaffa en sådan för att ta backup på olika datorer på jobbet. En modell jag sett i annons och på Sollentunamässan hade t.o.m. ett handtag för oss nätverkstattare.... Läs annonserna i datorpressen så hittar du några uppslag. Det var visst Grauss som hade ovanstående tror jag? För övrigt så är det många som inte orkar ta backup till diskett. Men man tänker sällan på att det tar sekunder att backa upp senast uppdater uppdaterade DATAFIL, programfilerna har man förhoppningsvis i säkert förvar på diskett på annan plats. Automatiserar man rutinen, så att man automagiskt sparar undan datafilerna efter varie session med bokföringsprog bokföringsprogrammet till exempel, så är det väl använda sekunder! Ett menyval hör då finnas som omfattar en totalbackup av hårddisken, som man kör nágon gáng dá och dá. Adios!

 $(Text 434)$  Karl-Erik Flood < 415> Ärende: Printerkahel.

Kan någon tala om för mig hur jag ska löda fast följande trådar från en FACIT skönskrivare. Den 25-poliga kontaket från skrivaren har följande stift lödda:  $2 = \text{Gul}$ 

- $3 = R16$
- $4 = Brun$
- $5 =$  Grå
- $7 =$  Lila
- $8 = R\ddot{o}d$
- $19 = \text{Vit}$  $20 = Gr\ddot{o}n$

Hur lödes dessa på en 9-pol. kontakt för en PC/AT. Ska anslutas till COM-port. Tacksam för hjälp. Karl-Erik

(Text 440) Peter Isoz <2164> Ärende: Printerkabel.

![](_page_37_Picture_624.jpeg)

Generellt kan du kolla att alla utgångar har ca -3 - -12v (logisk 1 medan logisk nolla har lika mycket positivt). Ingångar ligger nära noll. Sedan är det bara att få baudrater stoppbitar etc. att stämma. Har du inte manual rekommenderar jag att du börjar försöken med ett terminalprogram som Kermit eller dylikt. Lycka till. MVH PI

# Ärende: Backup

I DataMarketing 1991:1 nr 136 gör graus reklam för en enkel säkerhetskopier med parallell backupenhet. Det är en liten låda som tydligen kopplas till datorns parallellport och därmed kan ta backup på band - jag antar av hdn. Är det någon som provat grejen och kan rekommendera den?

(Text 474) Sven Wickberg < 1384> Ärende: (Verkligt) bärbara

Marknaden verkar nu översvämmas av lätta, tunna laptops med minst 286 processor, minst 20 M hd, VGA-skärm etc. Varför skalll man då ha kvar den stora bullrande datorlådan? Det vore intressant att i detta möte (samt i Bladet) få vitnesbörd från dem som provat dessa verkligt bärbara. Är de verkligen "lika bra" som den konventionella burken? Kan man verkligen tanka till och från utan för stort besvär? Hur länge räcker batterierna I VERKLIG-HETEN? Är priset värt inköpet (tvärtom skulle det väl vara förresten:-)?  $\Omega$ ev Nyfiken i en strut

# $(Text 477)$  Conny Westh < 7433 > Ärende: (Verkligt) bärbara

Vihar Victor 286, Victor 86p, SHARP 4700, 4720, 4740 och Zenit gamla, samt jag har även en GRID 386 till låns (en dator med hölje i MAGNESIUM och burken kan skakas när hårddisken arbetar, dvs jag kan lyfta upp burken i luften och SKAKA den, utan att något blir fel). Victor 286 är tung (12 kg) och ganska stor men i övrigt bra. klarar utbytba HD och har VGA. Victor 86p är liten och väger 2.8 kg usel skärm men 20 MB HD trots lilla formatet. Jag rekomenderar SHARP 4740 (en 4700 med 40 MB HD) väger 2.2 kg och har ljus skärm med mörkare tecken. Eller om man vill ha en dator för lite mer allmäntbruk och med flexibilitet och styrka men är beredd att acceptera en något högre vikt (c:a 7 kg) är GRID 386 med sitt magnesiumhölie bättre (GRID bärbara finns med 100 MB HD). Min personliga favorit bland bärbara/släpbara är GRID 386 den har oxo en ljus skärm med lite mörkare tecken (blåaktig plasmaskärm) men mycket behaglig att arbeta med. Modeller finns oxo med ett ännu behagligare mörkorange färg som faktiskt säljs mest av. Givetvis är VGA standard på dessa superburkar. GRID säljs från LF-Data, Pl1097, 821 00 BOLLNÄS Kontaktperson Ulf Lundagårds eller Lars Fredholm.

# (Text 478) Lars Strömberg < 7872 > Ärende: (Verkligt) bärbara

Grid säljs också av en firma på Ynglingagatan i Stockholm. Jag kommer inte ihåg namnet, men man skall vara medveten om att man både kan se och provköra maskinerna i Sthlm om man är intresserad. Grid gjordes ursprungligen för USA:s försvar. Meningen är att man i stort sett skall kunna hacka en tanks över en dator och den skall ändå fungera. MvH Lasse.

## (Text 481) Jonas Andurén < 7636 > Ärende: (Verkligt) bärbara

Efter att ha testat en TWINHEAD NoteBook 386SX kan jag bara säga: Det är den slutgiltiga datorn. Perfekt i storlek (inte för liten, inte för stor), fulltstora tangenter (iofs inte funktionstangenterna men resten. En MYCK-ET bra skärm med 32 skalors VGA. Snabb 2 tums HD. 4 MByte minne som standard. 2 stycken serieportar, en parallell, en Extern monitor. Ja listan kan göras hur lång som helst, men det är nog vikten som gö den till en sådan intressant produkt. Man behöver ju ingen pirra eller njurbälten för att släpa omkring på den. En ledig hand räcker. Till och med nätagget är litet. Driftsäker. Priset? Tja, inte mer än de andra 25000 sisådär. Jag föll direkt. I stockholm säljs den utav MNX-data på Östermalm.  $J.A$ 

 $(Text 473)$  Sven Wickberg  $<$  1384 >

jag är verkligen bra. Det är inte den Lasse.<br>allra senaste generationen ======== allra<sup>g</sup> <sup>3</sup> ' sse' Carsten annars. mvh BOA. senaste generationen ------------------------------------------------------------------------------------------- tung och otymplig. Inte gården att köra Ärende: Bärbara PC <606 > (Text 538) Peter Isoz<br>På batteri heller. Frågan är bara hur Problemet med de bärbara är utbygg- Ärende: Config 720 KB Has iste fällt dishussionen på batteri heller. Frågan är bara hur Problemet med de bärbara är utbygg- Ärende: Config 720 KB - t. left inte<br>Ofta man är någonstans där det inte barheten, de kan aldrig ersätta en sta- Jag har nu provat och svaret jag fi finns nätström! Enda verkliga nackde- tionär . .. . dislue of the case of DOS 2.11 och sy-<br>skärmen! Den har en VGA-plasma-<br>skärmen! Den har en VGA-plasma-<br>skärm med 16 gråskalor. Jag kan fak- svår att ersätta ibland får man sonika –1991-04-01 00.20.32 --skärm (om det inte behövs p g a lägre ställa på en bärbar dator för allmänt Efter en del undersökningar har jag<br>strömförbrukning)! Även om man tit- bruk är enligt mig: hittat ej dokumenterade instruktioner i tar på den all tar på den allra senaste generationen 1 Lätt, mindre än 3 kilo processorn 80286. Vissa instruktioner (Text 554) Kent Berggren <6019 > LCD-skärmar så uppnår man aldrig 2 batteridrift i minst 2 timmar kan man som bekant lägg LCD-skärmar så uppnår man aldrig 2 batteridrift i minst 2 timmar kan man som bekant lägga ett prefix aller van bekant lägga ett prefix aller aller GASA samma kontrast, betraktningsvinkel eller 3 bra skärm före, tex "REPMOVSB", och på så vis APRIL APRILLLL<br>Snabbhet (brist på eftersläpning) som 440 MB hårddisk få en instruktion att unnrena sjø Gesnabbhet (brist på eftersläpning) som 440 MB hårddisk få en instruktion att upprepa sig. Ge-<br>en plasmaskärm! Jag skulle inte jobba 5 Batteribackup på RAM-minnet få en instruktion att placera samma prefix en plasmaskärm! Jag skulle inte jobba 5 Batteribackup på RAM-minnet nom att placera samma prefix framför (Text 568) Göran Sundqvist < 1255 >
en hel dag framför en LCD-skärm!

med brandgula/röda punkter? Jag lå- kyler m.m. Vid val av bärbar köp en annan mikrokod i processom utför själva<br>nade en Toshiba en gång och efeer billig, räkna med att den är omodern MOV-en så att den går betydligt fortanade en Toshiba en gång och efter billig, räkna med att den är omodern MOV-en så att den går betydligt forta-<br>några timmar med den skärmen börja- om 2 år och köp då en ny. I de sällsynta re!! Jag totade ihop ett testprogra de det flimmra i ögonen. Och när jag fall där man vill ha en stationär som C och testade att lägga på REP-prefixet och titta på den också -tel till mej: O8-<br>Avslutat jobbet var skärmen "inbränd" man vill kunna ta med sig h avsluda jobbet var skarmen morand man vin kunna ta med sig nem, kop en mannor alla tankbara MOV-kombina- 659 99 37 (hem) 0ch 08-7002533 på i näthinnan. Det var en grön (röds delbar typ Compac SLT.... Claes tioner och det v komplementfårg) blaffa kvar på nät- Börjesson instruktioner exekverades upp mot 50% \_\_ kanske är modernare. Själv har jag en (Text 497) Conny Westh <7433 > också gjort ett assemblerprogram kal- Ärende: (Verkligt) bärbara av högtalaren LCD med VGA upplösning, det är inga av högtalaren LCD med VGA upplösning, det äringa Ärende: (Verkligt) bärbara lat GASA.EXE som placerar sig resi-<br>1 problem med den utom i direkt dags- Firman hette SWEDE GRID men har dent och tar över MSDOS-interruptet su datagot program problem med den utom i direkt dags- Firman hette SWEDE GRID men har dent och tar över MSDOS-interruptet av datorns högtalare? Jag har redan ett<br>I star viket det inte brukar vara där jag gått i KK (jag har jobbat som konsul ljus, vilket det inte brukar vara därjag gått i KK (jag har jobbat som konsult åt 21H och efter normal programladd-<br>Jobbar. Naturligtvis blir färgbilder inte dem så jag känner till firman). Numer ning går koden in och modi jobbar. Naturligtvis blir färgbilder inte dem så jag känner till firman). Numer ning går koden in och modifierar det det stänger lhte av högtalaren helt och sa vackra i skalan grau - morkolau. Vet jag bara en lirma som saljer dessa inlasta programmet och lagger till<br>Batteridrift är faktiskt rätt bekvämt när GRIDar (föresten den GRID jag har framför alla MOV-instruktioner. Efte jag är ute och installerar hos kunder. heter GRIDCASE 1530 och har 40 MB viss möda har jag lyckats klara av att (Text 614) Carsten Ingemansson<br>Då behöver jag inte leta efter nätuttag, HD och äkta 386 CPU) och det är LF- sk Då behöver jag inte leta efter nätuttag, HD och äkta 386 CPU) och det är LF- skilja på kod och data i de flesta fall så <606 > vilket dessutom inte alltid finn i närhe- Data enligt mitt tidigare inlägg. GRI- att man kan f vilket dessutom inte alltid finn i närhe- Data enligt mitt tidigare inlägg. GRI- att man kan få snabbare fart på sina Ärende: Stänga av högtalaren<br>I datt man får i stänga av högtalaren blev konstruerades i samarbete med pr ten, eller när jag är hemma och skall Den konstruerades i samarbete med program som man körimaskinen. Jag Schladden<br>1999 modema bas som hastigast. Det är NASA (som är en del av D.O.D. = har bl a testkört Windows och detta modema bas som hastigast. Det är NASA (som är en del av D.O.D. = har bl a testkört Windows och detta Helge och klipp av den med en tang. M<br>också trevligt att kunna sitta ute och Department Of Defense) men det är schabrak t

ibland, och då blir man ju tvungen att<br>ha en strömsnål skärm (det kan man inte beskylla plasmaskärmarna för att <606 > <br>vara...). (Vad beträffar sitta ute, så Ärende: Config 720 KB vara...). (Vad beträffar sitta ute, så Arende: Config 720 KB Det finns en bug i tidiga versioner av skrevs större delen av den gamla ABC- Jag vill byta A: driven mot en 720 KB. DOS 3.30 i just DRIVPARM. Man får skrevs större delen av den gamla ABC- Jag vill byta A: driven mot en 720KB. DOS 3.30 i just DRIVPARM. Man får<br>monitorn ute en sommar i mina föräl- Hur får jag datorn att begripa att den just det felmeddelandet du skrev. Se

Gi-id är mycket dyra maskiner. Jag ---------------------------------------------- Arende: Cong 720 KB inbillar mig att ingen går och köper en (Text 527) Kjell Bävergren < 5790 > Läsa din DOS-manual. Visst strul skall Det spelar ingen roll om värdena inte är din Dos-manual. Visst strul skall Det spelar ingen roll om värdena Grid om man inte har behovet av en Arende: Config 720 KB det visstvara med version 3.30? Adios! exakta, utan det räcker med skapliga<br>myket oöm maskin. Just deras robust- Tja, prova med DRIVPARM=D:0/C ----------------------

na är ju gjorda för att hanteras i omöj-<br>liga miljöer. Vad gäller LCD-skärm, (Text 528) Carsten Ingemansson utationistis solla > .........", dvs du (Text 483) Benny Löfgren <2615> liga miljöer. Vad gäller LCD-skärm, (Text 528) Carsten Ingemansson hörjar -inleder efter =-tecknet med Arende: (Verkligt) bärbara " - savis" inga innjoet: vad ganet LCD-skarm, (1ext 528) Carsten Ingemansson börjar -inleder efter =-tecknet med<br>
Arende: (Verkligt) bärbara så vill jag påstå att max en timme är <606 >
Om den De Ar inte Grid rätt dyra? Jag använder en maximum för vad man kan stå ut med Ärende: Config 720 KB strl-a eller om du vill alt-1 på keypad-<br>Toshiba T5200/100, och den tycker när man ska sitta framför en sån. MvH Tack. Skall

# $("Text 494) \text{ Class Böriesson} < 6928 >$  (Text 529 ) Carsten Ingemansson  $("Text 538) \text{ Peter Isoz} < 2164 >$ <br>Arende: Bärbara PC <606 >

o mar inte io ju is ussionen tran oorland barheten, de kan aldrig ersätta en sta-<br>1906: alla det inte alla dat dar detaljer. Doek hade inte alla detaljer boek hade vet inte alla detaljer. Doek<br>1901: alla detaller articler . . . i de fall att man behöver nns natstrom: Enda verkliga nackde-<br>len tycker jag är att man inte kan i extrakort av olika slag. Likaså felsök- CONFIG.SYS. Vad göra? MVH, jag själv problem att använda 720kB<br>ansluta ett externt tangentbord. Det jag ninge skärm med 16 gråskalor. Jag kan fakte svår att ersätta ibland får man sonika – 1991-04-01 00.20.32 – 360 and 360 kB formattering. Man kunde sedan iskt inte förstå de som kör på LCD- köpa en ny dator. De krav man skall and

- 
- 

spännande att man kan SKAKA datorn<br>i luften medan den jobbar på hårddi-

att skärpan och snabbheten väger mycket 17NB främst för den fina LCD-skär- Jag har skickat in GASA till program- så'n enhet är, dvs hur snabb är andra<br>tyngre än en LCD:skärms eventuella men! f.ö. har den allt som de andra tyngre är en landen allt som de andra har, banken. En mer utförlig dokumenta- datorer kontra min egen. Därför u<br>Väger runt 3kg. datorer som blev partie datorer kontra min egen. Därför produktioner produktioner produktioner

# ha (Text 517 ) Carsten Ingemansson ( Text 534 ) Börje Gustavs<br>
<506 > Arende: Config 720 KB

monitorn ute en sommar i mina föräl- Hur får jag datorn att begripa att den just det felmeddelandet du skrev. Se<br>drars trädgård...) skall formattera 720KB istället för 360KB. om du kan få tag på en senare 3.30. --..---\_--------------------------------------- Jag har en IOMB hårddisk. Kan jag Kolla på datumet på command.com. sossøsx <sup>20</sup> (Text <sup>486</sup> <sup>&</sup>gt; Lars stiömimg <1s72 > byta denna mot en 20MB dito utan att --------------------------------------------- ägg <sup>Q</sup>

myket oöm maskin. Just deras robust-<br>het är speciell just för Grid. Maskiner-<br>het är speciell just för Grid. Maskiner- /F:2 (för enhet A:). Placeras i (Text 536) Bengt Andersson <7607> uppskattningar för min del.<br>CONFIG.S

![](_page_38_Picture_3707.jpeg)

-\_

en hela den vanliga MOV-<br>Val av processor, mängd RAM-minne serien, t ex "REP MOV AX, BX" så Senue e like (Verkligt) bäthat. (Text 484) Nils Hansson <519>
ai av processor, mangu KAM-minne serien, t ex "KEP MOV AX, BX" så Sanyo säljes av Sanex Data tel. 08-<br>Arende: (Verkligt) bärbara del de bärbara datorerna bara till enklare fekt. Instruktionen Ar inte plasmaskämen en sådan där indamål. Ordbehandling, mindre kal-<br>Ar inte plasmaskämen en sådan där indamål. Ordbehandling, mindre kal- vanligt men det tycks som om någon i nu ordnat specialpris åt ABC-klubben:<br>Inte pl  $\frac{1}{100}$  Text 497) Conny Westh  $\langle 7433 \rangle$  snabbare!! Inte nog med det, jag har (Text 598) Bertil Wall  $\langle 4227 \rangle$ också trevligt att kunna sitta ute och Department Of Defense) men det är schabrak till skal blir med GASA i VH, Carsten jobba sommartid.<br>i Jobba sommartid. Spännande att man kan SKAKA datorn minnet riktigt trevligt att job ----------------------------------------------- <sup>i</sup> luften medan den jobbar på hårddi- Det verkar som om MOV-instruktio- (Text <sup>521</sup> l Stefan Etlksspp <77l3 <sup>&</sup>gt; (Text <sup>485</sup> ) Benny Löfgren <2615 <sup>&</sup>gt; sken!!!!! nen tycks förekomma mycket ofta <sup>i</sup> de Ärendet Soehhe datorer? Ärende: (Verkligt) bärbara ----------------------------------------------- flesta pf0g1'8m Så Gf\_\5A kan Snabba ldalalidnlngal- läsa; man ju heja riden Jag vet inte om min skärm är moderna- (Lext 509) Göran Sundqvist < 1255 > upp många program. Även på en 80386-<br>The statistics of the statistics of the statistics upp många program. Aven på en 80386-<br>The statistics of om ol re, har i alla fall inte råkat ut för det du Arende: (Verkligt) bärbar a märker man en viss, men inte lika tur<br>beskriver... Hur som helst tycker jag jag har fastnat för SANYOs MBC- dramatiskt, förbättring av prestanda. I i beskriver... Hur som helst tycker jag jag har fastnat för SANYOs MBC- dramatiskt, förbättring av prestanda. jag i har aldrig fått klarbet i Pups, men att stor en ett lathet i hur stor en ett lathetl i hur stor en ett lathe fördelar. Ok, batteridrift är bra att ha väger runt 3kg. tion kommer senare. Teges valuelle kommer senare var de-p har de-p har de-p har de-p har de-p har de-p har de-p har de-p har de-p har de-p har de-p har de-p har de-p

-~ denna lista?

om du kan få tag på en senare 3.30.

# $($ Text 535 ) Kjell Bävergren <5790 > 80380

Arende: Comig 720 KB (Text 622) Nils Hansson  $\langle$  519 > Problemet har dryftats flera gånger här  $\frac{\text{Area}}{\text{Area}}$ : Snabba datorer?

![](_page_38_Picture_3708.jpeg)

i msg har även beskrivits i bladet (tror På min bärbara med en 20 MHz 386a jag). I korthet så ska du skriva får jag 1035% enl PC-Tools.

Här är nästa GNU bulletin, som ges ut vart halvår. Vi har tidigare publicerat föregående utgåva i ABC-bladet nr 4, 1990  $< 1789$ 

**Bo Kullmar** 

# **GNU's Bulletin**

January, 1991

The GNU's Bulletin is the semi-annual newsletter of the Free Software Foundation, bringing you news about the GNU Project.

Free Software Foundation, Inc. Telephone: (617) 876-3296 675 Massachusetts Avenue Electronic mail: gnu@prep.ai.mit.edu Cambridge, MA 02139 USA

# Contents

GNU's Who What Is the Free Software Foundation? What Is Copyleft? **GNUs Flashes** Free Software Support "Protect Your Freedom to Write Programs" by Richard Stallman **GNU Project Status Report** "Help Keep Government Software Free" by Richard Stallman **GNU** Documentation **GNU Wish List** GNU Software Available Now Contents of the Emacs Tape Contents of the Compiler Tape Contents of the X11 Tapes **VMS Emacs and Compiler Tapes** How to Get GNU Software Free Software for MS-DOS GNUish MS-DOS project Freemacs, an Extensible Editor for MS-DOS GNU in Japan Thank GNUs

# **GNU's Who**

Joseph Arceneaux is implementing active regions for a future Emacs release. Roland McGrath has returned as a full-time employee after finishing school. He is polishing up the C library and maintains GNU make. Michael Bushnell is working on kernel related projects. Jim Blandy is preparing the Emacs 19 release and planning an X-based desktop.

Brian Fox is maintaining various programs that he has written, including the 'readline' library, the 'makeinfo' and Info programs, BASH, and the new GNU `finger'. Jay Fenlason continues with the GNU spreadsheet, Oleo, as well as maintaining 'tar', `sed' and the GNU assembler. Mike Haertel continues work on the

C interpreter; he is also maintaining and improving the "bin" utilities and species of `grep'. Kathy Hargreaves and Karl Berry are working on Ghostscript, making fonts and various utilities for dealing with them. Amy Gorin is writing the manual for 'tar'.

S. Opus Goldstein does a great job running our office. Miria Brigid is answering phone calls, handling correspondence, and making distribution tapes. Robert J. Chassell, our Treasurer, has been working on the newedition of the Texinfo Manual, in addition to many other Foundation issues. He now hopes to complete his introduction to programming in Emacs Lisp. Joe Turner is our part-time system administrator. Richard Stallman continues as a volunteer who does countless tasks, including refining the C compiler, GNU Emacs, etc., and their documentation. Finally, volunteer Len Tower remains our electronic JOAT (jack-of-alltrades), handling mailing lists and gnUSENET, information requests, and the like.

# **GNU's Bulletin**

Copyright (C) 1991 Free Software Foundation, Inc. Written by: Michael Bushnell, Robert J. Chassell, Richard Stallman, and Leonard H. Tower Jr. **Illustrations: Etienne Suvasa** Japanese Edition: Mieko Hikichi and Nobuyuki Hikichi Permission is granted to anyone to make or distribute verbatim copies of this document as received, in any medium, provided that the copyright notice and permission notice are preserved, and that the distributor grants the recipient permission for further redistribution as permitted by this notice.

# What Is the Free Software Foundation?

The Free Software Foundation is dedicated to eliminating restrictions on copying, redistribution, understanding, and modification of computer programs. We do this by promoting the development and use of free software in all areas of computer use. Specifically, we are putting together a complete integrated software system named "GNU" (GNU's Not Unix) that will be upwardly compatible with Unix. Some large parts of this system are already working, and we are distributing them now.

The word "free" in our name refers to two specific freedoms: first, the freedom to copy a program and give it away to your friends and co-workers; second, the freedom to change a program as you wish, by having full access to source code. Furthermore, you can study the source and learn how such programs are written. You may then be able to port it, improve it, and share your changes with others. Other organizations distribute whatever free software happens to be available. By contrast, FSF concentrates on development of new free software, working towards a GNU system complete enough to eliminate the need to purchase a proprietary system. Besides developing GNU, the Foundation has secondary functions: producing tapes and printed manuals of GNU software, carrying out distribution, and accepting gifts to support GNU development. We are tax exempt; you can deduct donations to us on your tax returns. Our development effort is funded partly from donations and partly from distribution fees. Note that the distribution fees purchase just the service of distribution: you never have to pay anyone license fees to use GNU software, and you always have the freedom to make your copy from a friend's computer at no charge (provided your friend is willing).

The Foundation also maintains a Service Directory: a list of people who offer service for pay to users of GNU programs and systems. The Service Directory is located in file 'etc/SERVICE' in the GNU Emacs distribution. Service can mean answering questions for new users, customizing programs, porting to new systems, or anything else. Contact us if you want to be listed or wish a copy. After we create our programs, we continually update and improve them. We release between 2 and 20 updates a year for each program. Doing this while developing new programs takes a lot of work, so any donations of pertinent source code and documentation, machines, labor, or money are always appreciated.

The board of the Foundation is: Richard Stallman, President; Robert J. Chassell, Treasurer; Gerald J. Sussman, Harold Abelson and Leonard H. Tower Jr., Directors.

# **What Is Copyleft?**

In the previous section entitled "What Is the Free Software Foundation?" we state that "you never have to pay anyone license fees to use GNU software, and you always have the freedom to make your copy from a friend's computer at no charge." What exactly do we mean by this, and how do we make sure that it stays true?

The simplest way to make a program free is to put it in the public domain. Then people who get it from sharers can share it with others. But this also allows bad citizens to do what they like to do: sell binary-only versions under typical don't-share-with-yourneighbor licenses. They would thus enjoy the benefits of the freeness of the original program while withholding these benefits from the users. It could easily come about that most users get the program this way, and our goal of making the program free for \*all\* users would have been undermined.

To prevent this from happening, we don't normally place GNU programs in the public domain. Instead, we protect them by what we call "copylefts". A copyleft is a legal instrument that makes everybody free to copy a program as long as the person getting the copy gets with it the freedom to distribute further copies, and the freedom to modify their copy (which means that they must get access to the source code). Typical software companies use copyrights to take away these freedoms; now software sharers use copylefts to preserve these freedoms.

The copyleft used by the GNU Project is made from a combination of a copyright notice and the "GNU General Public License". The copyright notice is the usual kind. The General Public License is a copying license which basically says that you have the freedoms we want you to have and that you can't take these freedoms away from anyone else. (The actual document consists of several pages of rather complicated legalbol that our lawyer said we needed.) The complete license is included in all GNU source code distributions and many manuals. We will send you a copy on request.

We encourage others to copyleft their programs using the General Public License; basically programs only need to include a few sentences stating that the license applies to them. Specifics on using the License accompany it, so refer there for details.

\*"As we enjoy great advantages from the inventions of others, we should be glad of an opportunity to serve others by any invention of ours."\*

# Benjamin Franklin

# **GNUs Flashes**

\* Prices going up on GNU tapes and documentation

We are raising prices for the first time. We hope to keep our prices stable and reasonable, but our costs have gone up since 1985. The new prices become effective on February 1, 1991.

\* New library license We should by now have finished a new alternative General Public License for certain GNU libraries. This license permits linking the libraries into proprietary executables under certain conditions. The new library license actually represents a strategic retreat. We would prefer to insist as much as possible that programs based on GNU software must themselves be free. However, in the case of libraries, we found that insisting they be used only in free software tended to discourage use of the libraries, rather than encourage free applications. So, while we hope the new library license will help promote the development of free libraries, we have to regret that it was necessary. We will also be releasing a version 2 of the ordinary GPL. There are no real changes in its policies, but we hope to clarify points that have led to misunderstanding and sometimes unnecessary worry.

\* Donation from Hewlett-Packard We want to thank Hewlett-Packard for a new donation of \$75,000 as well as several machines and printers. As always, loans or donations of equipment are greatly appreciated.

\* Kernel We still hope to have a kernel on top of Mach. We are waiting for CMU's lawyers to approve distribution conditions which will allow us to distribute the code. It may be possible to use the BSD kernel as a short term solution, while we wait on CMU, as it has become progressively more free over the past few years. It currently runs on the 386/486 and the HP 9000/300.

\* Ghostscript The GNU implementation of Postscript, written by Peter Deutsch and maintained by FSF staff members Kathryn Hargreaves and Karl Berry is now in its second major version. \* C Library The C library is in pre-release testing. We hope to have a beta test available as soon as possible. The library is POSIX.1 compliant and has most of the functionality of POSIX.2 draft 10. It is upwardly compatible with the 4.3 BSD C library and includes many System V functions.

# \* Fortran front end for GCC

A Fortran front end for GCC, written by Craig Burley, is being integrated. Progress is being made by leaps and bounds. It already compiles short simple programs. Please don't ask for more information, until we announce its release.

# **Free Software Support**

The Free Software Foundation develops and distributes freely available software. Our goal is to help computer users as a community. We envision a world in which software is freely redistributable. This means software will be sold at a competitive market price rather than a monopoly established price; often it will be given away. We see programmers as providing a service, much as doctors and lawyers now do---both medical knowledge and the law are freely redistributable entities for which the practitioners charge a distribution and service fee. We maintain a list of people

Even if we don't solve your problem, one of the other users may. of a program, that program can't be free any more.) In a few years, Otherwise, please consult the Services Directory. So, do tell us it very likely will be i tion is unclear---but please don't ask us to help you install the would infringe patents. The result may be that future GNU<br>software or figure out how to use it. If your bug report does not software is released for distrib software or figure out how to use it. If your bug report does not software is released for distribution only outside the United States.<br>evoke a solution from us, you may still get one from the many other If you are reading

# Protect Your Freedom to Write Programs by Richard Stallman GNU Project Status Report

Ten years ago, programmers were allowed to write programs using<br>all the techniques they knew, and providing whatever features they<br> $\frac{N}{N}$  GNU Emacs 18.56 has just been released. This version fixes felt were useful. This is no longer the case. The new monopolies,<br>software natents and interface convrights, have taken away our and now holds unlimited data temporarily, and a user-specified software patents and interface copyrights, have taken away our<br>freedom. "Look and feel" lawsuits attempt to monopolize well-<br>amount for the long term. Berkeley is distributing GNU Emacs known command languages; some have succeeded. Copyrights on with the 4.3 BSD distribution, and numerous companies distribute command languages enforce gratuitous incompatibility, close it also. Emacs 18 maintenance continues for simple bug fixes. opportunities for competition, and stifle incremental improve-<br>Version 19 approaches release, counting among its new features: ments. Software patents are even more dangerous; they make every before and after change hooks, source-level Lisp debugging, X<br>design decision in the development of a program carry a risk of a<br>selection processing, includi lawsuit. It is difficult and expensive to find out whether the support for European character sets, floating point numbers, per-<br>techniques you use are patented; it is impossible to find out whether buffer mouse commands, they will be patented in the future. The League for Programming<br>Freedom is a grass-roots organization of professors students X windows ('screens' to Emacs). Thanks go to Alan Carroll and Freedom is a grass-roots organization of professors, students,<br>businessmen, programmers and users dedicated to bringing back<br>the people who worked on Epoch for generating initial feedback to<br>the freedom to write programs. the freedom to write programs. If you are offended that you might<br>be sued for patent infringement when you make computer systems multiple windows, one with a separate screen for the minibuffer, that use X Windows or  $\degree$  compress', if you are offended that you and another with a minibuffer attached to each screen. A couple

who offer support and other consulting services, called the GNU aren't allowed to support the commands most users know when Service Directory. This list is contained in the file 'etc/SERVICE' you write a spreadsheet, don't just grumble---do something about in the GNU Emacs distribution. Contact us if you would like <sup>a</sup> it! You can help abolish the new monopolies by joining the copy or wish to be listed in it. Most of the listings in the GNU League. The League for Programming Freedom works to abolish<br>Service Directory are for individuals, but one is for Cygnus the new monopolies by publishing art Service Directory are for individuals, but one is for Cygnus the new monopolies by publishing articles, talking with public<br>Support, which is the first for-profit corporation that we know of officials, boycotting egregious officials, boycotting egregious offenders, and possibly in the that provides support \*only\* for free software. Their address is future by intervening in court cases. On May 24, 1989, the League info@cygnus.com' or Cygnus Support, 814 University Ave., picketed Lotus headquarters on account of their lawsuits, and then<br>Palo Alto, CA 94301. FSF is not affiliated with Cygnus Support, again on August 2, 1990. These mar again on August 2, 1990. These marches stimulated widespread but we hope that it is <sup>a</sup> harbinger of the future. If you find <sup>a</sup> media coverage forthe issue. Convincing Congress isabigjob. To deficiency in any GNU software, we want to know. We maintain impress public officials, the League needs more members: both a considerable number of Internet mailing lists for making announ-<br>activist members and members who a considerable number of Internet mailing lists for making announ-<br>cements, reporting bugs and for asking questions. These mailing and corporate members are also needed. The dues are \$42 for cements, reporting bugs and for asking questions. These mailing nal corporate members are also needed. The dues are \$42 for lists are also gatewayed into USENET news as the 'gnu.\*' professionals, \$21 for others, except stu lists are also gatewayed into USENET news as the 'gnu.\*' professionals, \$21 for others, except students whose dues are newsgroups. The Emacs and GCC Manuals have chapters explai- \$10.50. To join, mail your check, name and newsgroups. The Emacs and GCC Manuals have chapters explai-<br>ning where to send bug reports and what information to include. for Programming Freedom 1 Kendall Square #143 P.O.Box 9171 ning where to send bug reports and what information to include. for Programming Freedom 1 Kendall Square #143 P.O.Box 9171<br>If you don't have Internet access, you can receive mail and Cambridge, MA 02139 Please also send yo USENET news with a UUCP connection. Contact either a system email address, and mention anything noteworthy you have done,<br>administrator at a local UUCP site, or UUNET Communications, especially in business or software. For especially in business or software. For more information, please which can set up a UUCP connection for a modest fee. (UUNET phone the League at (617) 243-4091, send Internet mail to is a non-profit organization that provides network connections.) eague@prep.ai.mit.edu', or write to the is a non-profit organization that provides network connections.) Seague@prep.ai.mit.edu', or write to the address above. \*Note:\*<br>You can contact UUNET by e-mail at `info@uunet.uu.net' or by The League for Programming Freed You can contact UUNET by e-mail at `info@uunet.uu.net' or by The League for Programming Freedom is not an organization for<br>paper mail at: UUNET Communications Services, 3110 Fairview free software, and it does not endorse paper mail at: UUNET Communications Services, 3110 Fairview free software, and it does not endorse the GNU project or the Free<br>Park Drive - Suite 570, Falls Church, VA 22042 Phone: (703) Software Foundation. Most League me Park Drive - Suite 570, Falls Church, VA 22042 Phone: (703) Software Foundation. Most League members write proprietary<br>876-5050 When we receive a bug report, we will usually try to fix software, and some have founded compa 876-5050 When we receive a bug report, we will usually try to fix software, and some have founded companies that do so. However, the problem in order to make the software better. While our bug the FSF endorses the League s the problem in order to make the software better. While our bug the FSF endorses the League strongly---perhaps desperately would<br>fixes may seem like individual assistance, they are not. Our task be a better word. Patents a be a better word. Patents are especially devastating for free is so large that we must focus on that which helps the community software. The patent holders can read our source code to see what as a whole, such as developing and maintaining software and techniques we use, and we can't as a whole, such as developing and maintaining software and techniques we use, and we can't afford to license patents. (Not to documentation. We don't have the resources to help individuals. mention the fact that if we agr documentation. We don't have the resources to help individuals. mention the fact that if we agree to pay even one cent per copy made<br>Even if we don't solve your problem, one of the other users may. of a program, that progr Otherwise, please consult the Services Directory. So, do tell us it very likely will be illegal to distribute a complete free operating how an installation script doesn't work or where the documenta-<br>system in the United S how an installation script doesn't work or where the documenta-<br>tion is unclear---but please don't ask us to help you install the would infringe patents. The result may be that future GNU If you are reading this, there is a good chance that you appreciate users who read our bug reporting mailing lists. Otherwise, use the the GNU project and would like it to produce more software. If<br>vou can do only one thing to help the GNU project joining the you can do only one thing to help the GNU project, joining the League is the most important thing you can do.

of other features of Emacs 19 are buffer allocation, which uses a maintained solely to fix bugs, new work is being done in version<br>new mechanism capable of returning storage to the system when a 2. It now has instruction s new mechanism capable of returning storage to the system when a 2. It now has instruction scheduling, a certain amount of CSE<br>buffer is killed, and a new input system---all input now arrives in between hasic blocks, and a the fonn ofLisp objects. Other features being considered for later tions. Function-wide CSE is being finished up, as is loop releases of Emacs 19 include: associating property lists with unrolling. Version 2 can generate code for the IBM PC/RT, the regions of text in a buffer; multiple font, color, and pixmaps IBM RS/6000, the Motorola 88000, th regions of text in a buffer; multiple font, color, and pixmaps IBM RS/6000, the Motorola 88000, the AMD 29000 and the defined by those properties; different visibility conditions for the TRON. Ports for the IBM 370, the HP regions, and for various windows showing one buffer; hooks to be are on their way. More general calling conventions are supported, run if point or mouse moves outside a certain range; incrementally so on the Sparc. GCC can run if point or mouse moves outside a certain range; incrementally so on the Sparc, GCC can now use the standard conventions for<br>saving undo history in a file; static menu bars; and better pop-up structure arguments and va saving undo history in a file; static menu bars; and better pop-up structure arguments and values. Not all of the existing version 1<br>machine descriptions have been undated vet; some do not work

style and ' csh'-style command history. There is a good chance that the ' csh' from BSD will be declared free software by Berkeley, so

Mach. The CMU lawyers are currently deciding if they can release Mach with distribution conditions that will enable us to distribute  $*$  C Library it. If they decide to do so, then we will probably start work. CMU Roland McGrath and others continue to work on the C Library.<br>has available under the same terms as Mach a single-server partial The C library currently con has available under the same terms as Mach a single-server partial The C library currently contains all of the ANSI C and POSIX.1<br>Unix emulator named Poe; it is rather slow and provides minimal functions, and work is in pr Unix emulator named Poe; it is rather slow and provides minimal functions, and work is in progress on POSIX.2 and Unix features.<br>functionality. We would probably begin by extending Poe to This means that the library will h provide full functionality. Later we hope to have a modular 1003.1, and POSIX 1003.2, but almost everything found in BSD<br>and System V. Mike Haertel has written an impressively fast

The GNU source-level C debugger, GDB, is now being distributed along with the GNU C Compiler as GDB Version 3.5. Version \* Ghostscript 2.8, which used to be distributed on the Emacs tape, is now Ghostscript r 2.8, which used to be distributed on the Emacs tape, is now Ghostscript provides nearly all the facilities of a Postscript obsolete, and has been replaced by version 3.5. John Gilmore is interpreter. Peter Deutsch, the pri steadily improving GDB, particularly its kernel debugging facili-<br>ties. He has added watchpoints, cross-debugging between dissi-<br>with FSF staff members Kathryn Hargreaves and Karl Berry. Karl ties. He has added watchpoints, cross-debugging between dissi-<br>milar CPU types, and a host of minor features. He plans to add and Kathy are also working on producing free fonts. Highlights over-the-Ethernet debugging before the initial release of Version 4

The GNU C compiler (GCC) version 1 is now quite reliable. It drivers and choose a driver at run time. supports ANSI standard C. NeXT builds its entire system, including its port of the Mach kernel and NFS, with GCC. The - Search paths for fonts and for the Ghostscript library files. Open Software Foundation uses GCC as the compiler in their operating system, Data General uses it for their Aviion <sup>88000</sup> - Support for Adobe Type <sup>1</sup> font representation (though hints are based Workstation, Intel uses it for their 960 microprocessor, and ignored). Berkeley is adding it to the BSD distribution. We have also been told that GCC successfully compiled a System V.3 kernel. GCC - A set of scalable fonts for all the standard Postscript fonts (plus has compiled all of the BSD source tree including the kernel, and a few more) algorithmically derived from the X11 BDF fonts. The work is in progress to enable it to compile the kernel as well. GCC conversion program is al performs automatic register allocation, invariant code motion fonts. from loops, common subexpression elimination, induction variable optimizations, constant propagation and copy propagation, - The ability to render into a bitmap in memory, and then write the delaying popping of function call arguments, tail recursion elimi-<br>delaying popping of funct nation, and many local optimizations that are automatically deduced from the machine description. While version <sup>1</sup> is being

between basic blocks, and a new feature for classifying instruc-TRON. Ports for the IBM 370, the HP Spectrum, and the NCUBE machine descriptions have been updated yet; some do not work, and others need work to take full advantage of instruction schedu- \* Shells<br>
<sup>\*</sup> Shells ling and delay slots. Version 2 supports both  $C^+$  + ' and<br>
Brian Fox has completed the Bourne Again shell (BASH), an Objective C on the same basis as C itself: the name of the source Brian Fox has completed the Bourne Again shell (BASH), an Objective C on the same basis as C itself: the name of the source imitation of the Korn shell. It now has job control and both Emacs-<br>initation of the Korn shell. I file selects the language. Michael Tiemann of Cygnus Support has written the  $C^+$  +  $\pm$  front end for GCC (which is available in version 1 as  $G' + +'$ ). The front end for compiling Objective C we won't need to write that. In any case, BASH rather than `csh' programs has been donated by NeXT. Please don't call for more<br>will be the default shell in the GNU system.<br>information on version 2 until it's released. Fron information on version 2 until it's released. Front ends for Modula-2 and Modula-3 , Fortran, and Pascal are being developed \* Kernel by volunteers. There are rumors about various other languages. We are still interested in a multi-process kernel running on top of So far, no one has volunteered to write Ada or Cobol.

This means that the library will have not only all of ANSI, POSIX and System V. Mike Haertel has written an impressively fast 'malloc'. 'The GNU regular-expression functions ('regex') now \* GNU Debugger mostly conform to the POSIX.2 standard.

interpreter. Peter Deutsch, the primary author and maintainer of and Kathy are also working on producing free fonts. Highlights of this release include:

- Drivers for the HP DeskJet, HP LaserJet, and Epson LX-800 \* <sup>C</sup> Compiler printers (all in low density mode). You can build with multiple

conversion program is also included so you can convert other

bitmap out in PPM format (or any other format you program).

execute them by drawing on an X window or writing a file that can also available in hardcopy; see the order form on the inside back<br>be transferred directly to a printer. It needs enhancement: to serve cover. The Emacs Manu be transferred directly to a printer. It needs enhancement: to serve cover. The Emacs Manual describes the use of GNU Emacs. It also as a previewer for multi-page files, to serve other X clients by explains advanced featur as a previewer for multi-page files, to serve other X clients by drawing on their windows, and to improve both the performance expression search. The manual tells how to use special modes for and the visual quality of the output. It needs more fonts. Version programming in languages such as C and Lisp, how to use the tags 2. 1 will be released soon. It fixes the bugs that have been reported. utility, and how to compile and correct code. It also describes how It is also much faster; the X interface in particular has been sped to make your own keybindings and other elementary customizaup several times over. It should include support for the extended tions. The Emacs Lisp Reference Manual covers the GNU Emacs color operators (CMYK color model, and colorimage) and <sup>a</sup> Lisp programniing language in great depth. It goes into data types, contributed driver for the HP PaintJet, which <sup>a</sup> lot of people have control structures, functions, macros, byte compilation, keymaps, asked for. Ghostscript also includes a C-callable graphics library windows, markers, searching and matching, modes, syntax tables, (for client programs that don't want to deal with the Postscript operating system interface, etc. The Texinfo Manual explains the language), and also supports IBM PCs and compatibles with EGA markup language used to create both an Info file and a printed graphics (but don't ask the FSF staff any questions about this; we document from the same source file. This tells you how to make don't use PCs and don't have time to leam anything about them). tables, lists, chapters, nodes, indices, and cross references. It also

Jay Fenlason is writing <sup>a</sup> spreadsheet named Oleo (which is better much as you ever wanted to know about Termcap. " It describes for you than the more expensive spreadsheet). Oleo is in alpha test the format of the Termcap database, the definitions of terminal right now; we do not know when it will be available. Jay says that capabilities, and the process of interrogating <sup>a</sup> terminal descrip teaching it new formats is fairly simple. It has <sup>a</sup> full set of into C coded parsers. It assumes no prior knowledge of parser expressions and mathematical, financial, and string functions. generators. This manual describes the concepts and then provides Keys may all be rebound and Oleo also has primitive macro <sup>a</sup> series of increasingly complex examples before describing what support. Oleo uses the `curses' library and an X11 interface is happens in considerable detail. The GAWK Manual describes how planned. Right now it runs on BSD Unix machines as well as IBM to use the GNU implementation ofAWK. It is written for someone PCs and compatibles. who has never used AWK, and describes all the features of this

So far, it includes 'troff', 'pic', 'tbl', 'eqn', the '-man' macros, which specifies how a program is to be compiled and what each part drivers for Postscript and typewriter-like devices, and a driver of the program depends on. The GDB Manual explains how to use producing TeX 'dvi' format. Also included is a version of the the GNU Debugger. It describes running your program under Berkeley '-me' macros, and an enhanced version of the MIT debugger control, how to examine and alter data as well as modify X11R4 previewer 'xditview'. He is currently working on the '- the flow of control within the program, and how to use GDB ms' macros and 'refer'. Groff is written in  $C^+$  + '. Useful through GNU Emacs, with auto-display of source lines. additions would be the " -mm' macros and the " grap' preprocessor.

# Help Keep Government Software Free by Richard Stallman

there is a move to change this. If it succeeds, quite a lot of software by writing to Congress: House Subcommittee on Intellectual Property 2137 Rayburn Building Washington, DC 20515

GNU is dedicated to having quality, easy-to-use on-line and for a good programmer to finish a worthwhile project. printed documentation. GNU manuals are intended to explain the underlying concepts, describe how to use all the features of each  $* A 300 MB$  disk drive for an IBM/RT and a QIC-150 tape drive program, and give examples of command use. GNU documenta- for a Sun. We also need machines to be donated or loaned for FSF tion is distributed as Texinfo source files, which yield both typeset programmers and documenters who are not near our offices in hardcopy and on-line presentation via the menu-driven Info

Right now, Ghostscript will accept commands in Postscript and system. The following manuals, provided with our software, are describes how to use Texinfo mode in GNU Emacs and catch \* Oleo mistakes. The Termcap Manual is often described as "Twice as "really brave" people can contact him about being alpha testers. tion. This manual is primarily for programmers. The Bison Oleo currently reads and writes SC and Multiplan SYLK files, but Manual covers writing grammar descriptions that can be converted powerful string manipulating language. The Make Manual desc- \* groff **I** ribes the GNU Make utility, a program used to rebuild parts of James Clark has released groff---GNU troff and related programs. other programs when and as needed. It covers makefile writing,

# **GNU Wish List**

Wishes for this issue are for:

For 200 years, the US copyright system has placed everything \* Volunteers to help write utilities and documentation. Send mail written by the federal government in the public domain. This to `gnu@prep.ai.mit.edu' for the task list and coding standards.<br>"Full-time staff to work on Project GNU both as programmers and makes sense: we have all paid for it, so we should all own it. Now  $\frac{4 \text{ F} \cdot \text{F}}{4 \text{ m} \cdot \text{F}}$  as technical writers. You must either be in Cambridge, Mass or that would be free today will be sold instead. We will pay to be able to maintain good electronic communication with us. We that would be free today will be sold instead. We will pay to develop the software, and then we'll have to pay again to use it. also like to find a programmer who would also serve as volunteer And the GNU system won't be able to use it, since it won't be free. coordinator. Contact  $\Gamma$ ms@prep.ai.mit.edu' or, send mail to and the GNU system won't be able to use it, since it won't be free. This the SNO system won to each to use it, since it won to enco.<br>We think this is scandalous. If you agree, please help prevent it, and therested.

\* Companies to lend us capable programmers and technical writers GNU DOCUMENTATION<br>
GNU DOCUMENTATION<br>
GNU DOCUMENTATION periods, but we have found that six months is the minimum time

research assistants to do GNU development, with FSF support. Targon 31, Plexus, Prime EXL, Pyramid, Sequent (Balance &

\* Speech and character recognition software (if the devices aren't 4, SparcStation, & 386i), Tahoe, Tektronix (NS32000 & 4300), too weird), with the device drivers (if possible). This would help Stardent <sup>1500</sup> or 3000, Titan P2 or P3, Pmax, Texas Instruments the productivity of at least one partially disabled programmer we (Nu), & Whitechapel (MG1). GNU Emacs is described by the know. " GNU Emacs Manual' , which comes with the software in Texinfo

\* Grammar checking software for English and other natural only debugger that can debug Emacs without getting confused, it languages. is included on this tape as well as the Compiler Tape.

\* Copies of newspaper and journal articles mentioning the GNU \* GNU Emacs Lisp Reference Manual Project or GNU software. Send these to the address on the front This manual describes the GNU Emacs Lisp programming languacover, or send a citation to ' gnu@prep.ai.mit.edu'. ge in detail and is for anyone who is interested in writing programs

\* Money, as always. Please remember, donations are taxdeductible. With the latest donations, we have been able to expand \* Bison our staff again. With the increased staff we have an even greater Bison is an upwardly compatible replacement for the parser need for donations. One way to give us <sup>a</sup> small amount of money generator Yacc, with additional features. It has been in use for is to order <sup>a</sup> distribution tape or two. This may not count as <sup>a</sup> several years. It is used for compiling GNU C, so it is also on the donation for tax purposes, but it can qualify as <sup>a</sup> business expense. GNU Compiler tape. The " Bison Manual' comes with the

# GNU Software Available Now

We offer Unix software source distribution tapes, plus VMS tapes  $*$  MIT Scheme For GNU Emacs and GNU C that include sources and VMS Scheme is a simplified, lexically scoped dialect of Lisp. It was executables. The first Unix tape, called the "Emacs" tape contains designed at MIT and other universities to teach students program-GNU Emacs as well as various other well-tested programs. The ming and to research new parallel programming constructs and SECOND Unix tape, called the "Compiler" tape, contains the GNU compilation techniques. MIT Scheme is written in C and runs on C compiler, related utilities, and other new programs. The third many Unix systems. It now conforms to the "Revised^3 Report On and fourth Unix tones (called the "X11" tones) contain the X11. The Algorithmic Language Schem and fourth Unix tapes (called the "X11" tapes) contain the X11 distribution from the MIT X Consortium.<br>distribution from the MIT X Consortium.

ble, customizable real-time display editor. GNU Emacs is his PMAX), and NS32000 machines (including the Encore Multisecond implementation of Emacs. It's the first Emacs available on  $max$ ). T is written in itself and cannot be bootstrapped without a Unix systems that offers true Lisp---smoothly integrated into the hinary (included), but it is great if you can use it. Some editor---for writing extensions. It also provides a special interface documentation is included. to MIT's free X window system. The current version of Emacs is 18.56. GNU Emacs has been in widespread use since 1985 and  $*$  texi2roff<sup>'</sup> often displaces proprietary implementations of Emacs because of texi2roff', written by Beverly Erlebacher, translates GNU Texinfo its greater reliability as well as its additional features and easier files so that it can be printed by the Unix `[nt]roff' programs extensibility. DEC, Berkeley, and NeXT are all distributing utilizing the `mm', `ms', or `me' macro packages. It is included Emacs with their systems. GNU Emacs (as of version 18.56) runs on all UNIX tapes so people who don't have a copy of TeX can print on many Unix systems: Alliant, Altos 3068, Amdahl (UTS), out GNU documentation. Apollo, AT&T (3B machines & 7300 PC), CCI 5/32 & 6/32, Celerity, Convex, Digital (DECstation 3100; DECstation 5000; \* Data Compression Software Vax running BSD, System V, or VMS), Motorola Delta (running Some of the contents of our tape distribution is compressed; these System V/68 release 3), Dual, Elxsi 6400, Encore (DPC, APC, & are currently indicated by a `.Z System V/68 release 3), Dual, Elxsi 6400, Encore (DPC, APC, & are currently indicated by a `.Z' suffix. We include software on XPC), Gould, HP (9000 series 200, 300 or 800 (Spectrum) but not the tapes to compress/decompre XPC), Gould, HP (9000 series 200, 300 or 800 (Spectrum) but not the tapes to compress/decompress these files. Currently, we use series 500), HLH Orion 1/05, IBM (RT/PC running 4.2 & AIX; the compress' program, but it appe series 500), HLH Orion 1/05, IBM (RT/PC running 4.2 & AIX; the "compress' program, but it appears that its algorithm is<br>PS/2 or RS/6000 running AIX), Integrated Solutions (Optimum V patented. We hope to switch to another

Cambridge. with 68020&VMEbus), Intel 803 86 (BSD, Microport, System V, & Xenix; not MS-DOS), Iris (2500, 2500 Turbo, & 4D), LMI \* Professors who might be interested in sponsoring or hosting (Nu), Masscomp, Megatest, MIPS, NCR (Tower 32), Nixdorf Symmetry), SONY News, Stride (system release 2), Sun (1, 2, 3, form; see "GNU Documentation" above. Also, since GDB is the

in GNU Emacs Lisp (see "GNU Documentation" above).

software in Texinfo form; see "GNU Documentation" above.

# \* Yale T

Contents of the Emacs Tape<br>A variant of Scheme developed at Yale University, T is intended The software on this release tape is considered fairly stable, but as for production use in program development. T contains a nativealways, we welcome your bug reports. extending compiler that produces code that runs at speeds comparable to the speeds of programs written in conventional \* GNU Emacs<br>In 1975, Richard Stallman developed the first Emacs, an extensi-<br>In 1975, Richard Stallman developed the first Emacs, an extensi-<br>tions. MIPS R2000 workstations (including the Decstation 3100 tions, MIPS R2000 workstations (including the Decstation 3100

patented. We hope to switch to another program that stands a chance of not being patented. Whatever program is on your tape will uncompress the compressed files on it.

\* GNU Chess and NetHack

GNU Chess is a chess program, now at version 3.1. It has textonly and X display interfaces. NetHack is a display--oriented adventure game similar to Rogue. We distribute NetHack Version  $2.3$ 

# **Contents of the Compiler Tape**

The programs on this tape are becoming stable. The exception is Ghostscript, but we are carrying it on this tape as a convenience. As always, we solicit your comments and bug reports. This tape used to be known as the "Pre-Release" or "Beta Test" tape.

# \* GNU CC

The GNU C compiler is a fairly portable optimizing compiler. It generates good code for the 32000, 680x0, 80386, Alliant, Convex, Tahoe, and Vax CPUs, and for these RISC CPUs: i860, Pyramid, Sparc, and SPUR. The MIPS RISC CPU is also supported. Machines using these CPUs include 386 running AIX, Alliant FX/8, Altos 3068, Apollo 68000/68020 running Aegis, AT&T 3B1, Convex C1 and C2, DECstation 3100, DECstation 5000, DEC VAX, Encore MultiMax (NS32000), Genix NS32000, Harris HCX-7 and HCX-9, HP-UX 68000/68020, HP running BSD, IBM PS/2 running AIX, Intel 386 (System V, Xenix, BSD, but not MS-DOS), Iris MIPS machine, ISI 68000/68020, MIPS, NeXT, Pyramid, Sequent Balance (NS32000), Sequent Symmetry (i386), SONY News, Sun 2, Sun 3 (optionally with FPA), Sun 4, SparcStation, and Sun386i. The current version is 1.39. It supports full ANSI C. Please refer to the "GNU Project Status Report" for more detail on GCC.

A good programmer will be able to make a cross compiler on most of these systems to cross-compile to most of these architectures. Most of the work will be with the compiler support tools, not GCC itself.

Included with the compiler are Bison (also on the Emacs release tape), the perfect hash-table generating utility (Gperf), and the Texinfo source of the `GCC Manual'. This manual describes how to run and install the GNU C compiler, and how to port it to new processors. It describes new features and incompatibilities of the compiler, but people not familiar with C will also need a good book on C. (We are not yet publishing this manual on paper. It's changing too fast.)

# \* Assembler and Object File Utilities

The GNU assembler (GAS) is a fairly portable, one pass assembler that is almost twice as fast as Unix `as'. It is now at version 1.39 and works for 32x32, 680x0, 80386, Sparc (Sun 4), and Vax.

We have free versions of `ar', `ld', `nm', `size', `gprof', `strip', and 'ranlib'. The GNU linker 'ld' is fast and is the only one that will give you source-line numbered error messages for multiplydefined symbols and undefined references.

We also now distribute a dynamic linker, 'dld', written by W. Wilson Ho. This is a library which you link with your program which then enables it to dynamically load object files into the running binary.

# \* COFF Support

It is possible to run the entire suite of GNU software tools on System V, replacing COFF entirely. The GNU tools can operate on BSD object files with a COFF header the System V kernel will accept. `robotussin' is supplied for converting standard libraries to this format.

# \* `make'

GNU 'make' includes almost all the features from the BSD, System V, and POSIX versions of make, as well many of our own extensions. These extensions include parallelism, conditional execution, and text manipulation. Version 3.59 of GNU make is fairly stable. Work on Version 4---which will include many functional improvements---is in progress. Texinfo source for the GNU make manual is provided: see "GNU Documentation" above.

# \* Debugger

Version 3.5 of GDB, the GNU debugger, runs under BSD 4.2 and 4.3 on Vaxes and Suns (2, 3, and 4), Convex, HP 9000/300's under BSD, HP 9000/320's under HP/UX, System V 386 machines (with either GNU or native object file format), ISI Optimum V, Merlin under Utek 2.1, SONY News, Gould NPL and PN machines, Pyramid, Sequent Symmetry (a 386 based machine), Altos, and Encore under Umax 4.2.

GDB features incremental reading of symbol tables (for fast startup and less memory use), command-line editing, the ability to call functions in the program being debugged, remote debugging over a serial line, a value history, and user-defined commands. It can be used to debug C,  $C^+$  + ', and FORTRAN programs. It comes with a Texinfo manual (see "GNU Documentation" above).

# \* BASH

The GNU Shell, BASH (for Bourne Again SHell), provides compatibility with the Unix `sh' and provides many extensions found in 'csh' and 'ksh'. It has job control, 'csh'-style command history, and command-line editing (with Emacs and vi modes built-in and the ability to rebind keys).

# \* GAWK, `flex', and `tar'

GAWK is GNU's version of the Unix AWK utility; it comes with a Texinfo manual (see "GNU Documentation" above). `flex' is a mostly-compatible replacement for the Unix `lex' scanner generator written by Vern Paxson of the Lawrence Berkeley Laboratory. `flex' generates far more efficient scanners than `lex' does. GNU `tar' includes multivolume support, the ability to archive sparse files, automatic compression and decompression of archives, remote archives, and special features to allow 'tar' to be used for incremental and full backups of file systems.

# \* Freed Files from the U.C. Berkeley 4.3-tahoe Release

These files have been declared by Berkeley to be free of AT&T code, and may be freely redistributed. They include complete sources for some utility programs, games, and library routines; and partial sources for many others. We are not yet distributing the files marked free on the 4.3-reno release. Berkeley plans to release a revised tape of free software in late January or early February. When this happens we will begin distributing all those files instead of the 4.3-tahoe files. Note that much more will be free on that tape than currently on the 4.3-tahoe tape.

# \* RCS and CVS

The Revision Control System is used for version control and management of large software projects. This is the latest version: 5.5. CVS, the Concurrent Version System, manages software revision and release control in a multi-developer, multi-directory, multi-group environment. It works best on top of RCS Versions 4 and above, but will parse older RCS formats with the loss of CVS's fancier features. For more details, see Berliner, Brian, `CVS-II: Parallelizing Software Development.' Proceedings of the Winter 1990 USENIX Association Conference.

# \* `diff' and `grep'

These programs are GNU's versions of the Unix programs of the same name. They are much faster than their Unix counterparts.

# \* Ghostscript

Ghostscript is GNU's graphics language that is almost fully compatible with Postscript. See the section in the "GNU Project" Status Report."

# \* `gnuplot'

'gnuplot' is an interactive program for plotting mathematical expressions and data. Oddly enough, the program was neither done for nor named for the GNU Project---the name is a coincidence.

# \* `g++', `libg++', and NIH Class Library

 $G' + +'$  is a set of changes for GCC that compiles  $C' + +'$ , the well-known object-oriented language. In so far as is possible,  $G^+$  +  $+$  is kept compatible with the evolving draft ANSI standard. Source code is accompanied by the 'GNU  $G$ ' + + 'Users Guide'. (We are not yet publishing this manual on paper because it is changing too fast.)  $G^+ + '$  compiles source quickly, provides good error messages, and works well with GDB. Since  $G^+ + \cdot$ depends on GCC, it must be used with the correspondingly numbered version of GCC. GDB Version 3 includes support for debugging  $C^+$  +  $\cdot$  code, which merges in the functionality of the old program GDB' +'.

'libg + + ' (the GNU C' + + ' library) is an extensive and documented collection of  $C^+$  +  $\cdot$  classes and support tools for use with  $G' + +'.$ 

The NIH Class Library (formerly known as OOPS (Object-Oriented Program Support)) is a portable collection of classes similar to those in Smalltalk-80 that has been developed by Keith Gorlen of NIH, using the  $C^+$  +  $\cdot$  programming language.

Note that Interviews has been dropped from this tape since it appears on the "optional" X tape (See "Contents of the X11 Tapes" below).

# \* File Utilities and Miscellaneous

The file utilities are now included here. GNU 'indent' has been added to this tape as well. We also include 'texi2roff', 'compress', `perl' (version 3.0), `c-perf' (version 2.0), `f2c' (a FOR-TRAN to C translator), and GnuGo (the game of Go (Wei-Chi)) on this tape.

# Contents of the X11 Tapes

The two X11 tapes contain Version 11, Release 4 of the MIT X window system. X11 is more powerful than, but incompatible with, the no-longer-supported or available Version 10.

The first FSF tape contains the contents of both tape one and tape two from the MIT X Consortium: the core software and documentation, and the contributed clients. FSF refers to its first tape as the 'required' X tape since it is necessary for running X or GNU Emacs under X. (The Consortium refers to its first two tapes as the 'required/recommended' tapes.)

The second, `optional' FSF tape contains the contents of tapes three and four from the MIT X Consortium: contributed libraries and other toolkits, the Andrew software, games, etc. (The Consortium refers to its last two tapes as `optional' tapes.)

# **VMS Emacs and Compiler Tapes**

We offer a VMS tape of the GNU Emacs editor, and a separate VMS tape containing the GNU C compiler. The VMS compiler tape also contains Bison (needed to compile GCC), GAS (needed to assemble GCC's output), and some library and include files. Both VMS tapes include executables that you can bootstrap from, because the DEC VMS C compiler has bugs and thus cannot compile GNU C.

Please don't ask us to devote effort to additional VMS support, because it is peripheral to the GNU Project.

# **How to Get GNU Software**

All the software and publications from the Free Software Foundation are distributed with permission to copy and redistribute. The easiest way to get GNU software is to copy it from someone else who has it.

If you have access to the Internet, you can get the latest software from the host `prep.ai.mit.edu' (the Internet address is `18.71.0.38'). For more information, get the file '/pub/gnu/emacs/ GETTING.GNU.SOFTWARE' from `prep'.

If you cannot get the software one of these ways, or if you would like to contribute some funds to our efforts and receive the latest versions, we distribute tapes for a copying and distribution fee.

There are also third party groups that distribute our software: they do not work with us, but have our software in other forms. For your convenience, some of them are listed below. Please note that the Free Software Foundation is not affiliated with them in any way, and is not responsible for either the currency of their versions

These TCP/IP Internet sites provide GNU software via anonymous Please do not contact the Free Software Foundation about Free- ' ftp' (use your 'ftp' program, user name: 'anonymous', pass- macs. We do not maintain it, and we have no information on it word: 'your name'): states and the above.

scam.berkeley.edu, itstd.sri.com, wuarchive.wustl.edu, wsmr- GNU in Japan simtel20.army.mil (under `PD: <UNIX.GNU>'), louie.udel.edu, Mieko, `h-mieko@sra.co.jp', & Noboyuki Hikichi, nic.nyser.net, ftp.cs.titech.ac.jp, funic.funet.fi, sunic.sunet.se, ... .hikichi@sra.co.jp', continue to work on the GNU Project in freja.diku.dk, gatekeeper.dec.com, mango.miami.edu (VMS Income They translate CNU informat  $G^+$  +  $^{\prime}$ ), cc.utah.edu (VMS GNU Emacs), labrea.stanford.edu, jaguar.utah.edu, and uunet.uu.net.

Information on how to obtain some GNU programs using UUCP<br>Nikkei Business Publications and ASCII (publishers), Fujitsu FM is available via electronic mail from the following people. Ohio Towns, and the Japan Unix Society. Anonymous UUCP is also State also posts their UUCP instructions regularly to newsgroup  $\frac{10 \text{ w}}{10 \text{ w}}$  now available in Japan. `comp.sources.d' on USENET.

hao! scicom! qetzal! upba! ugn! nepa! denny, hqda-ai! merlin, Thank GNUS<br>acornre! bob. uunet! hutch! barber, sun! nosun! illian! darylm, oli- Thanks to all those mentioned above in "GNUs Flashes", the acomrc!bob, uunet!hutch!barber, sun!nosun!illian!darylm, oli- Thanks to all those mentioned above in "GNUs Flashes", the<br>stl!root, bigtex!iames, postmaster@uunet.uu.net, and "GNU Project Status Report" and "GNU Software Av st1!root, bigtex!james, postmaster@uunet.uu.net, and "GNU<br>karl@tut.cis.objo-state.edu.(or.\osu-cislkarl)' Now". karl@tut.cis.ohio-state.edu (or `osu-cis!karl)'.

Some GNU software has been ported to MS-DOS, but the FSP other assistance, and to Mieko and Nobuyuki Hikichi for their avoids involvment in this effort, because it is peripheral to the involved help existence half funds an avoids involvment in this effort, because it is peripheral to the invaluable help raising both funds and consciousness in Japan.<br>GNU project. Contact Thorsten Ohl, `td12@ddagsi3.bitnet', who Thorks to Chat Bamay for his co is organizing distribution of such ports. More information is in  $\cdot$  / BASH. pub/gnu/MSDOS', obtainable via anonymous `ftp' on Thanks to the University of Minnesota Department of Computer ' prep.ai.mit.edu'.

# Freemacs, an Extensible Editor for MS- upgrading to SunOS 4.0. **DOS**

but programmable editor for MS-DOS that is somewhat compati-<br>had with CNU For use of the ENE file is selved in the master to master tapes. ble with GNU Emacs. The .EXE file is only 21K because it only master tapes.<br>contains a language interpreter and text editor primitives. Most of Thanks to the Open Software Foundation for the Compaq 386. contains a language interpreter and text editor primitives. Most of Inanks to the Open Software Foundation for the Compaq 386.<br>Thanks go out to all those who have either lent or donated the programming is done in MINT, a string-oriented language. The programming is done in  $\frac{1}{2}$  and  $\frac{1}{2}$  freely copy this software. Russ asks only that you return machines, including Hewlett-Packard for six 68030 workstations, Ising rooments to him for incorporation into the package for the rest limprovements to him for incorporation into the package for the rest Kahle of Thinking Machines Corp. for the Sun 4/110, K. Richard of us.

The distribution is available from these sources:

\* sun.soe.clarkson.edu!archive-server' or (for Bitnet) "archive-<br>Neckard 68020 machine, SONY Corp. and Software Research server%sun.soe@omnigate', the mailer can reply to any address Associates, Inc., both of Tokyo, for three SONY News workstawith an `@' in it, except `.UUCP' pseudo-addresses;

 $PDE.$  MSDOS.FREEMACS > ');  $\sum_{k=1}^{\infty}$  tation, and good bug reports.

msdos/freemacs, no registration required to download Freemacs;

NY 13676, Phone:  $(315)$  268-6455, specify floppy format: "5.25"/ expressed interest in what we are doing.

# or the swiftness of their responses. 1.2 MB'; '5.25"/360K'; or '3.50"/720K.'

Japan. They translate GNU information, write columns, request donations and consult with people about GNU. They are looking for a lawyer volunteer to review their Japanese translation of the \_ GNU Library General Public License. They held a GNU BOF at Those on the SPAN network can ask rdss::corbet.<br>the JUS Symposium in December 1990. Many groups in Japan are redistributing GNU software, including JUG (a PC user group),

Thanks to the Artificial Intelligence Laboratory and the Laborato-Free Software for MS-DOS ry for Computer Science at MIT for their invaluable assistance of many kinds.

Thanks to Shawn Keller for making tapes, to Devon McCullough GNUish MS-DOS project<br>
Some GNU software has been ported to MS-DOS, but the FSF<br>
other escistance, to Carol Botteron for proofreading and<br>
other escistance, and to Micke and Nebuurki Hilishi for their

Thanks to Chet Ramey for his continuing work on improving

Science for allowing Mike Haertel to use their computers.

Thanks to CliffLasserofThinking Machines, Inc. forthe help with

Thanks to Village Center Inc of Japan for their gift.

Russ Nelson, `nelson@sun.soe.clarkson.edu', has written a small Thanks to Information Systems and the Whitaker College Compu-<br>hut programmable editor for MS DOS that is computed compation ing Facility at MIT for use of the

Pixley for the AT&T Unix PC, Doug Blewett of AT&T Bell Labs for two Convergent Miniframes, CMU's Mach Project for the Sun 3/60, Intel Corp. for their 386/i860 workstation, NeXT for a mail a message consisting only of 'help' to (for UUCP) NeXT workstation, the MIT Media Laboratory for the Hewletttions, the MIT Laboratory of Computer Science for the DEC Microvax, and Delta Microsystems for an Exabyte tape drive.

\* anonymous `ftp' `/e/freemacs' from `grape.ecs.clarkson.edu' Thanks to all those who have contributed ports and extensions, as . [128.153.13.196]' or `wsmr-simtel20.army.mil' (under well as those who have contributed other source code, documen-

Thanks to those who sent money and offered help.

\* CUHUG BBS: (315)268-6667' 1200/2400 8N1, 24 hrs, pub/ Thanks also to those who support us by ordering manuals and<br>medec/freemees, no registration required to developd Freemees. distribution tapes.

or<br>\* send \$15 (copying fee) to Russ Nelson, 11 Grant St., Potsdam. The creation of this bulletin is our way of thanking all who have

# Formatering med BIOS-anrop

Detta är en text från Leppäjärvi Jouni som beskriver vilka BIOS anrop som används för formatering av disketter på PC.

From: jml@stekt.oulu.fi (Leppäjärvi Jouni) Newsgroups: comp.os.msdos.programmer Subject: Formatting diskettes (summary) Date: 25 Apr 91 14:45:59 GMT

# Formatting diskettes on IBM PC/XT/AT and compatibles using BIOS calls

# Disclaimer :

My intention is, of course, provide correct data. I don't, however, take any responsibility for any damage or loss caused by incorrectness on incompleteness of this document.

This document has been written with floppy disk formatting in  $U_{\text{ID}}$ : DMA arbitration level out of mind Parameters and procedures for hard disk formatting are  $10h$ : CRC or ECC error on read mind. Parameters and procedures for hard disk formatting are likely to differ.

Trademarks and the like may appear in this document, which are, by definition, the property of their holders.

Any information in this document derived from degugging DOS applies to MS-DOS v. 3.3.

# BIOS functions used with disk formatting

The bios function used is int 13h (disk services).

The subfunctions used are :

 $ah = 00h$ , reset disk system

This should be called before anything else to force the disk system **applies** to PS/2 and extented bios only into <sup>a</sup> known state. (Usually this does not make <sup>a</sup> difference, however.)

on entry :

 $ah = 00h$ 

upon retum :

 $ah =$  status,  $0 =$  ok, any other means error carry flag set on error  $(ah != 0)$ 

The status codes (also HD codes are included for completeness) :

# OOh : ok

- $01h$ : bad command (or missing support for a subfunction)
- 02h : address mark not found
- 03h : attempted write protect violation (floppy)
- O4h : sector not found
- O5h : reset failed (HD)
- $06h$ : disk changed (floppy)
- 07h : bad parameter table (HD)
- 08h : DMA overrun (floppy)
- O9h : attempted DMA over 64k boundary
- $Oah: bad sector flag (HD)$
- Obh : bad cylinder detected (HD) \*
- 
- Och : media type not found (floppy)  $*$ <br>Odh : invalid number of sectors in format (HD)  $*$
- 
- 0eh : control data address mark detected (HD) \*<br>0fh : DMA arbitration level out of allowable range (HD) \*
- 
- llh : ECC corrected data error (HD)
- 20h : controller failed
- 40h : seek failed
- 80h : timeout, drive not ready
- aah : drive not ready (HD)
- bbh : undefined error (HD)
- cch : write fault (HD)
- eOh : status error (HD)
- ffh : sense operation failed (HD) \*
- (floppy) applies only to floppy drives
- (HD) applies only to hard disks
	-

Calling this function prior to actually starting to format also takes care of the likely 'disk changed' (status  $= 06h$ ) situation, in which the disk system has sensed <sup>a</sup> disk change since the last disk operation.

 $ah = 04h$ , verify sectors

This function is used to verify (the formatted) sectors.

on entry:

ah  $= 04h$ al  $=$  # of sectors  $ch$  $=$  track # (0 - (n-1))  $=$  sector #  $(1 - n)$  $cl$  $=$  head # (0,1) dh dl  $=$  drive # (0 = A, 1 = B)  $[es:bx = buffer, see below]$ 

upon return :

 $ah = status, 0 = ok, any other means error$ carry flag set on error  $(ah != 0)$ 

See ah =  $0$  (reset disk system) above for status codes.

While single sectors can be verified with this function, it is recommented that entrire tracks are verified at once to achieve better performance.

The Programmers PC sourcebook (and Commodore PC's technical handbook) mention that es: bx should contain a buffer address. The sourcebook mentions that this is not required for AT bios after 11/15/85, but it does not mention PC's or XT's at all. Advanced MS-DOS programming, however, does not mention this setting, instead it explictly states that 'no data is transferred to of from memory by this operation'. Debugging DOS's disk driver's behavior reveals that it assumes that no buffer is needed since it has  $bx:es = 0000:0000$  upon entry to int 13h with this subfunction. So, I figure that the value in es: bx can be quite safely ignored. It can't hurt, however, to set es: bx to some buffer in which bios could safely write the verified sectors. (I assume that this is about the only use for the buffer.)

 $ah = 05h$ , format track

This function is used to format a complete track (or 'cylinder'). I've the impression that signle sectors cannot be formatted, since this operation actually sets the sector marks on the disk that are later used to locate the sectors.

on entry:

 $05<sub>h</sub>$ ah  $=$ al  $=$ # of sectors pointer sector header table  $es:$ bx  $=$ track  $# (0 ... (n-1))$  $ch$  $\equiv$ sector # (appears to have no effect, I use 0 always)  $cl$  $=$  $=$  head # (0,1) dh drive #  $(0 = A, 1 = B)$ dl  $=$ 

upon return :

 $ah = status, 0 = ok, any other means error$ carry flag set on error (ah  $!= 0$ )

See  $ah = 0$  (reset disk system) above for status codes.

The sector header table is an array of four byte entries, one entry for each sector in a track. Single entry layout is as follows :

offset contents

- 0 track number  $(0 (n-1))$
- 1 head number  $(0 (n-1))$
- $2<sup>1</sup>$ sector number  $(1 - n)$  (note the range,  $1 =$  first sector!)
- bytes / sector,  $0 = 128$ ,  $1 = 256$ ,  $2 = 512$ ,  $3 = 1024$  $\mathbf{3}$

From studying the bios listing I have the impression that the sector header table is passed to the floppy controller using DMA controller. The DMA controller has an address space of only 64 k which is extented to 1 M with a page register which can be set to one of the 16 64k chunks of the entire 1 M space. Therefore the entrire sector header table should be fully inside of one these pages or formatting fails. The same applies to any disk buffer in this context : they all should be within one DMA page.

 $ah = 18h$ , set media type for format

This function is used to get (it doesn't actually set anything) the pointer to the media descriptor table for a specific kind of disk. Int The left vector is then replaced with this pointer to actually set the media type.

This function is available in IBM bioses after 11/15/85 (AT) and 1/10/86 (XT).

on entry:

 $ah = 18h$  $ch =$  highest track #, that is, # of tracks - 1  $cl = # of sectors$ dl = drive #,  $(0 = A, 1 = B)$ 

upon return:

 $ah = status, 0 = ok$ , any other means error carry flag set on error (ah  $!= 0$ )

See  $ah = 0$  (reset disk system) above for a list of status codes.

The error (if any) is most likely due to lack of support for the media type being 'set'. Older bioses may also lack the entire function. On PC/XT bioses this should be no problem, since their drives can handle only one major flavor of disks anyway and the bios defaults to this.

Parameters for the usual disk types :

capasity tracks sectors

![](_page_49_Picture_297.jpeg)

(The numbers above are decimal.)

Although setting the vector leh to the value returned by this subfunction might seem like an unclean hack, this is the way it works. My debugging of DOS's disk driver in io.sys revealed that it does just this.

The formatting procedure 1. Reset the controller with subfunction 0Oh.

2. Get the parameter table pointer for the disk type to be formatted with subfunc l8h. Set the interrupt vector leh to this value. (I think it is <sup>a</sup> good idea to store the old value of this vector and restore it when the formatting is done. I'm not sure, however, if this is actually required.)

3. Format the disk, track by track, with subfunction (Though not required it would be <sup>a</sup> good idea to verify the formatted tracks with subfunction O4h as they are formatted to detect defects on the disk.)

Note that the disk formatted is not the same as produced by DOS' <sup>s</sup> format-command. The formatting actually only sets the disk up, so that its sectors can be written and read. At this point, you could e. g. copy <sup>a</sup> similar disk' <sup>s</sup> contents on it track by track, andso create a copy comparable to one made by DOS's diskcopy. To make the disk appear as one created by DOS's format-command you would need to write a bootblock, FAT(s) and a root directory on it. (The bootblock is vital even if the disk is not meant to be bootable, since DOS stores the disk parameters in it.) A complete discussion about all this is beyond the scope of this document. The information needed can be found e. g. from the book 'Advanced MS-DOS Programming'.

Another way to format a disk would be to use DOS int 21h function 44h (ioctl). DOS's format appears to do this. However, I couln't find complete documentation for the subfunctions (0dh,0fh) used for this. (PC sourcebook was about the only of my references to even mention these functions.) Despites these calls are valid only from DOS <sup>3</sup> .2 (PC sourcebook). DOS' <sup>s</sup> disk driver appears to use the bios calls for regular diskettes anyway, so there is not much use to do this via the DOS ioctl's, other than that one might be able to write a formatter that might handle also excotic disks.

# Bibliography

Thom Hogan, The programmers PC sourcebook Microsoft press, ISBN 1-55615-118-7

Ray Duncan, Advanced MS-DOS programming Microsoft press, ISBN O-914845-77-2

Ralf Brown's interrupt list

IBM PC/XT/AT Technical reference

# Om tavlor och figurer

# Ibland blir allting fel!

Minst två tavlor i förra numret! Där fick Egon Bosved redovisa för vissa aspekter på sitt program för att lägga patiens. Det varju bra.

Mindre bra var att det helt föll bort att nämna, att Egon därmed blev tävlingsvinnare för patienstävlingen, utlyst i sista numret för 1990. Man kan alltid hitta på en "bra" ursäkt... Det var meningen att vänta med redaktionens kommentarer till dess Egon hade jobbat vidare med sitt program. Det hann komma två versioner innan Bladet skulle gå i tryck, och kommentarerna kom liksom inte med.

Förhoppningsvis sände Egon så småningom in en version till programbanken, där de hugade kan hämta hem det och de andra får vänta tills paketet ev kommer på nästa prenumerationsdiskett.

Grattis, Egon! Det var faktiskt så att man kan göra många andra versioner av den patiens som skissades i tävlingsnumret. Det finns också varianten att sviterna skall bildas i kolumnerna med omvväxlande svart och röd färg. Jag trodde det alterntivet fanns med i uppläggningen, men så var inte fallet. För den intresserade torde det vara en baggis att fixa den varianten.

# Som om det det nu räckte med det!

Det blev fel på figurerna till nästa tävling också! Dvs själva figurema blev väl tillräckligt korrekta för att ge den information de skulle. Det handlade om att vecka till en liksidig triangel efter ett visst system som kunde upprepas.

Men tankegången i texten var att endast EN SIDA skulle veckas. Att alla tre veckades på figurerna var alltså en överloppgärning utan patologisk valör ("det gjorde inte så mycket och ställde inte till någon större skada") men det kanske förvirrade läsaren. Till yttermera vissa var det meningen att vissa punkter skulle utmärkas med bokstäver, och det kom inte med alls.

För säkerhets skull - även om det numera torde vara helt överspelat - tar vi med de figurer som tänktes från början i detta nummer. Figur <sup>1</sup> skulle visa en liksidig triangel, och den klarar vi oss utan. Den har hömen A, B och C.

Figur 2 visar första veckningsfasen på en sida i denna triangel, med hörnen A och B samt D som en ny topp. Mitt påstående var att inga ytterligare veckningar kommer att sträcka sig utanför linjen ADB.

 $<$  1384 $>$ Sven Wickberg

![](_page_50_Picture_25.jpeg)

![](_page_50_Picture_26.jpeg)

Figur 2 Flgur 3

![](_page_51_Picture_0.jpeg)

![](_page_51_Picture_12.jpeg)